### **Oracle® Cloud** Neuerungen bei Oracle Content Management

F26926-20 June 2021

### Neuerungen in Oracle Content Management

### 21.6.1 - Juni 2021

### **Allgemeine Verbesserungen**

- Oracle Content and Experience wurde in Oracle Content Management umbenannt.
- Mit diesem Release wird die Starter-Edition von Oracle Content Management, eine kostenlose Inhaltsservice-Tier, mit der Sie die wichtigsten Features von Oracle Content Management ausprobieren und kennenlernen können, eingeführt. Weitere Informationen...

### **Orchestrierung der Benutzererfahrung**

- Verbinden Sie Inhalts-Repositorys und Veröffentlichungskanäle mit Headless-Benutzererfahrungen, die außerhalb von Oracle Content Management entwickelt und verwaltet werden und automatisch basierend auf Inhaltsänderungen oder Veröffentlichungsstatus Deployments auslösen. Weitere Informationen...
- Zeigen Sie eine Vorschau Ihrer Headless-Anwendungen im jeweiligen Kontext und mit Inhalt an, ohne Oracle Content Management zu verlassen. Weitere Informationen...
- Die Entwickler von Headless-Benutzererfahrungen können mit den ihnen vertrauten Tools Headless-Benutzererfahrungen konfigurieren, um CI/CD-Jobs (Continuous Integration/Continuous Deployment) basierend auf Inhaltsvorgängen auszulösen. Weitere Informationen...

### **Verbesserungen an Assets**

- Konvertieren Sie ein digitales Asset von einem digitalen Out-of-the-box-Assettyp (Bild, Video, Video Plus oder Datei) in einen benutzerdefinierten digitalen Assettyp. Weitere Informationen...
- Für benutzerdefinierte digitale Assettypen wurde Unterstützung von Video Plus hinzugefügt. Weitere Informationen...
- Zeigen Sie die Historie und Details aller vergangenen Assetveröffentlichungsjobs auf der neuen Seite **Veröffentlichungsereignislogs** an. Weitere Informationen...

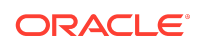

- Suchen Sie auf der neuen Registerkarte **Felder** nach Standardeigenschaftswerten (Beispiel: "Erstellt von" oder "Beschreibung") oder nach benutzerdefinierten Feldwerten von Assettypen. Weitere Informationen...
- Entsperren Sie nach dem Veröffentlichen automatisch reservierte Assets. Weitere Informationen...
- Zeigen Sie Ihre Oracle Content Management-Dateien und -Ordner von der Adobe Creative Cloud-Erweiterung in der neuen Ansicht **Dokumente** an, und verwalten Sie sie. Weitere Informationen...

### **Verbesserungen an Content Capture**

- Konvertieren Sie Dokumente mit der Option "PDF" in PDF-Dateien. Weitere Informationen...
- Validieren Sie Ihre Prozeduren. Weitere Informationen...
- Entfernen Sie beim Organisieren von Dokumenten leere Seiten, oder trennen Sie Dokumente auf leeren Seiten. Weitere Informationen...

### **Verbesserungen für Entwickler**

- Richten Sie eine Vanity-URL ein, um Benutzern Zugriff auf eine Oracle Content Management-Site in einer bestimmten Domain anstatt in einer Oracle Content Management-Instanzdomain zu erteilen. Weitere Informationen...
- Inhaltslisten- und Inhaltsplatzhalterkomponenten unterstützen digitale Out-of-thebox-Assettypen. Weitere Informationen...
- Fügen Sie Ihrem benutzerdefinierten Inhaltslayout einen Ergebniszähler für eine Inhaltslistenkomponente hinzu. Weitere Informationen...
- Fügen Sie einer benutzerdefinierten Komponente eine Assetauswahl hinzu. Weitere Informationen...
- Verschiedene Verbesserungen an der Funktionalität der eingebetteten Benutzeroberfläche: Unterstützt werden jetzt Assetaktionsereignisse, die Ansicht veröffentlichter Assetelemente, die Ansicht nicht veröffentlichter Assetelemente sowie ein Ereignis für angezeigte Ergebnisse, sodass Assets beim Laden ausgewählt werden können. Weitere Informationen...
- Inhalts-Connectors unterstützen benutzerdefinierte digitale Assettypen. Weitere Informationen...
- Die Such-API unterstützt jetzt Abfragen in benutzerdefinierten Feldern für mehrere Assettypen. Außerdem wurde eine Scroll-API zur Unterstützung von Abfragen hinzugefügt, die mit einer großen (unbegrenzten) Anzahl von Elementen übereinstimmen. Weitere Informationen...

### **Administrative Verbesserungen**

- Legen Sie den Tokenablauf für Video Plus-Assets fest. Weitere Informationen...
- Legen Sie den Standard-Sharing-Linktyp ("Nur Mitglieder" oder "Öffentlich") fest. Weitere Informationen...
- Zeigen Sie Daten zu Dokumenten ohne Aktivität und Dokumentupdates im Vergleich zu neu hinzugefügten Dokumenten an. Weitere Informationen...

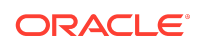

• Zeigen Sie die Benutzer mit den meisten Aktivitäten und die Benutzer mit der höchsten Speichernutzung an. Weitere Informationen...

### 21.5.1 - Mai 2021

### **Allgemeine Verbesserungen**

• In Listenansichten zeigt die Aktionsleiste jetzt Symbole anstelle von Text für die meisten Aktionen an.

#### **Verbesserungen an Assets**

- Kategoriefilter zeigen eine dynamische Anzahl der Assets an, die dieser Kategorie und allen untergeordneten Elementen der Kategorie zugewiesen sind. Weitere Informationen...
- Beim Hochladen digitaler Assets können Sie denselben Attributwert mehreren Assets gleichzeitig zuweisen. Dabei müssen die Assets denselben Assettyp aufweisen. Weitere Informationen...
- Geschäfts-Repositorys unterstützen jetzt Inhaltsworkflows. Weitere Informationen...

#### **Aktualisierungen von Analysen**

- Zeigen Sie verwaiste Assets an (Assets, die für einen ausgewählten Zeitraum nicht veröffentlicht wurden). So können Sie feststellen, welche Assets möglicherweise gelöscht werden können, um die Anzahl der abgerechneten Assets zu reduzieren. Weitere Informationen...
- Filtern Sie nach Datei- oder Ordnernamen und GUID im Dokumentverwendungslog. Weitere Informationen...

### **Verbesserungen für Entwickler**

- Inhalts-Connector für Contentful. Weitere Informationen...
- OCE Toolkit unterstützt jetzt den Export/Import von kategorisiertem Inhalt für Kunden mit mehr als 100 Taxonomien. Weitere Informationen...
- GraphQL wird für alle veröffentlichten Inhalte und alle Assettypen unterstützt. Entwickler können das Schema prüfen, Abfragen erstellen und diese von Clients neben anderen Übermittlungs-APIs aufrufen. Weitere Informationen...
- Neue Dokumentation zum Kompilieren von Layouts als HTML. Weitere Informationen...
- Neue REST-API zur Selbstverwaltung, mit der die Details authentifizierter Benutzer angezeigt werden können. [Weitere Informationen...](https://docs.oracle.com/en/cloud/paas/content-cloud/rest-api-self-management/index.html)

### 21.2.2 - April 2021

### **Content Capture**

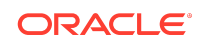

- Die neuen Capture-Funktionen erleichtern das Aufnehmen von Inhalten, beispielsweise Ausdrucke oder elektronische Dokumente. Weitere Informationen...
- Erfassen Sie Inhalte aus verschiedenen Inhaltsquellen, wie E-Mails, einem Scanner oder einer Netzwerkdateifreigabe. Weitere Informationen...
- Konvertieren Sie gescannten Inhalt mithilfe optischer Zeichenerkennung in vollständig indexierte, durchsuchbare PDF-Dateien. Weitere Informationen...
- Neue Geschäfts-Repositorys können skaliert werden, um das Speichern von Millionen von Dokumenten zu unterstützen. Weitere Informationen...

#### **Workflowaktualisierungen**

- Legen Sie standardmäßige oder erforderliche Workflows für Ihre Assettypen fest. Weitere Informationen...
- Lösen Sie Workflows automatisch aus, wenn Assets hinzugefügt oder erstellt werden. Weitere Informationen...
- Geplante Veröffentlichungsjobs unterstützen Zielkanäle. Weitere Informationen...
- Suchen Sie nach vergangenen und zukünftigen geplanten Veröffentlichungsjobs. Weitere Informationen...

#### **Allgemeine Verbesserungen**

- Zeigen Sie Analysen zu Video Plus-Assets an. Weitere Informationen...
- Auf der Seite "Dokumente" werden Mitglieder, Tags und Metadaten zu Ordnern in einem Slideout-Bereich angezeigt. Weitere Informationen...
- Die Datumsangaben der Desktopclienterstellung und der letzten Änderung stimmen mit dem Webclient überein. Das Datum der letzten Änderung wird nur aktualisiert, wenn die Datei oder die Attribute geändert werden. Weitere Informationen...

#### **Aktualisierungen für Entwickler**

- OCE Toolkit unterstützt das Exportieren und Importieren von mehr als 10.000 Assets pro Batch. Weitere Informationen...
- Sie können HTML für Inhaltselemente und benutzerdefinierte digitale Assets vorkompilieren. Weitere Informationen...
- Repository-Manager können HTML für Assettypen vorkompilieren, die das Vorkompilieren unterstützen. Weitere Informationen...
- Inhaltslisten- und Inhaltselementkomponenten in Sites unterstützen das Rendering von benutzerdefinierten digitalen Assets. Weitere Informationen...
- Im Release von Juni 2021 (21.3.1) wird in Oracle Content Management ein Upgrade der Knockout-Library von v.3.4.2 auf v.3.5.1 ausgeführt, das möglicherweise Auswirkungen auf Ihre benutzerdefinierten Komponenten hat. [Weitere Informationen...](https://support.oracle.com/epmos/faces/DocumentDisplay?id=2765919.1)

### 21.2.1 - März 2021

**Geplante Veröffentlichung**

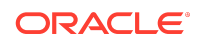

- Planen Sie die Veröffentlichung eines Assets zu einem bestimmten Datum und einer bestimmten Uhrzeit. Die Assetversionen sind für die Veröffentlichung reserviert. Daher können Sie an neuen Versionen arbeiten. Weitere Informationen...
- Zeigen Sie einen Kalender mit Veröffentlichungsjobs an, um den Status früherer Jobs anzuzeigen oder um zukünftige Jobs zu bearbeiten oder abzubrechen. Weitere Informationen...
- Bearbeiten Sie einen ausstehenden Job, damit andere Benutzer den Job verwalten, zusätzliche Assets hinzufügen oder den Plan ändern können. Weitere Informationen...
- Kopieren Sie einen abgeschlossenen Job, um die Assets in der Zukunft erneut zu veröffentlichen. Weitere Informationen...

### **Allgemeine Aktualisierungen**

- Digitale Assettypen unterstützen leserfreundliche URLs. Weitere Informationen...
- Digitale Assettypen unterstützen Inhaltslayouts. Zeigen Sie eine Vorschau der digitalen Assets in den zugehörigen Layouts an. Weitere Informationen...
- Laden Sie mehrere Dateien und Ordner gleichzeitig herunter. Weitere Informationen...
- Der Desktopclient unterstützt das Verschieben von Dateien, die nicht mehr synchronisiert werden, für ein schnelles Recovery in den Ordner "Nicht synchronisierter Inhalt" anstatt in den Papierkorb des Windows-Systems (Windows) oder in den Papierkorb (MacOS). Weitere Informationen...
- In der eingebetteten Benutzeroberfläche können Sie veröffentliche Assets löschen, wenn Sie die Berechtigung zum Aufheben der Veröffentlichung haben. Weitere Informationen.
- Informationen zu REST-API-Kategorien wurden aktualisiert. Weitere Informationen...
- GitHub wurden weitere Beispiele für Headless CMS hinzugefügt. [Weitere](https://docs.oracle.com/en/cloud/paas/content-cloud/samples.html) [Informationen...](https://docs.oracle.com/en/cloud/paas/content-cloud/samples.html)

### 21.1.3 - Februar 2021

### **Repository-Aktualisierungen**

- Filtern Sie Assets, die nicht ausgerichtet, kategorisiert oder in einer Sammlung enthalten sind. Weitere Informationen...
- Ermöglichen Sie die Verwendung von Assets aus mehreren Repositorys in einer Site. Weitere Informationen...
- Definieren Sie, ob eine Assetreferenz für die Veröffentlichung erforderlich oder optional ist. Weitere Informationen...
- Beschränken Sie Medienreferenzen auf bestimmte digitale Assettypen oder Mediengruppen. Weitere Informationen...
- Konvertieren Sie Legacy-Repositorys oder einzelne digitale Assets, um neue benutzerdefinierte, digitale Assettypen zu unterstützen. Weitere Informationen...

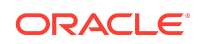

### **Verbesserungen für Entwickler**

- Inhalts-Connector für WordPress. Weitere Informationen...
- Inhalts-Connector für Drupal. Weitere Informationen...
- Beispiele für Headless-Blog in Oracle JET, React und JavaScript. [Weitere](https://docs.oracle.com/en/cloud/paas/content-cloud/samples.html) [Informationen...](https://docs.oracle.com/en/cloud/paas/content-cloud/samples.html)
- Beispiel für Headless-Galerie in React. [Weitere Informationen...](https://docs.oracle.com/en/cloud/paas/content-cloud/samples.html)
- Beispiel für minimale Headless-Site in React. [Weitere Informationen...](https://docs.oracle.com/en/cloud/paas/content-cloud/samples.html)
- Beispiele für benutzerdefinierte Controllerdatei. Weitere Informationen...

#### **Sonstige Aktualisierungen**

- Beispiel für Workflow zur Inhaltsgenehmigung und -veröffentlichung mit einem Schritt. Weitere Informationen...
- Inhaltsmetrik, die geprüfte, aber noch nicht veröffentlichte Assets anzeigt. Weitere Informationen...
- Die Beispiele wurden von *Developing with Oracle Content Management As a Headless CMS* zur Seite **Beispiele** im Oracle Help Center verschoben. [Weitere](https://docs.oracle.com/en/cloud/paas/content-cloud/samples.html) [Informationen...](https://docs.oracle.com/en/cloud/paas/content-cloud/samples.html)

### 21.1.2 - Januar 2021

#### **Allgemeine Aktualisierungen**

- Smart Content generiert Kategorievorschläge in Echtzeit, sodass Inhaltsautoren Inhaltselemente bereits beim Erstellen klassifizieren können. Weitere Informationen...
- Bearbeiten Sie referenzierte Assets direkt vom übergeordneten Asset aus. Weitere Informationen...
- Heben Sie die Veröffentlichung übersetzter Assets im Bereich "Sprachen" auf. Weitere Informationen...

#### **Verbesserungen für Entwickler**

- OCE Toolkit unterstützt Assettypen. Weitere Informationen...
- Erstellen Sie Mustache-Komponenten, und verwenden Sie sie auf Sites. Weitere Informationen...
- Eingehende Webhooks unterstützen den Lingotek-Übersetzungs-Connector. Weitere Informationen...
- Embed-API unterstützt das Ausblenden des Status auf einer Karte und komponentenübergreifende Navigation. Weitere Informationen...
- Die API zur Assetsuche unterstützt die dynamische Ergebnisanzahl bei Kategorien. Weitere Informationen...
- Neuer Inhalts-Connector für Drupal. Weitere Informationen...
- Neuer Inhalts-Connector für WordPress. Weitere Informationen...

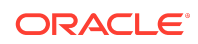

#### **Administrationsverbesserungen**

- Sorgen Sie für stets relevanten Inhalt für Ihre Zielgruppen, indem Sie das Alter veröffentlichter Assets in Analysen überwachen. Weitere Informationen...
- Oracle Content Management erfasst jetzt zur Unterstützung der Produktverbesserung anonyme Produktnutzungsdaten. Weitere Informationen...
- Sie können jetzt den Instanztyp (primär oder nicht primär) einer Oracle Content Management-Instanz nach dem Erstellen aktualisieren. Weitere Informationen...

### 21.1.1 - Januar 2021

### **Benutzerdefinierte digitale Assets**

- Erstellen Sie digitale Assettypen, die Attribute zum Speichern benutzerdefinierter Metadaten definieren und die unterstützten Medientypen angeben, um zu steuern, welche Dateien einem Repository hinzugefügt werden können. Weitere Informationen...
- Digitale Out-of-the-box-Assettypen für Bilder, Videos, Video Plus-Assets und Dateien. Weitere Informationen...
- Suchen Sie anhand von Attributwerten nach Assets, oder filtern Sie diese nach Assettyp oder Mediengruppe. Weitere Informationen...

#### **Allgemeine Aktualisierungen**

- Sperren Sie Assets, um unerwünschte Aktualisierungen zu verhindern, z.B. beim Warten auf Genehmigungen oder Übersetzungen, und entsperren Sie sie dann wieder. Weitere Informationen...
- Laden Sie mehrere digitale Assets in einer ZIP-Datei herunter. Weitere Informationen...

#### **Verbesserungen für Entwickler**

- Verbessern Sie Ihren Übersetzungs-Connector mit einer benutzerdefinierten Benutzeroberfläche für Übersetzungsjobs, um zusätzliche Informationen vor dem Weiterleiten eines Jobs an den Übersetzungsanbieter zu erfassen. Weitere Informationen...
- Erstellen Sie benutzerdefinierte Formulare für die Bearbeitung von Inhaltselementen. Erstellen Sie mit der bereitgestellten Referenzimplementierung eine benutzerdefinierte Lösung für die Anforderungen Ihrer Organisation. Weitere Informationen...

### **Unterstützung für Content Delivery Network**

- Standardunterstützung für Content Delivery Network (CDN). OCE-Sites und Assets werden jetzt mit einem CDN für verbesserte Performance und Sicherheit bereitgestellt. Weitere Informationen...
- Aktualisierte Cacheheader für Assets sorgen für wesentlich schnellere Antwortund Downloadzeiten.
- Edge-Sicherheit stellt sicher, dass von OCE übermittelter Inhalt nicht durch böswilligen Traffic beeinträchtigt wird.

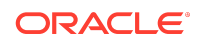

### 20.4.3 - Dezember 2020

### **Sauce Video**

- Oracle Content Management unterstützt jetzt [Sauce Video](https://sauce.video/). Mit dieser Lösung für die Erstellung und Beschaffung von Videoinhalten können Kunden Videos mit weniger Komplexität und zu geringeren Kosten erstellen und ganz einfach aufnehmen und erfassen.
- Wenn Sie Sauce Video verwenden, um Videoinhalt zu erfassen und Videoprojekte zu koordinieren, und der Serviceadministrator Sauce in Oracle Content Management integriert hat, können Sie Videoinhalt mit der Sauce[-Webanwendung](https://app.sauce.video/) oder der Sauce-App für [iOS](https://appsto.re/us/WWtJhb.i) oder [Android](https://play.google.com/store/apps/details?id=com.trickbook.android.sauce) direkt in Oracle Content Management-Repositorys hochladen. So können Sie mit den Features von Oracle Content Management Videoinhalt bearbeiten, Videos und Revisionen verwalten, Workflows verwenden und Videoassets für die Siteerstellung verfügbar machen.
- In der [Sauce Video-Dokumentation](https://docs.oracle.com/en/cloud/paas/content-cloud/sauce-video.html) finden Sie heraus, wie Sie Objekte in ein Repository hochladen. In der Oracle Content Management-Dokumentation wird erläutert, wie Sie [Assets verwalten](https://docs.oracle.com/en/cloud/paas/content-cloud/asset-management.html) und [Sites erstellen.](https://docs.oracle.com/en/cloud/paas/content-cloud/site-building.html)

### **Allgemeine Aktualisierungen**

- Die neue Ansicht "Sprachen" für Assets zeigt die Sprachen an, für die keine Übersetzungen verfügbar sind, sowie die Sprachen, die für die zugehörigen Kanäle erforderlich sind, und ermöglicht Ihnen das Veröffentlichen und das Aufheben der Veröffentlichung von Übersetzungen. Weitere Informationen...
- Blenden Sie ausgewählte Oracle Identity Cloud Service-(IDCS-)Gruppen aus, um Oracle Content Management-Benutzer am Sharing mit diesen Gruppen zu hindern. Weitere Informationen...
- Legen Sie fest, dass keine E-Mail beim Teilen von Ordnern, Komponenten, Sites oder Themes gesendet wird. Weitere Informationen...
- Adobe Creative Cloud-Erweiterung unterstützt parallele Workflows. Die Adobe Creative Cloud-Erweiterung für Oracle Content Management unterstützt mehrere Workflowaktionen. Wenn also eine Person mehrere Workflowaktionen für ein Asset ausführen muss, kann sie diese gleichzeitig in der Adobe-Anwendung durchführen. Weitere Informationen...

### **Verbesserungen für Entwickler**

- Optimieren Sie die Performance der Sitebereitstellung durch serverseitiges Rendering mit dem neuen integrierten OCE-Kompilierungsservice. Damit können Sie Sites bei jeder Veröffentlichung kompilieren. Wenn Sie einen größeren Anpassungsbedarf haben, können Sie immer noch Ihren eigenen Kompilierungsservice einrichten.
- Legen Sie fest, ob eine Site bei der Veröffentlichung kompiliert werden soll. Weitere Informationen...
- Mit der Sitekompilierungs-API können Sie die Generierung statischer HTML für Ihre benutzerdefinierten Komponenten steuern. Weitere Informationen...

### **Administrationsverbesserungen**

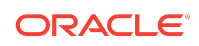

- Oracle Content Management (OCE) unterstützt jetzt eine regionsübergreifende Disaster-Recovery-Lösung. Weitere Informationen...
- Ab Januar werden OCE-Sites und -Assets für verbesserte Performance und Sicherheit mit einem Content Delivery Network (CDN) bereitgestellt. Aktualisierte Cacheheader für Assets sorgen für wesentlich schnellere Antwort- und Downloadzeiten. Edge-Sicherheit stellt sicher, dass von OCE übermittelter Inhalt nicht durch böswilligen Traffic beeinträchtigt wird.
- Standardcachezeit für statische Sites, die Akamai verwenden, wurde auf 30 Minuten verkürzt. Wenn Ihre Oracle Content Management-Instanz Akamai verwendet, werden kompilierte Sites jetzt standardmäßig 1800 Sekunden (30 Minuten) lang im Browser eines Benutzers gecacht. Wenn die Instanz nicht Akamai verwendet, ist der Standardwert nach wie vor 300 Sekunden (5 Minuten). Weitere Informationen...
- Statusfilter für Dokumentverwendungslog. Sie können das Dokumentverwendungslog jetzt nach dem Status filtern (alle, aktive oder gelöschte Dateien). Weitere Informationen...

### 20.4.2 - Oktober 2020

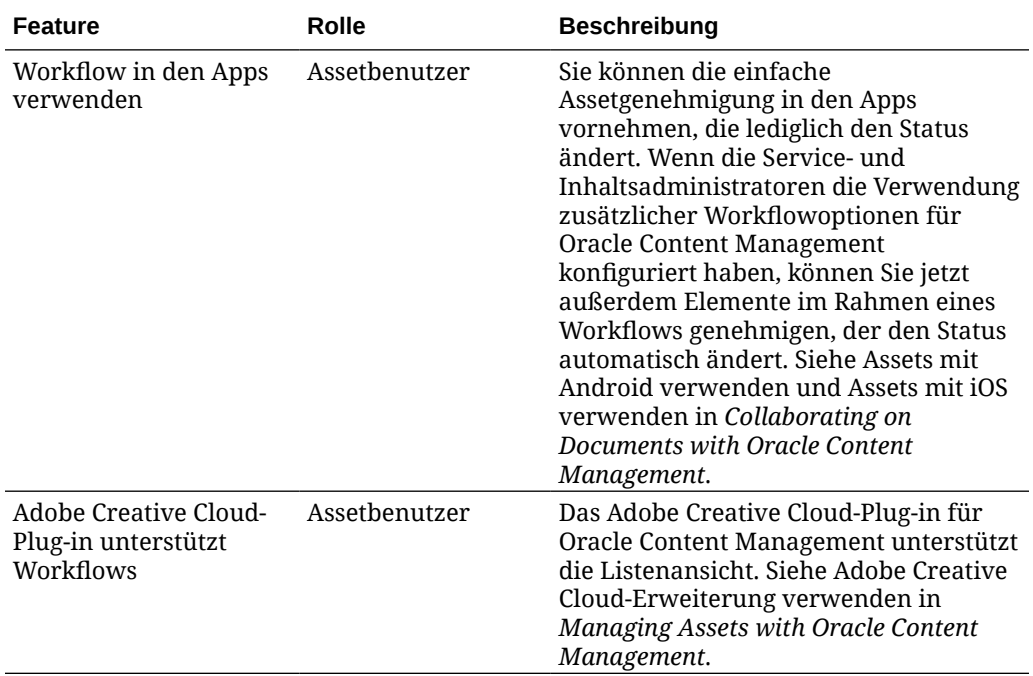

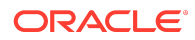

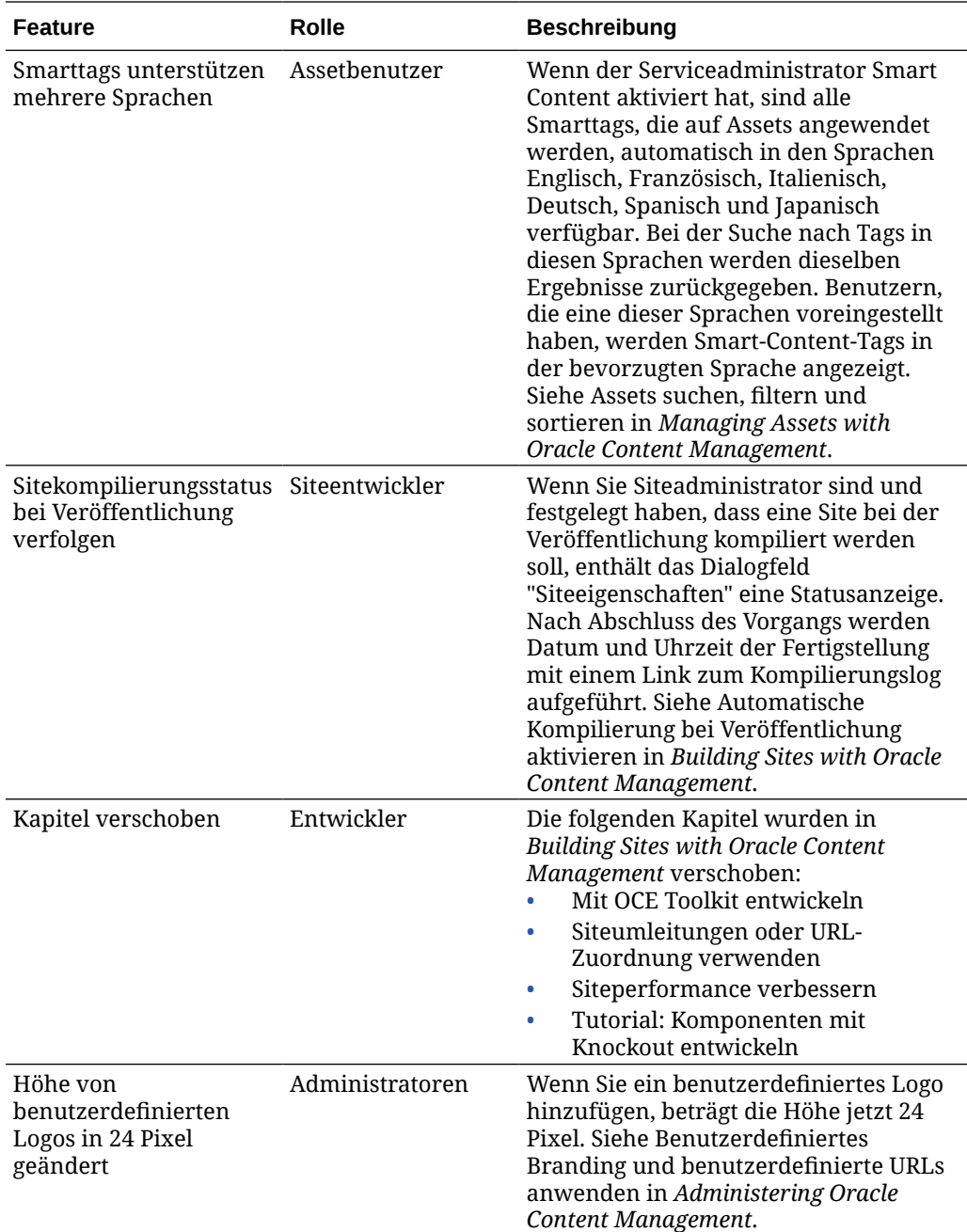

## 20.4.1 - September 2020

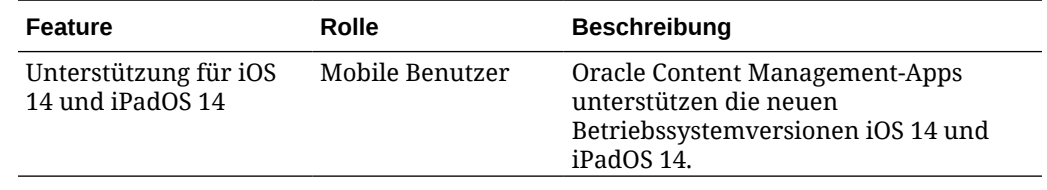

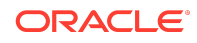

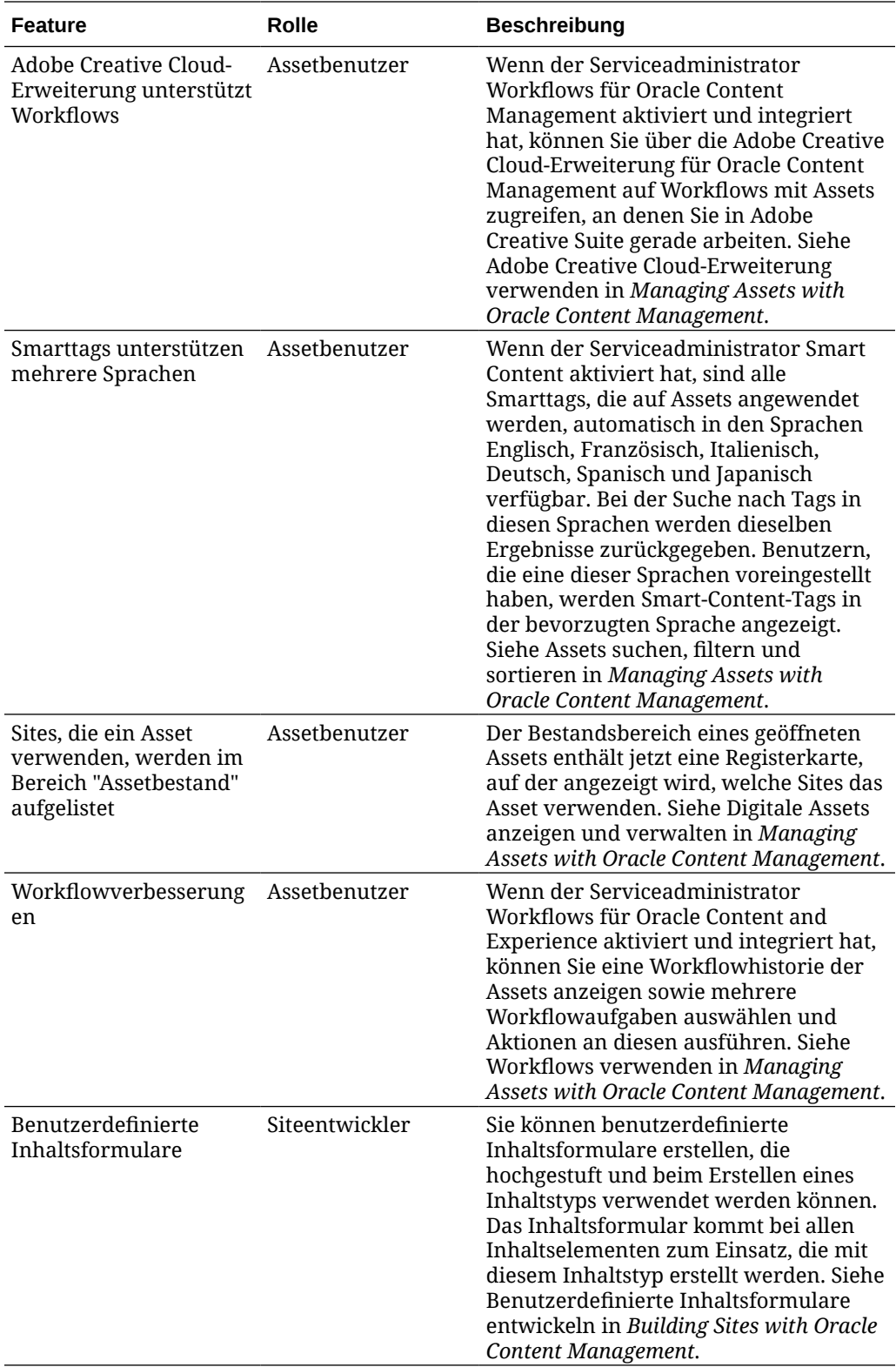

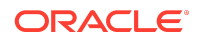

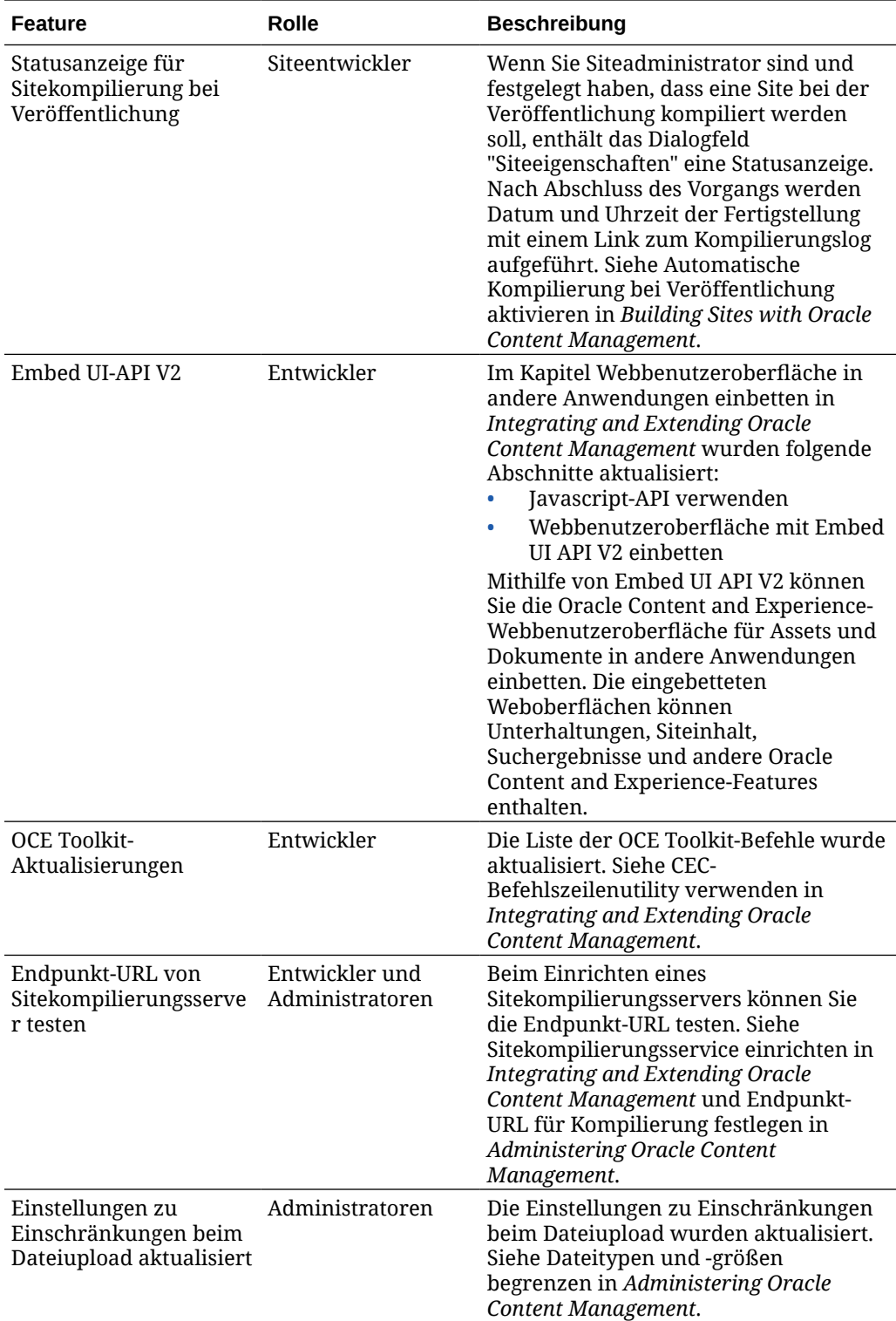

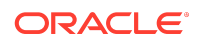

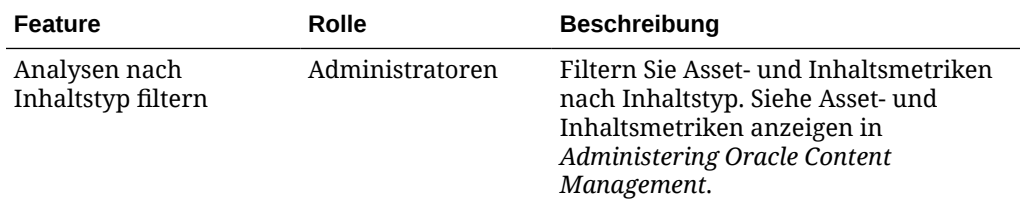

## 20.3.3 - August 2020

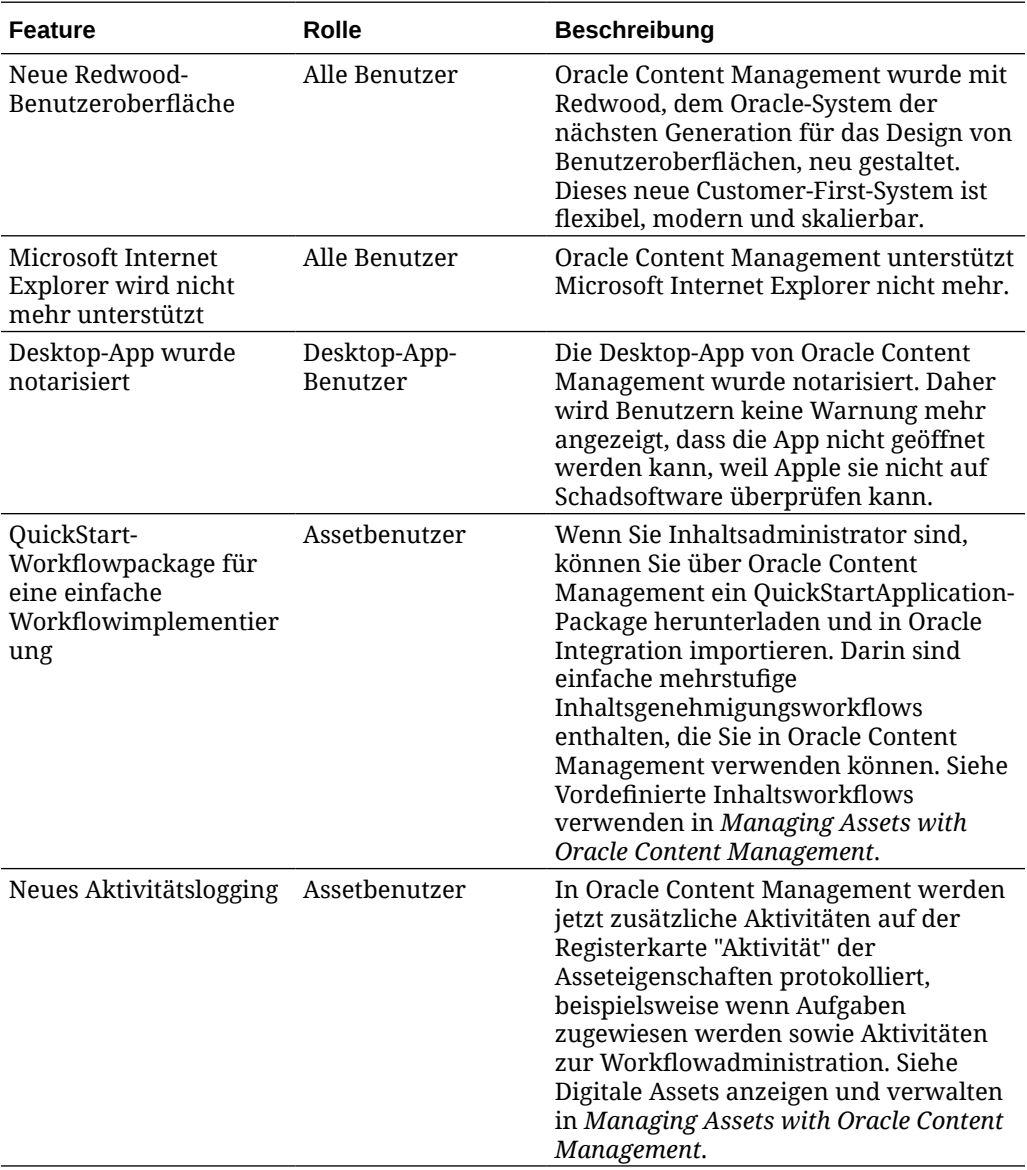

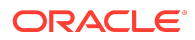

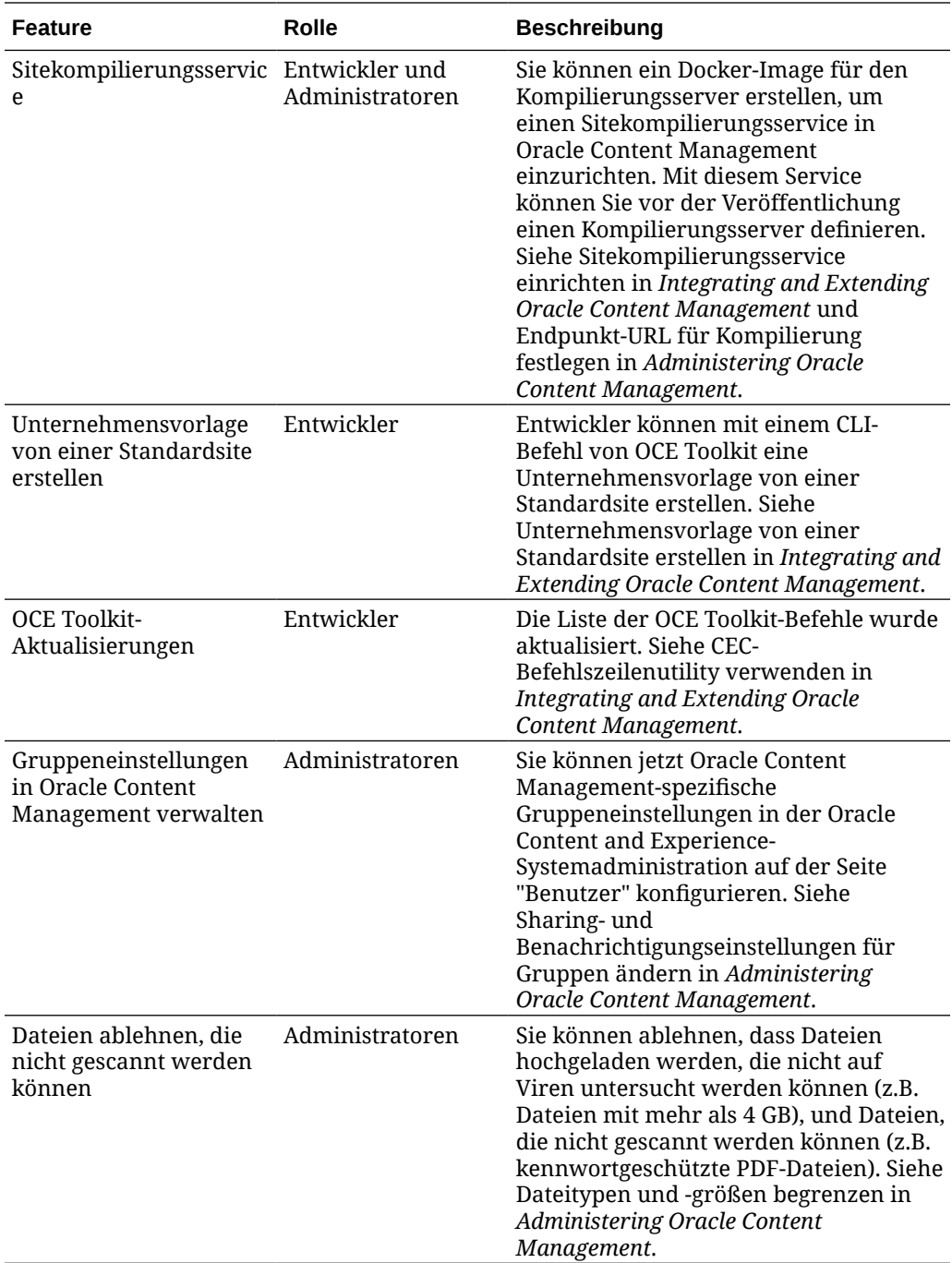

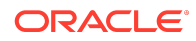

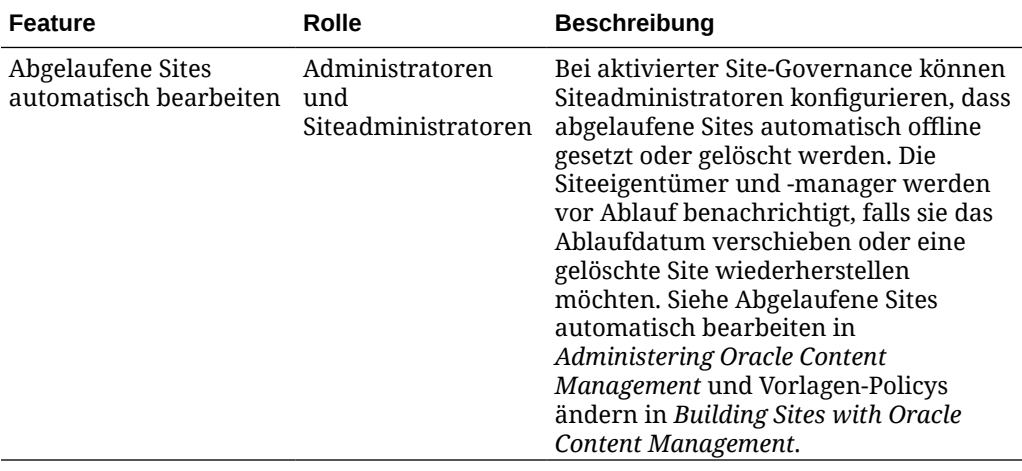

### 20.3.2. - Juli 2020

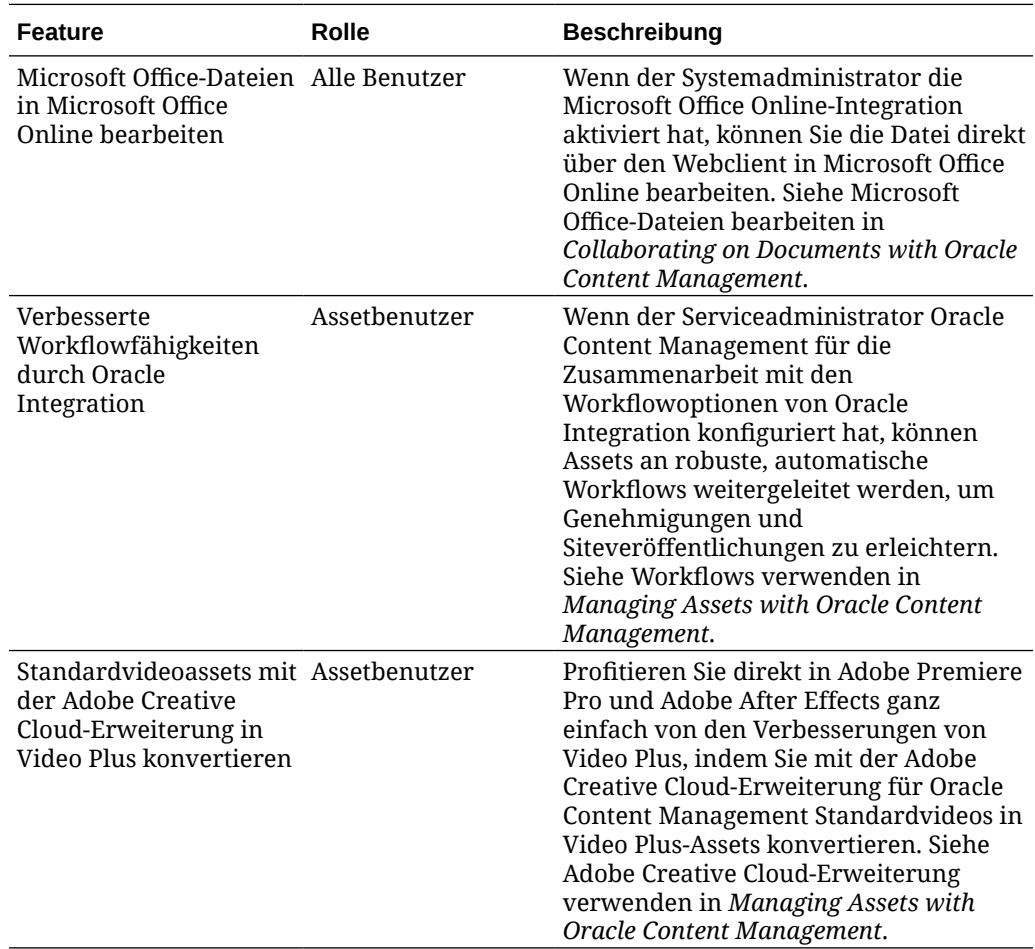

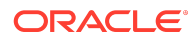

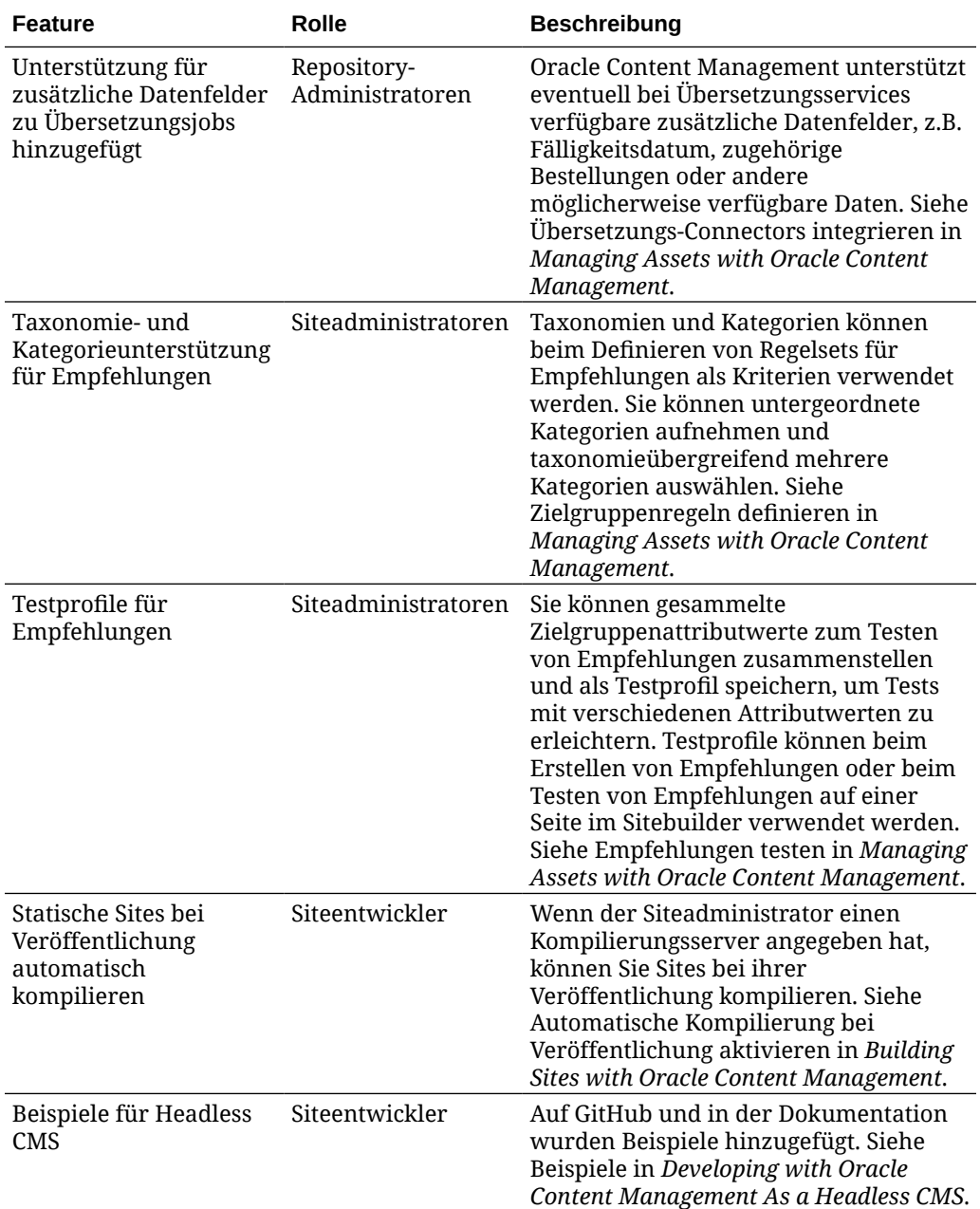

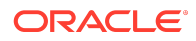

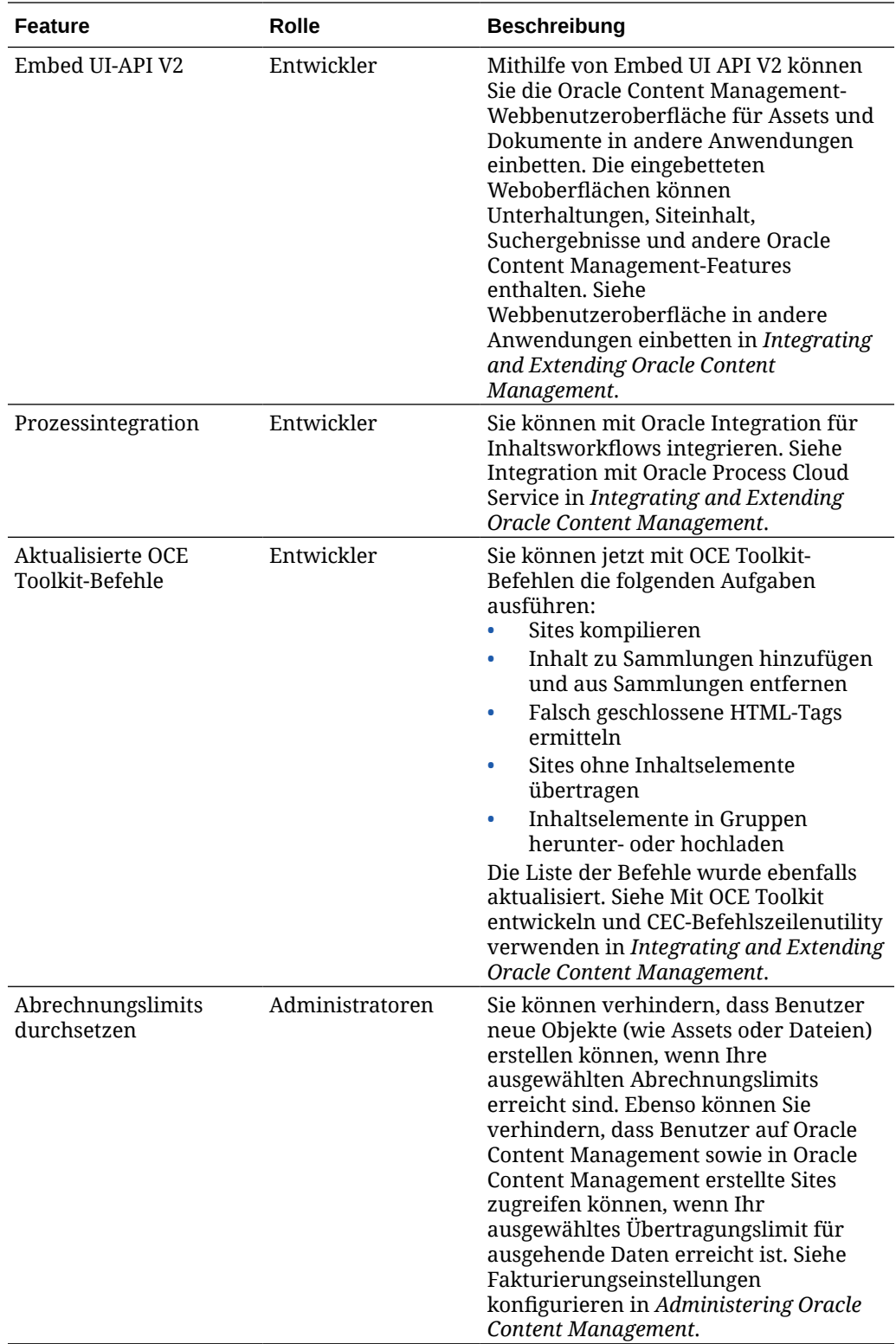

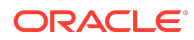

### 20.3.1 - Juli 2020

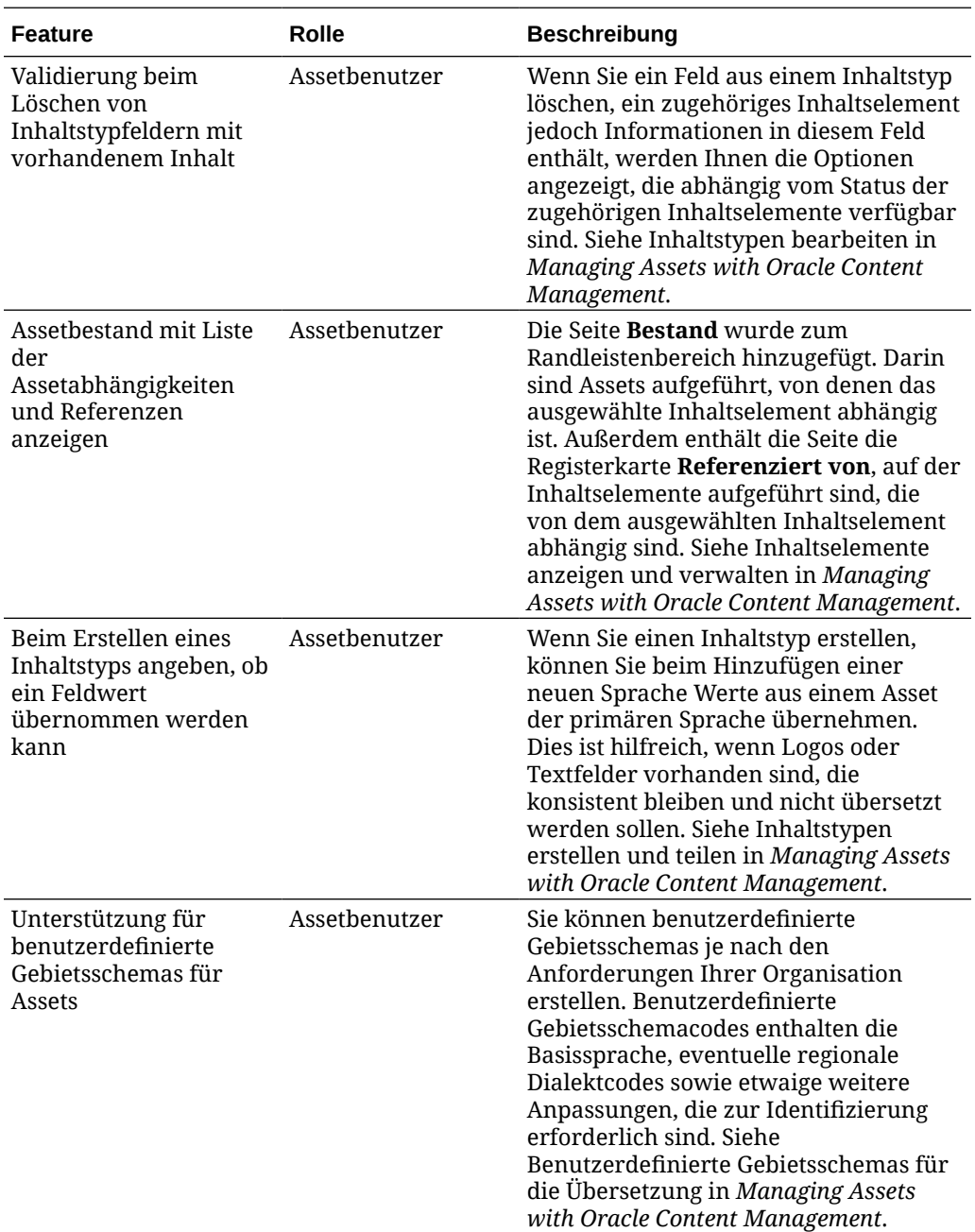

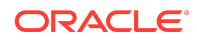

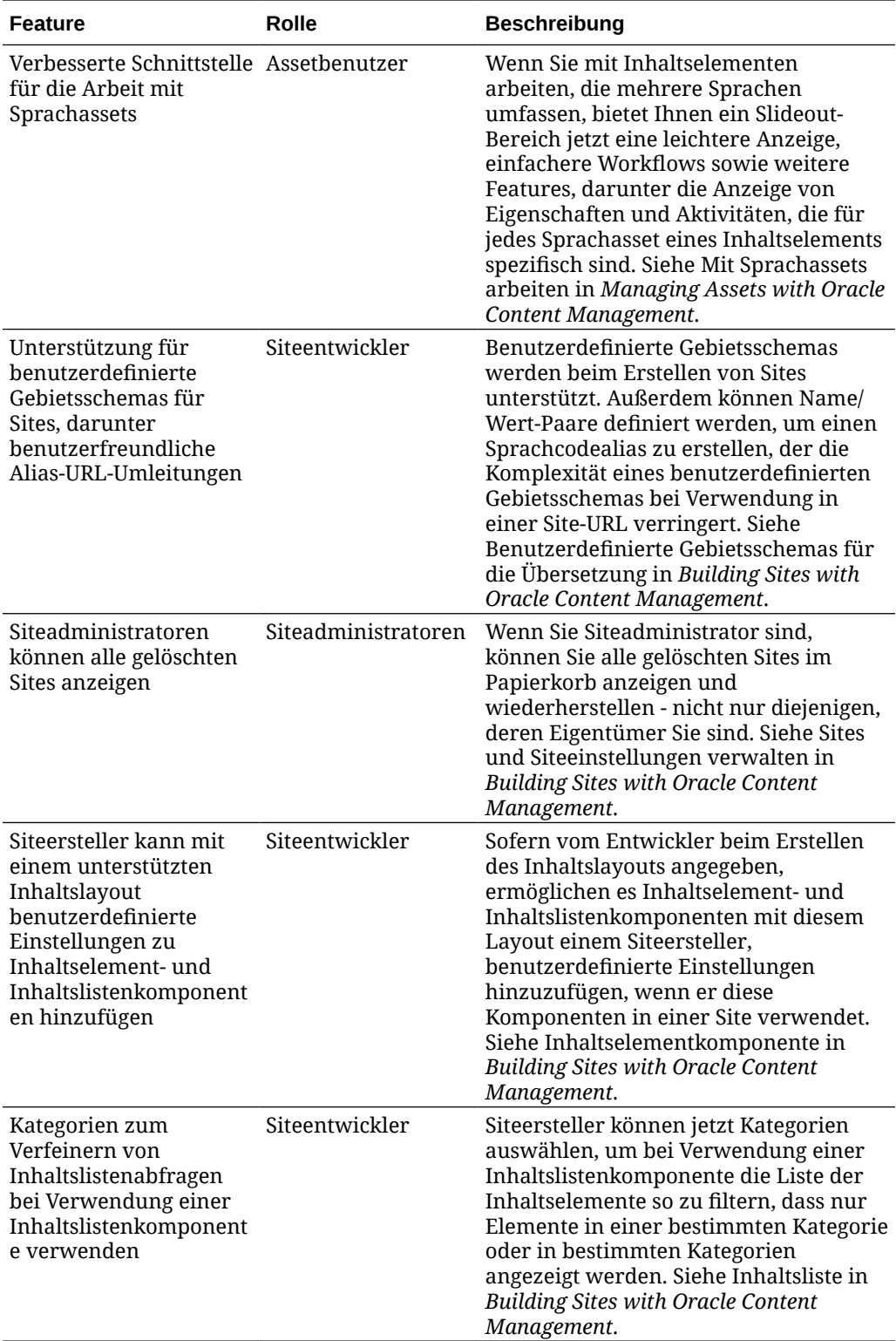

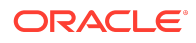

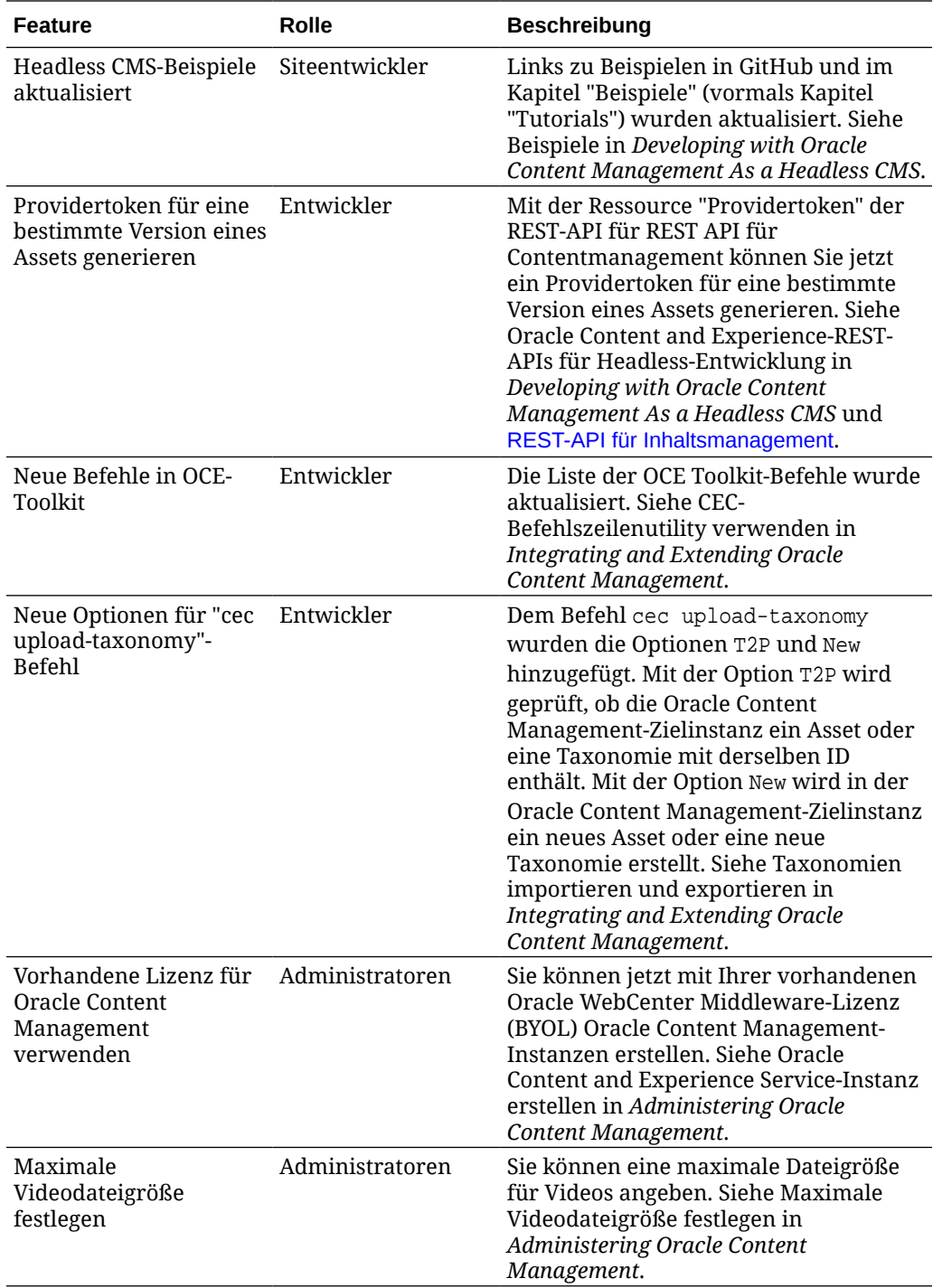

## 20.2.3 - Juni 2020

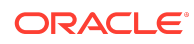

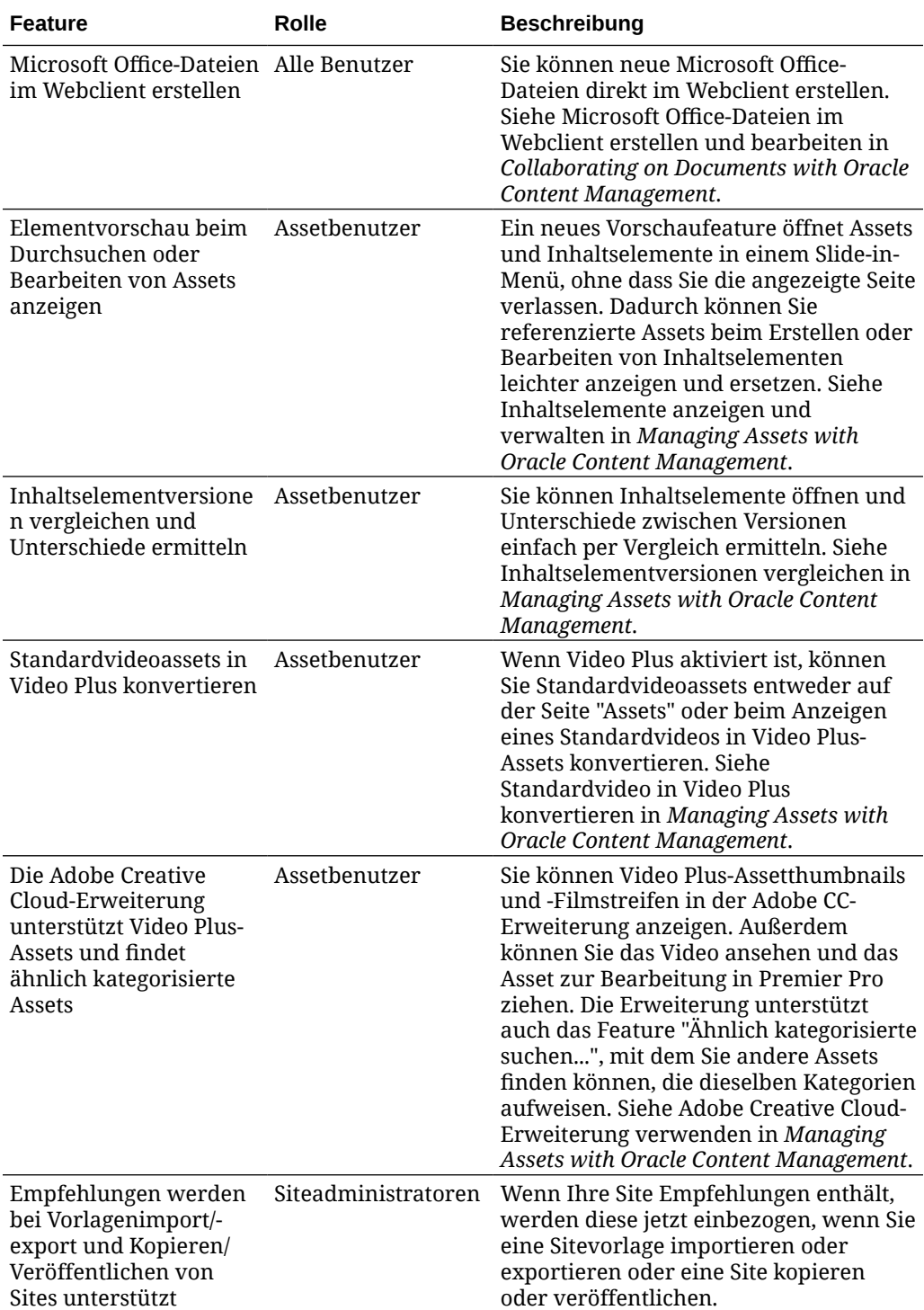

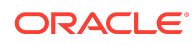

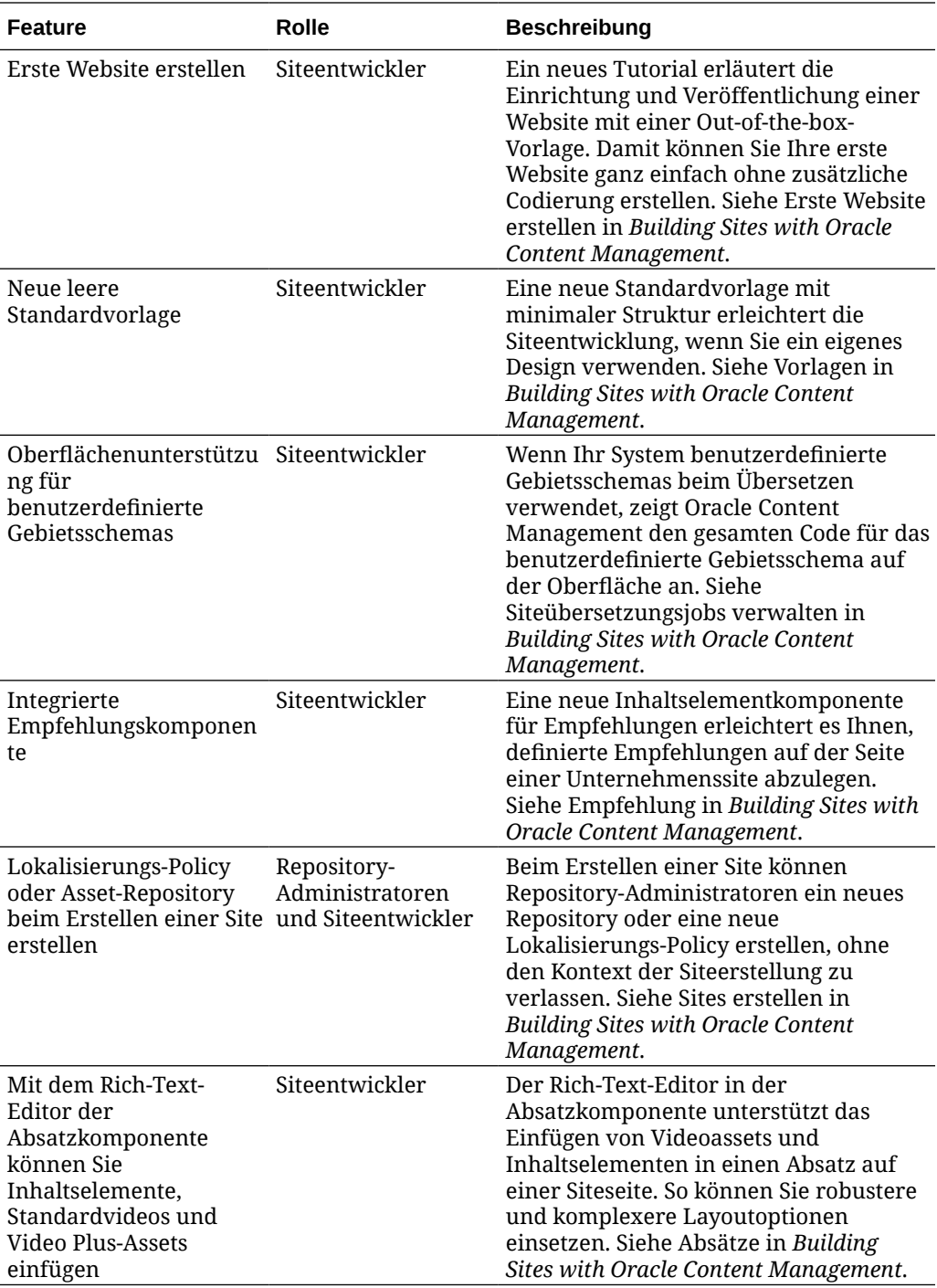

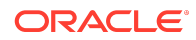

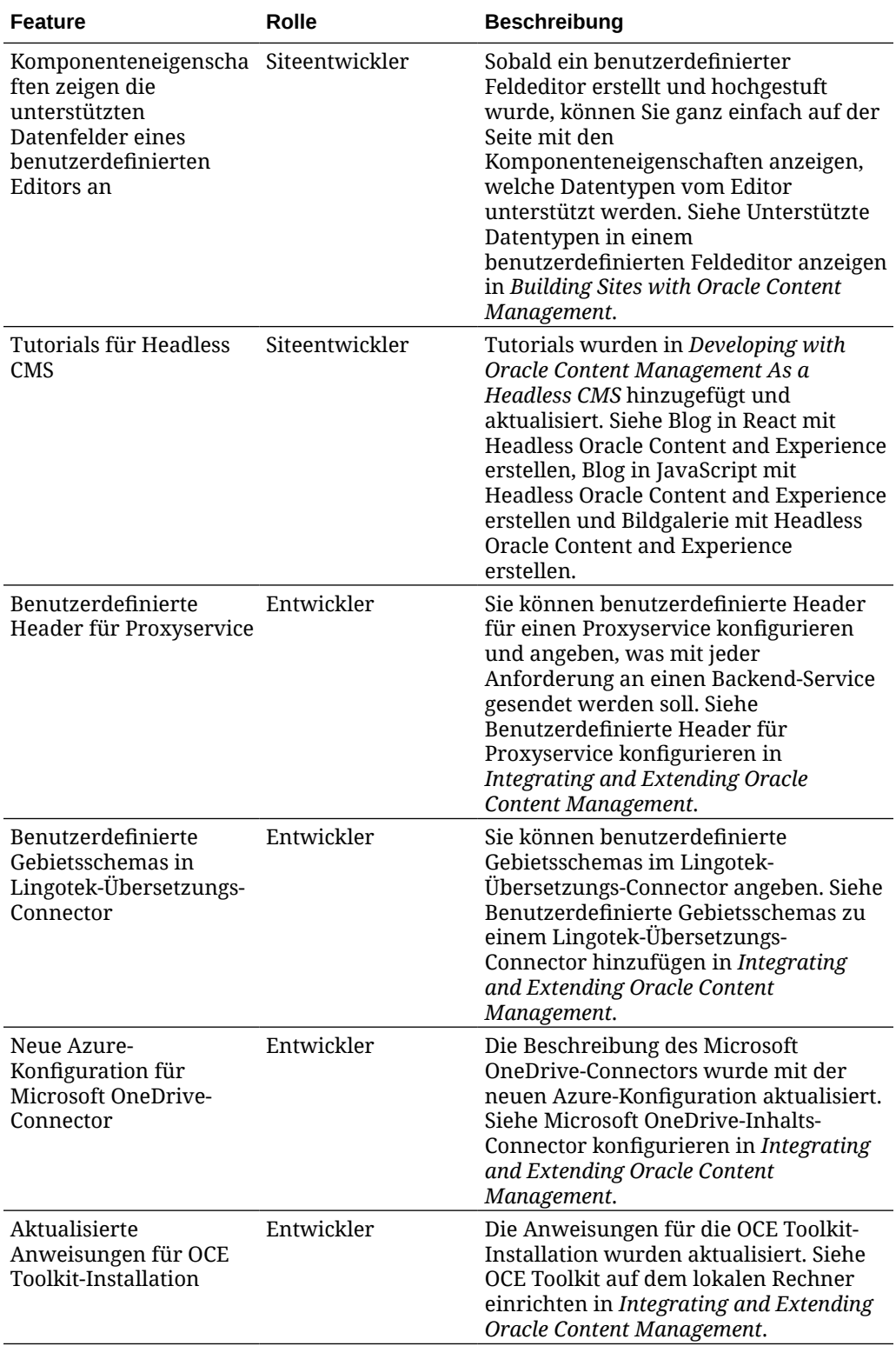

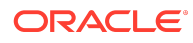

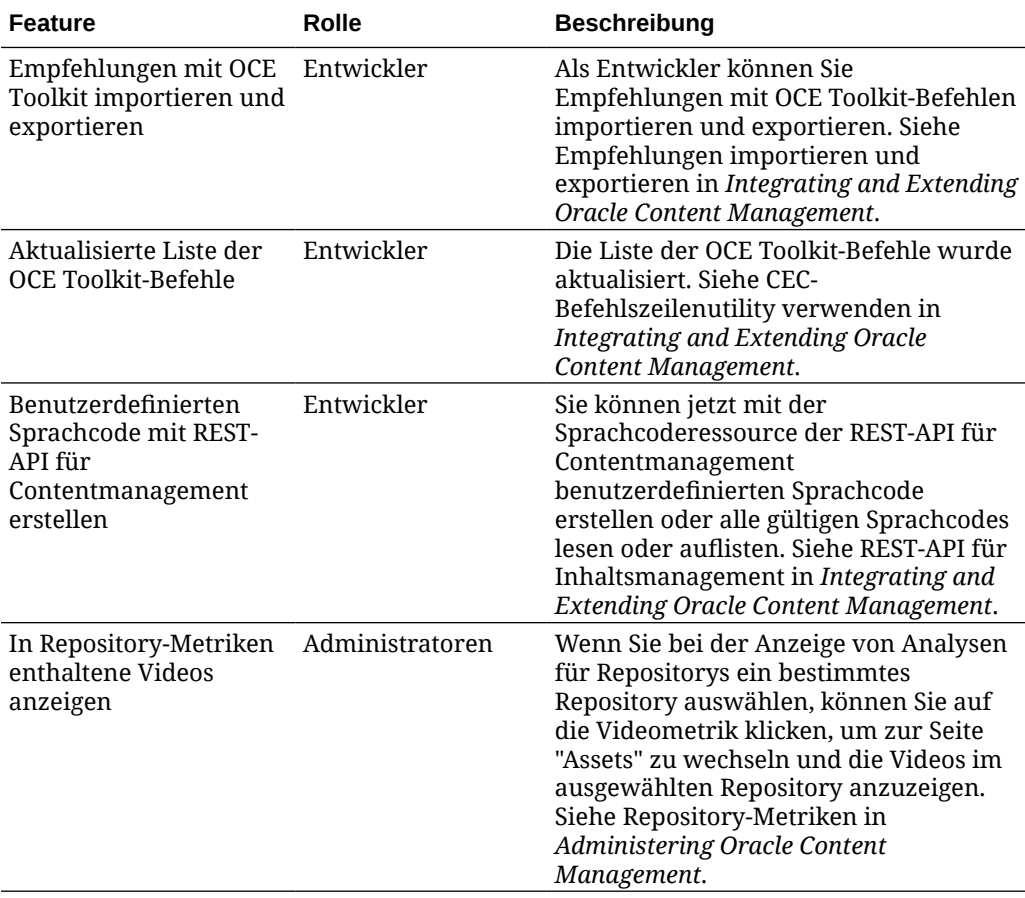

### 20.2.2 - Mai 2020

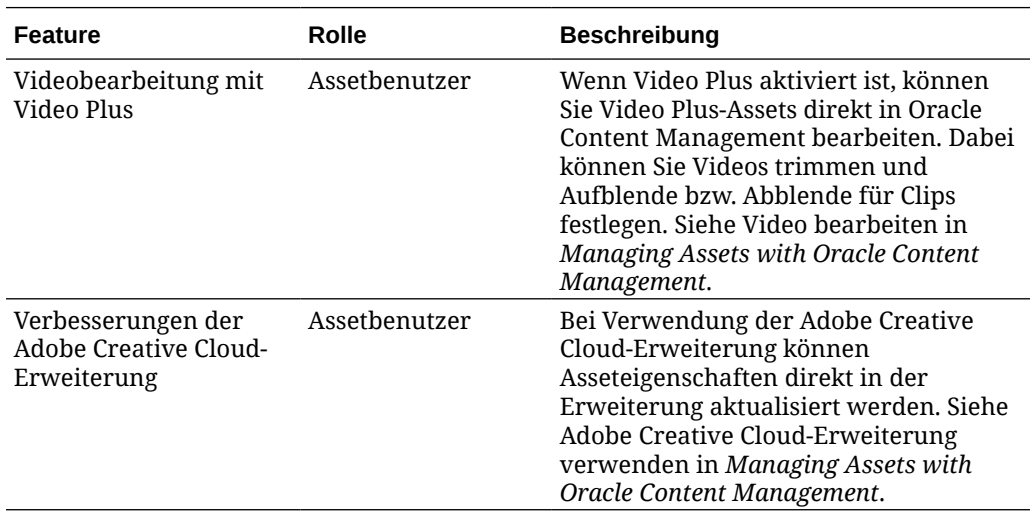

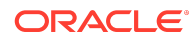

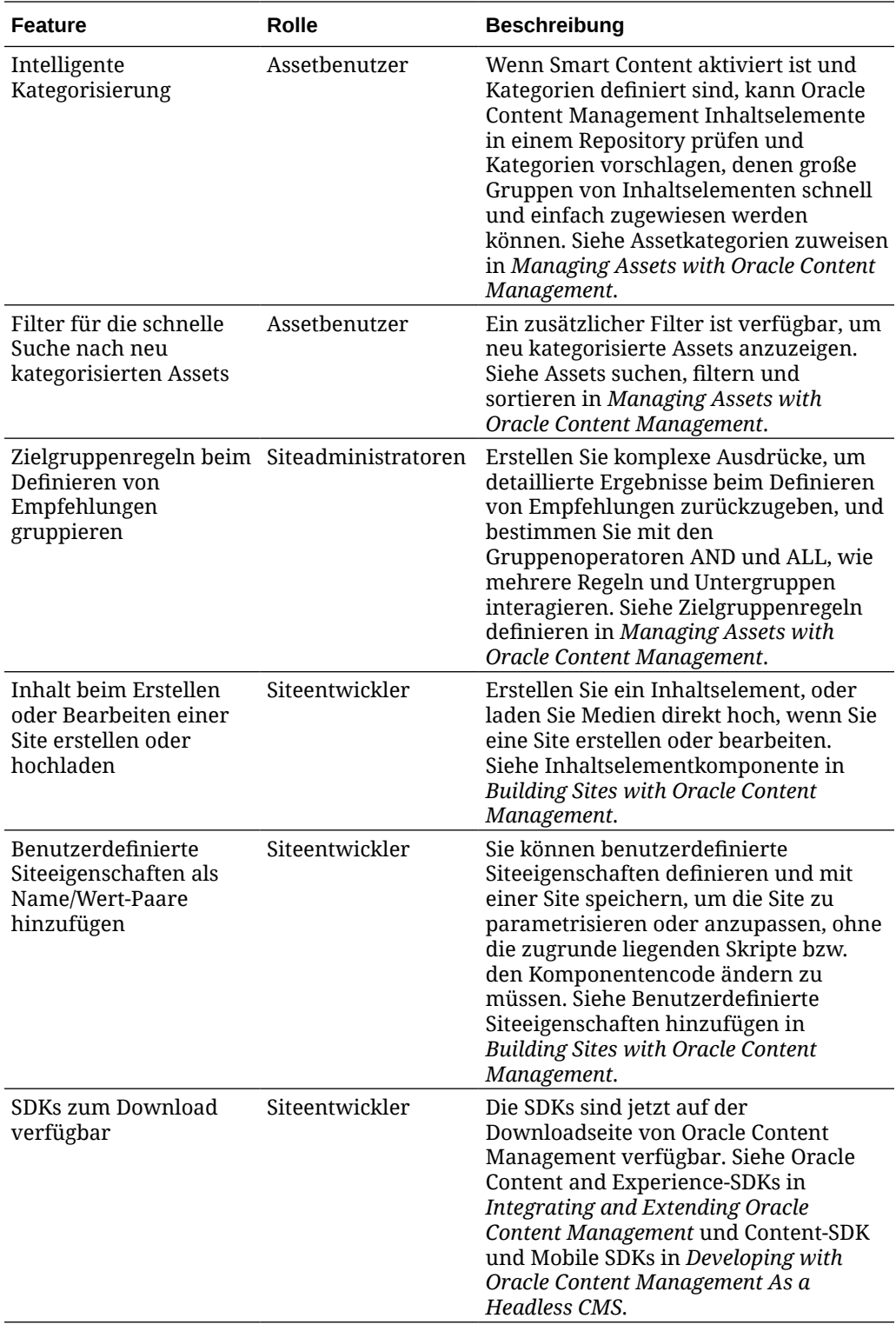

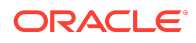

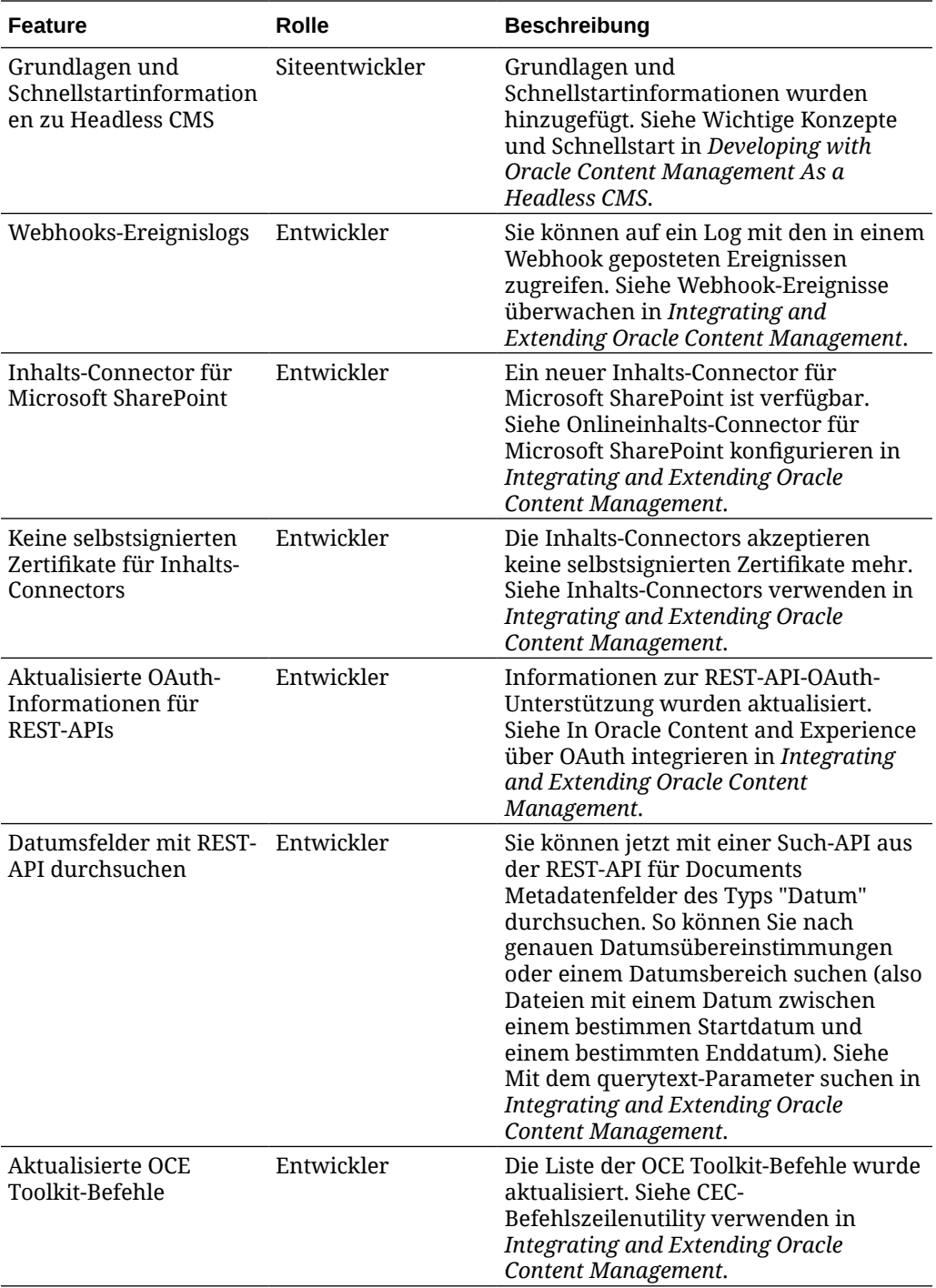

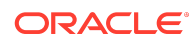

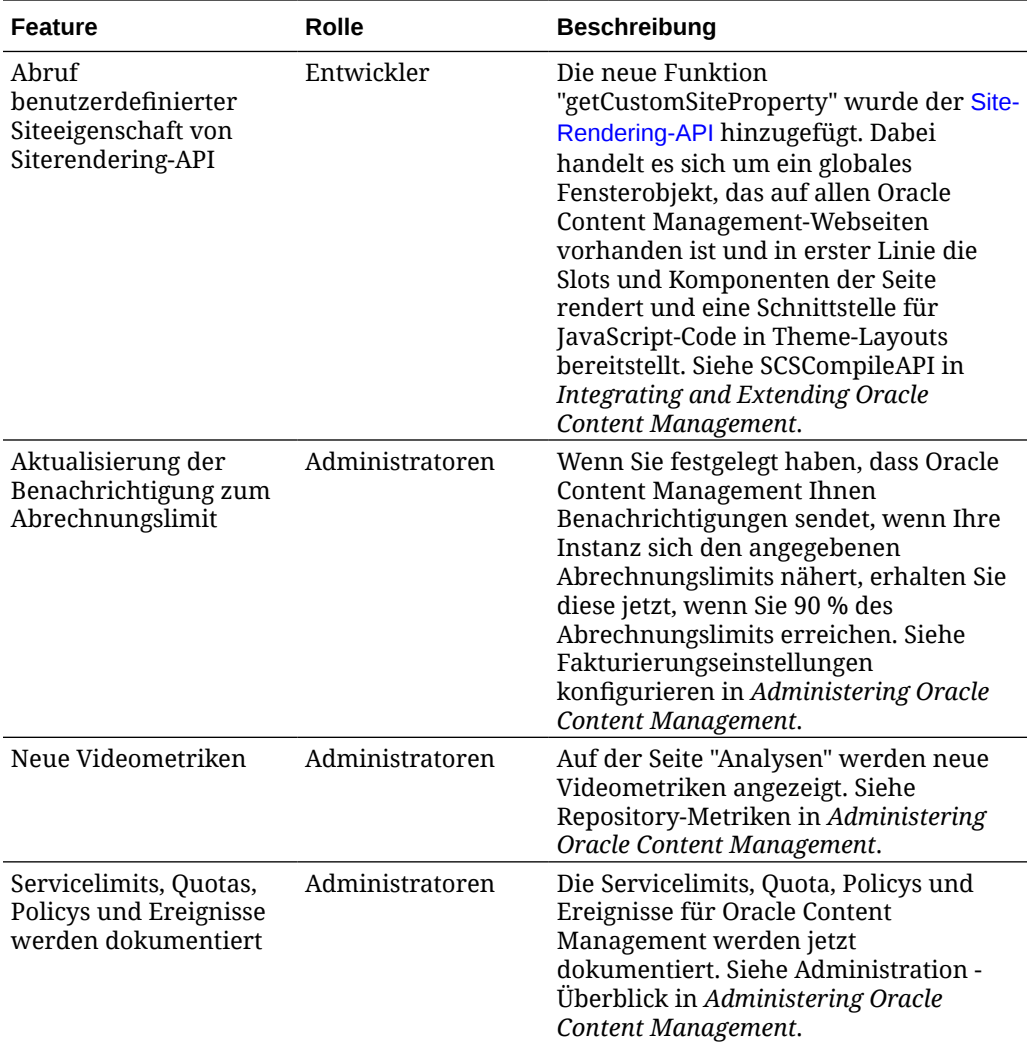

## 20.2.1 - April 2020

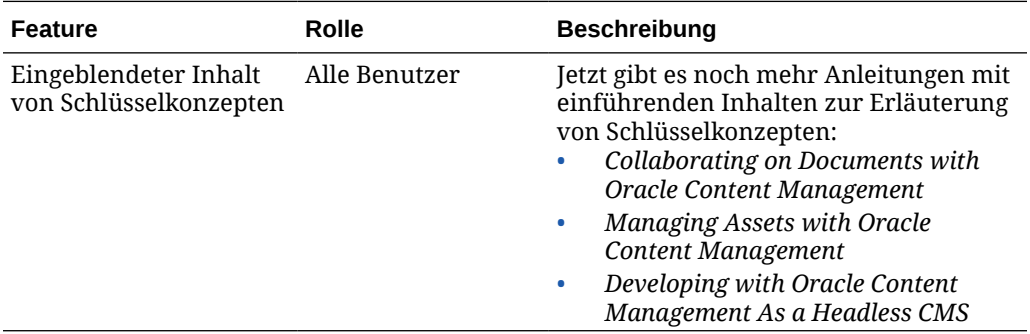

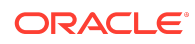

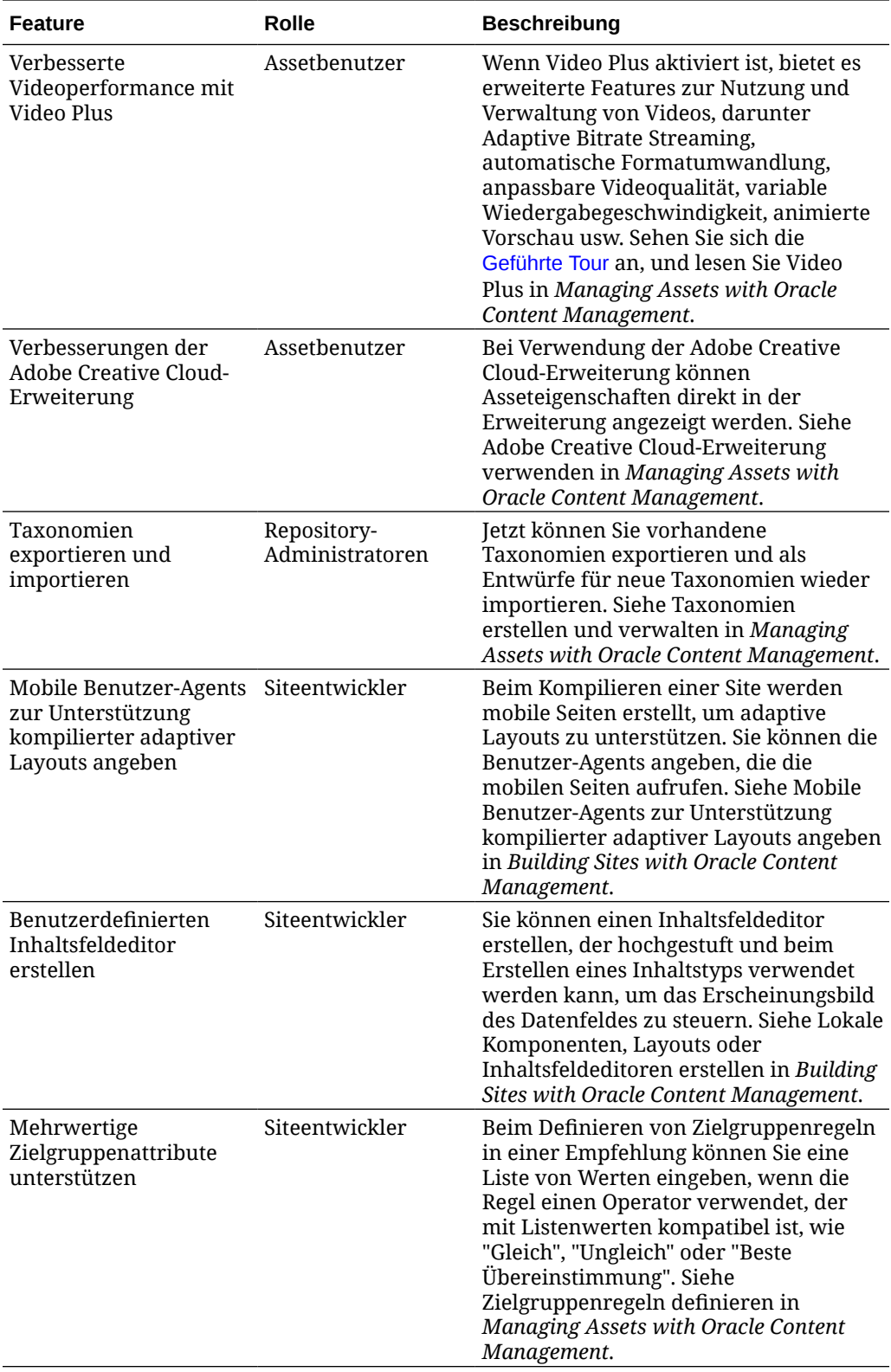

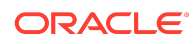

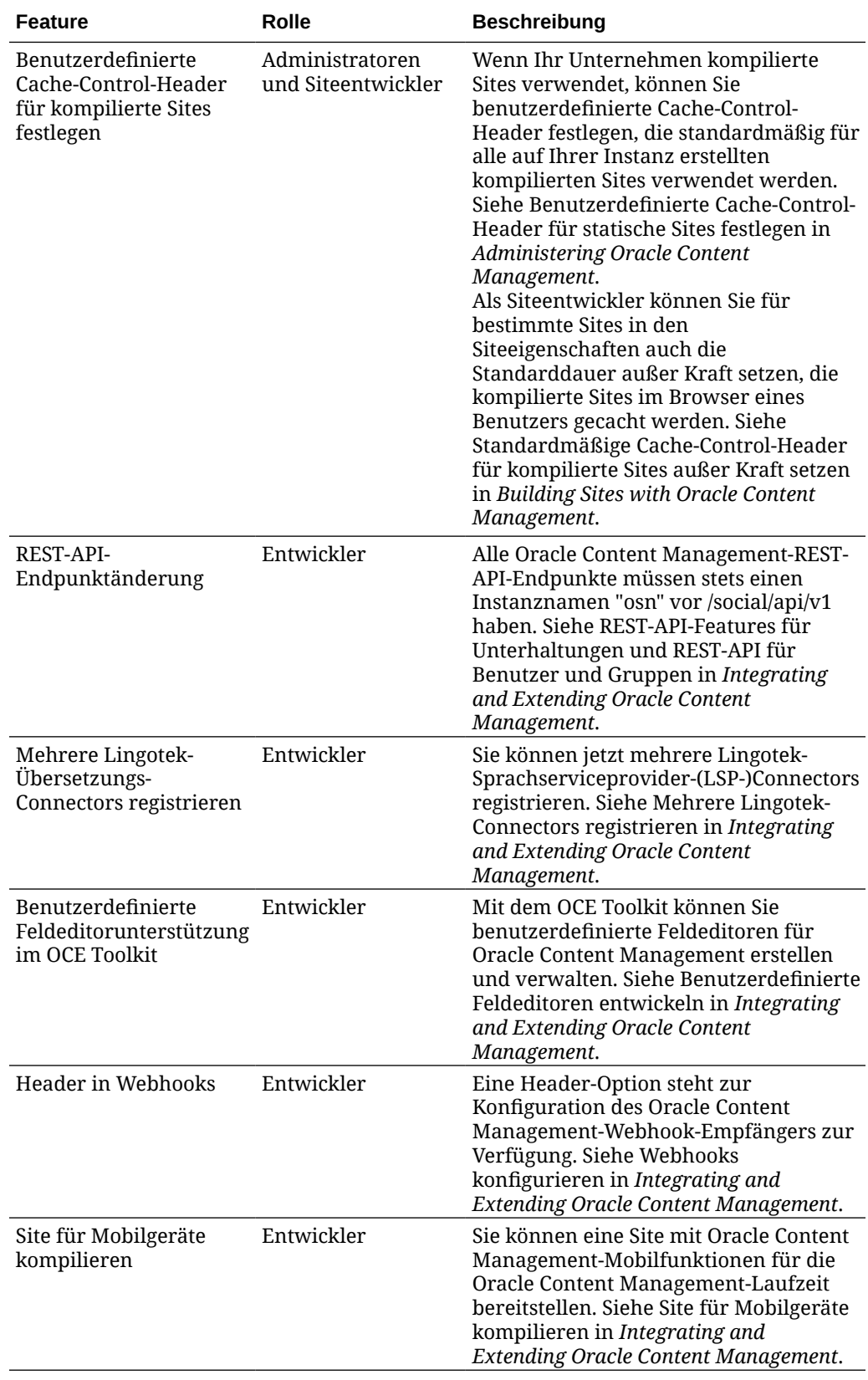

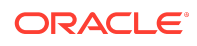

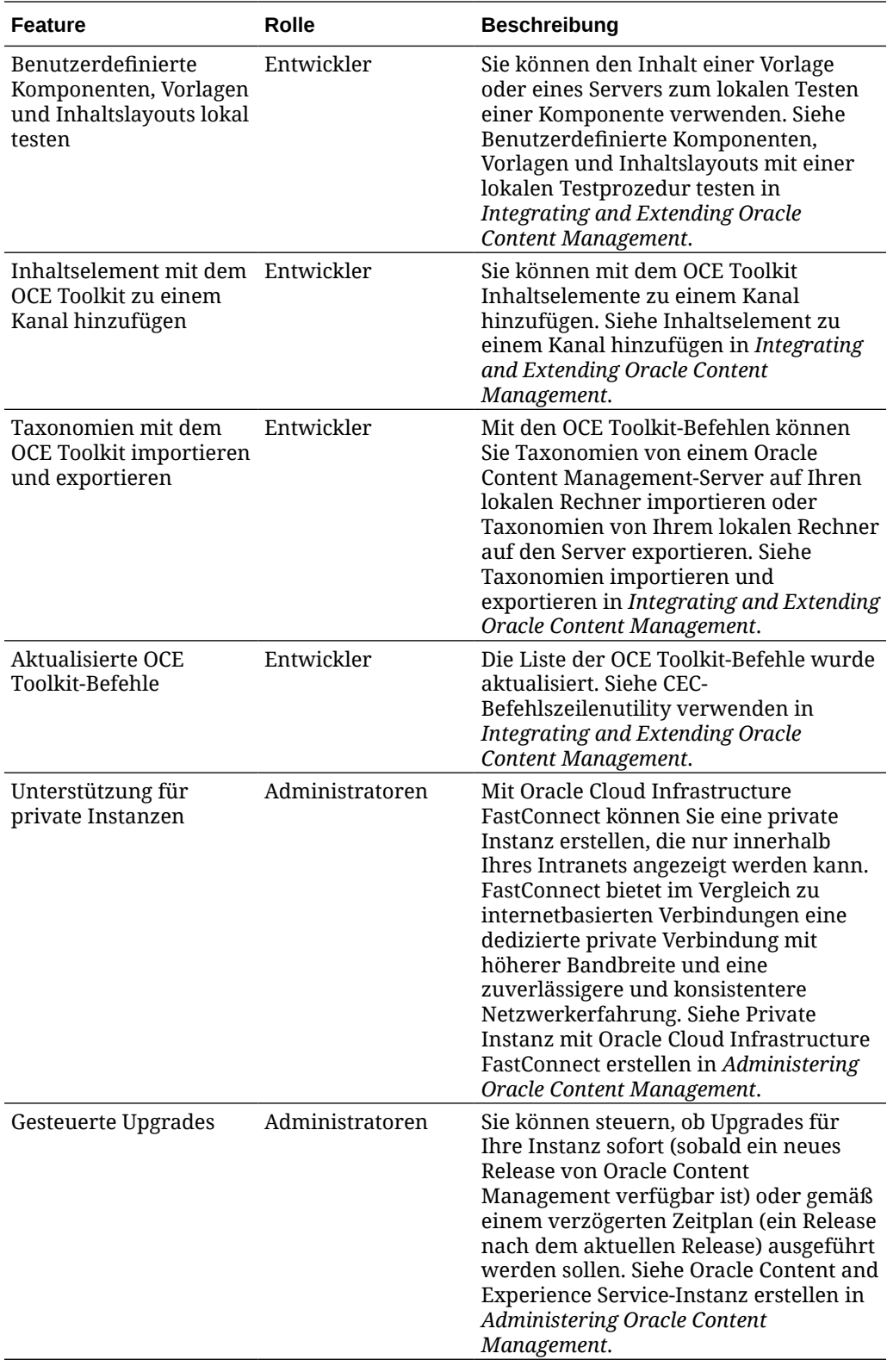

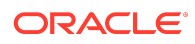

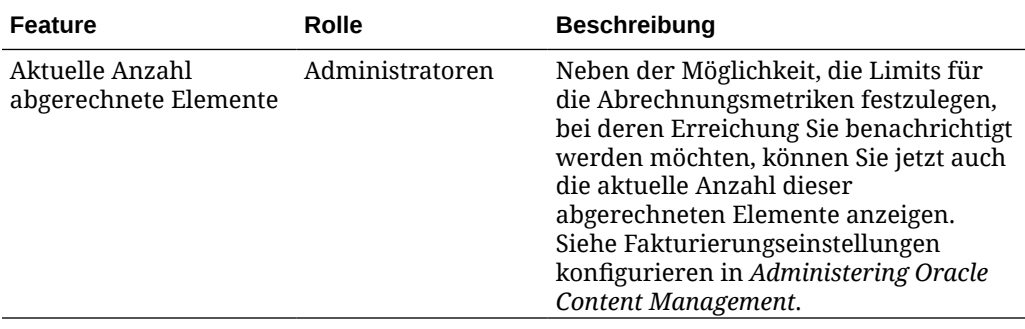

### 20.1.3 - März 2020

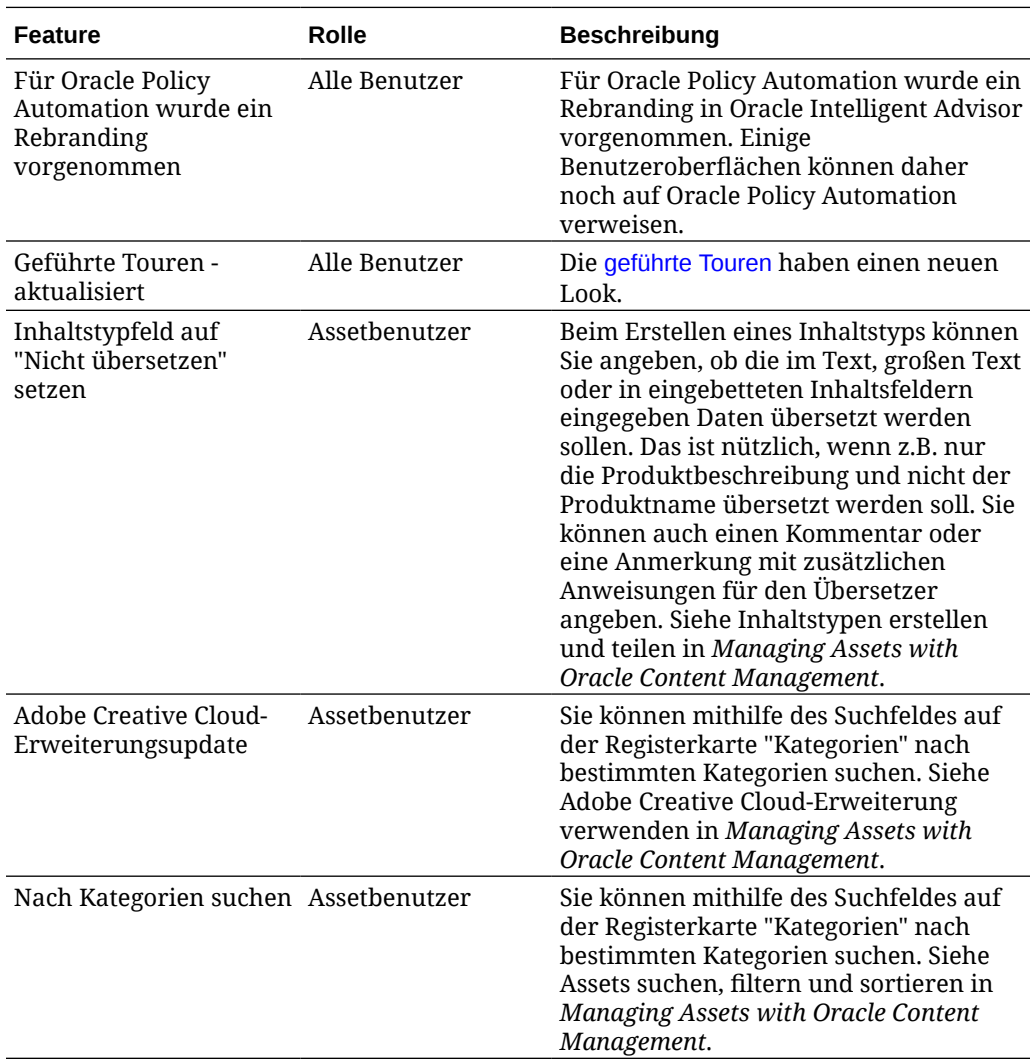

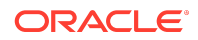

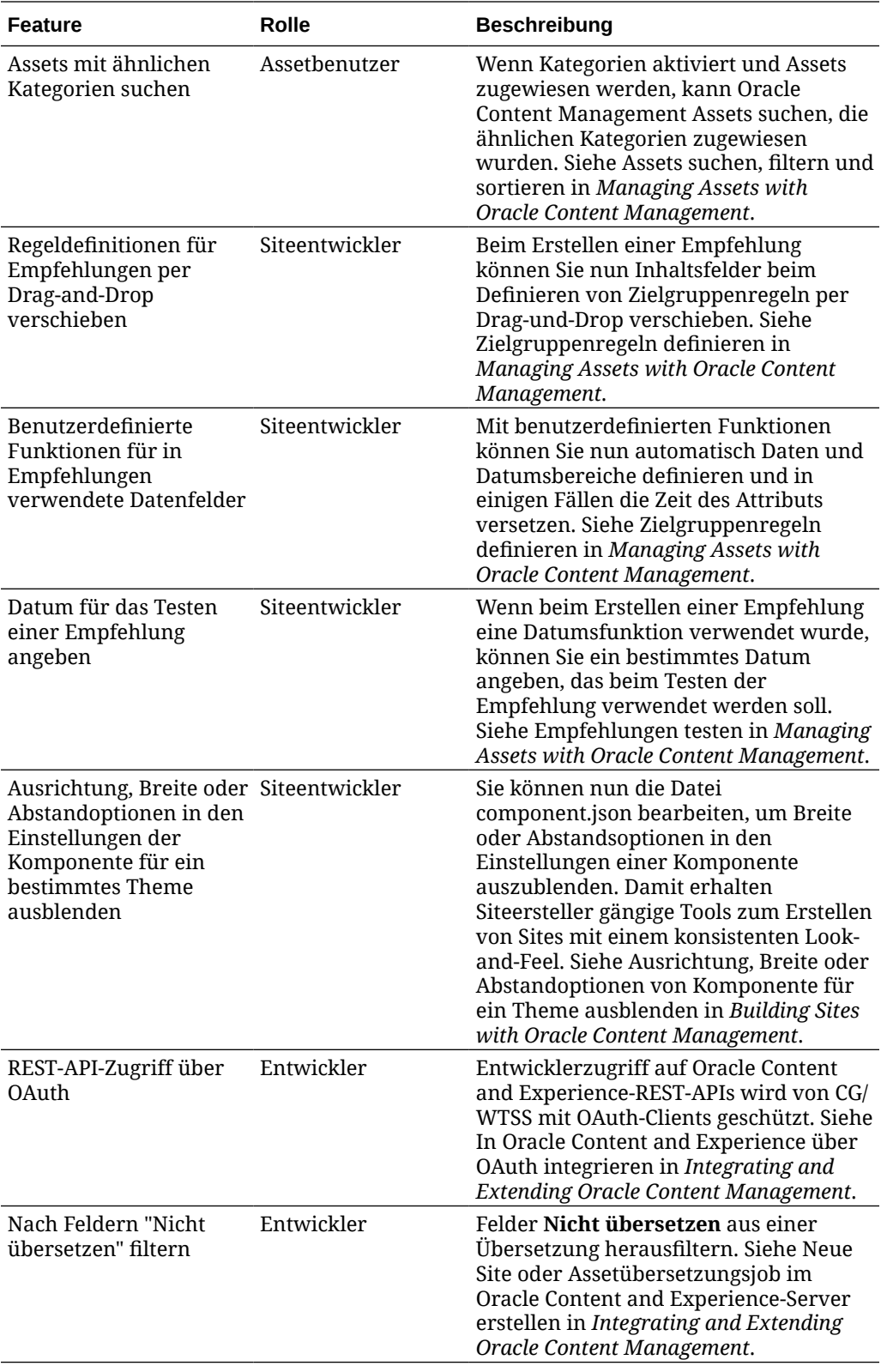

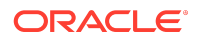

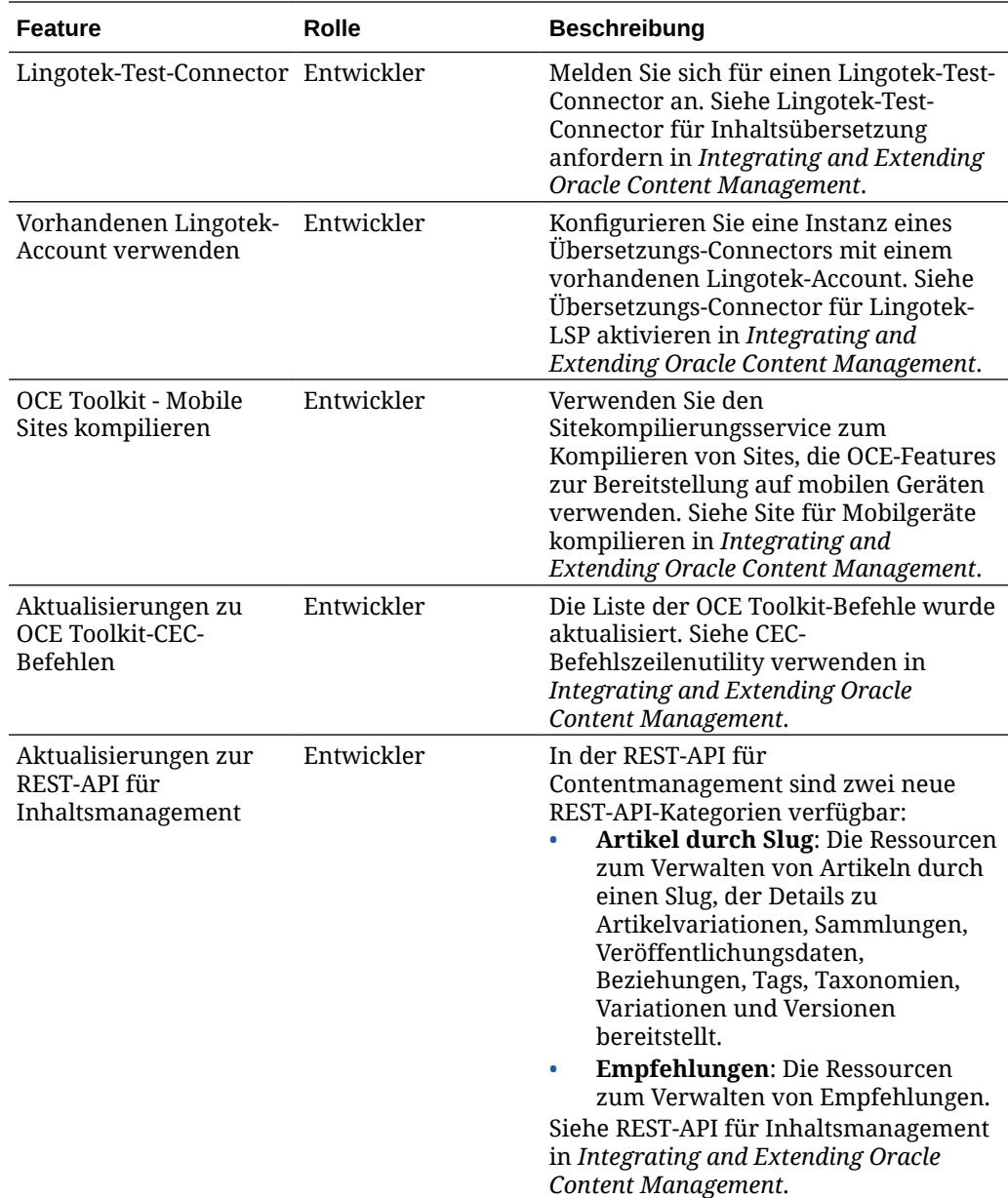

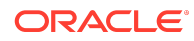

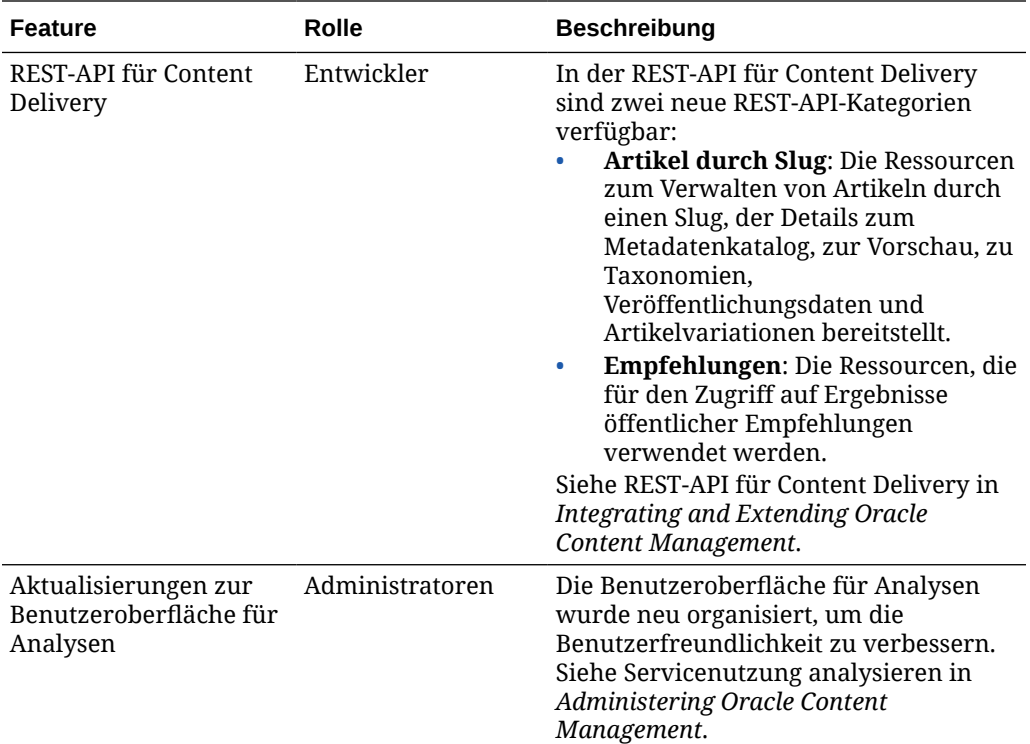

### 20.1.2 - Februar 2020

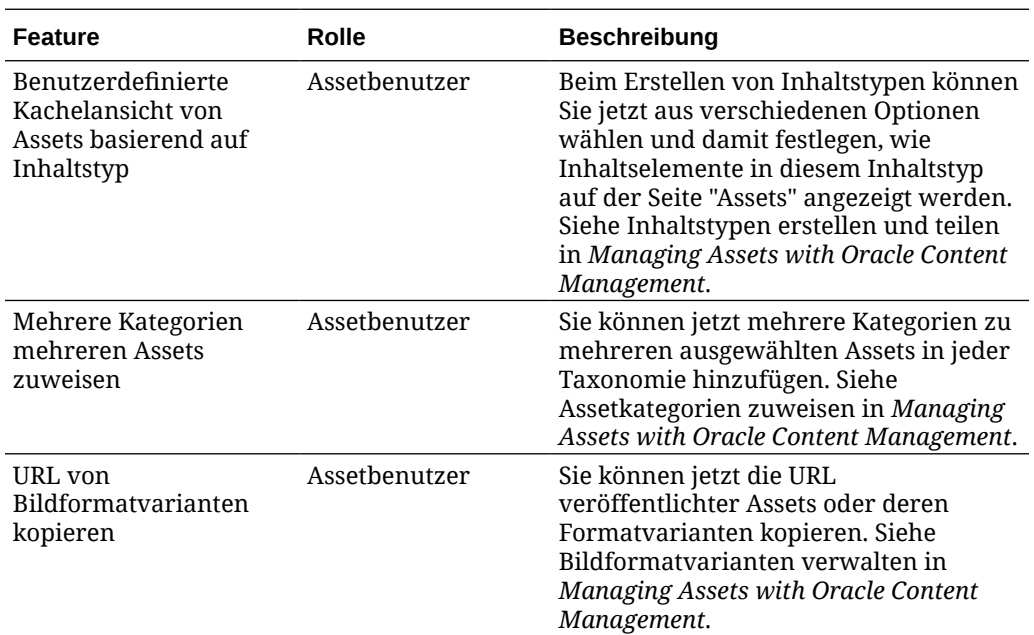

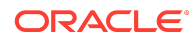

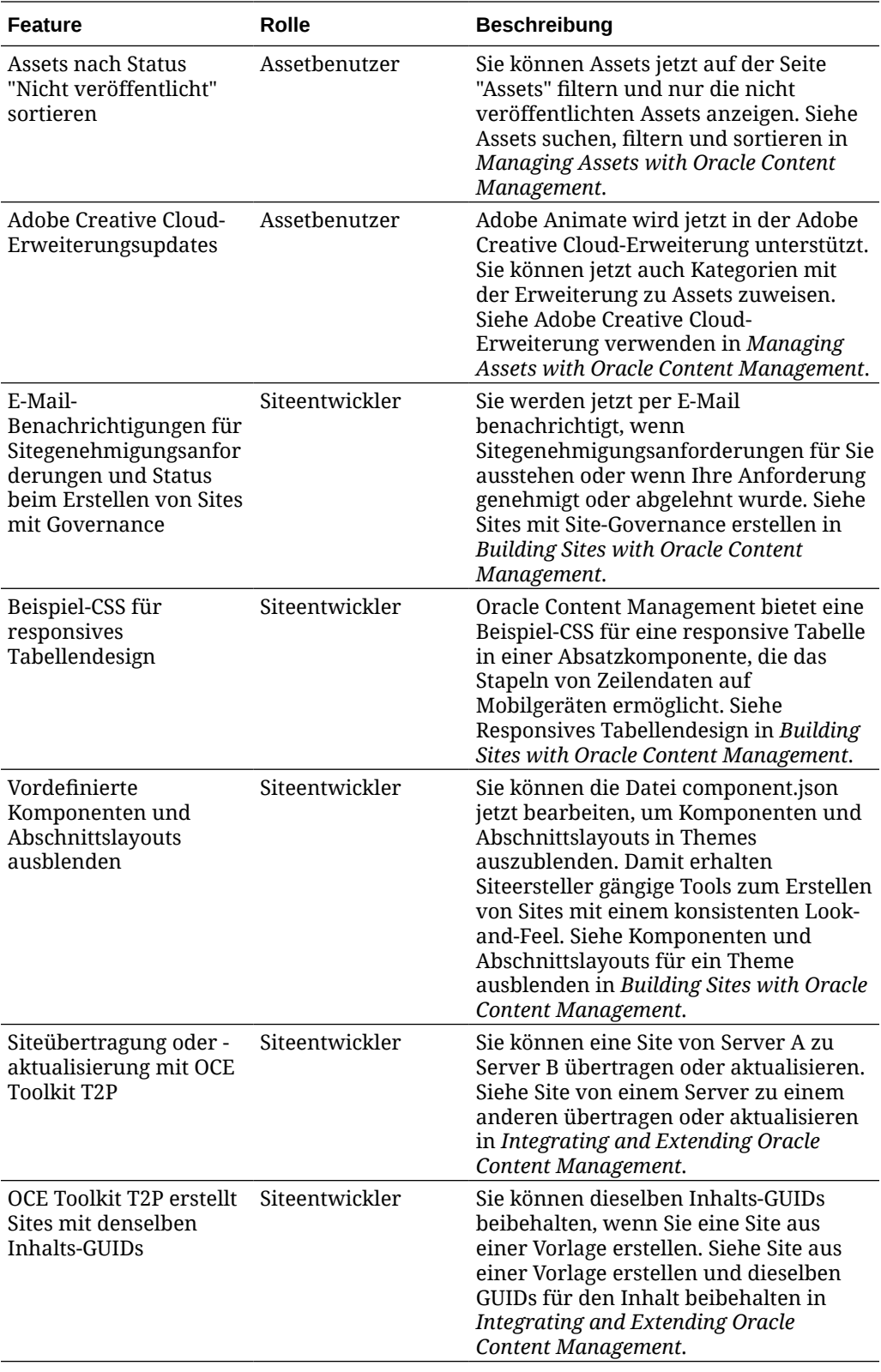

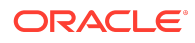

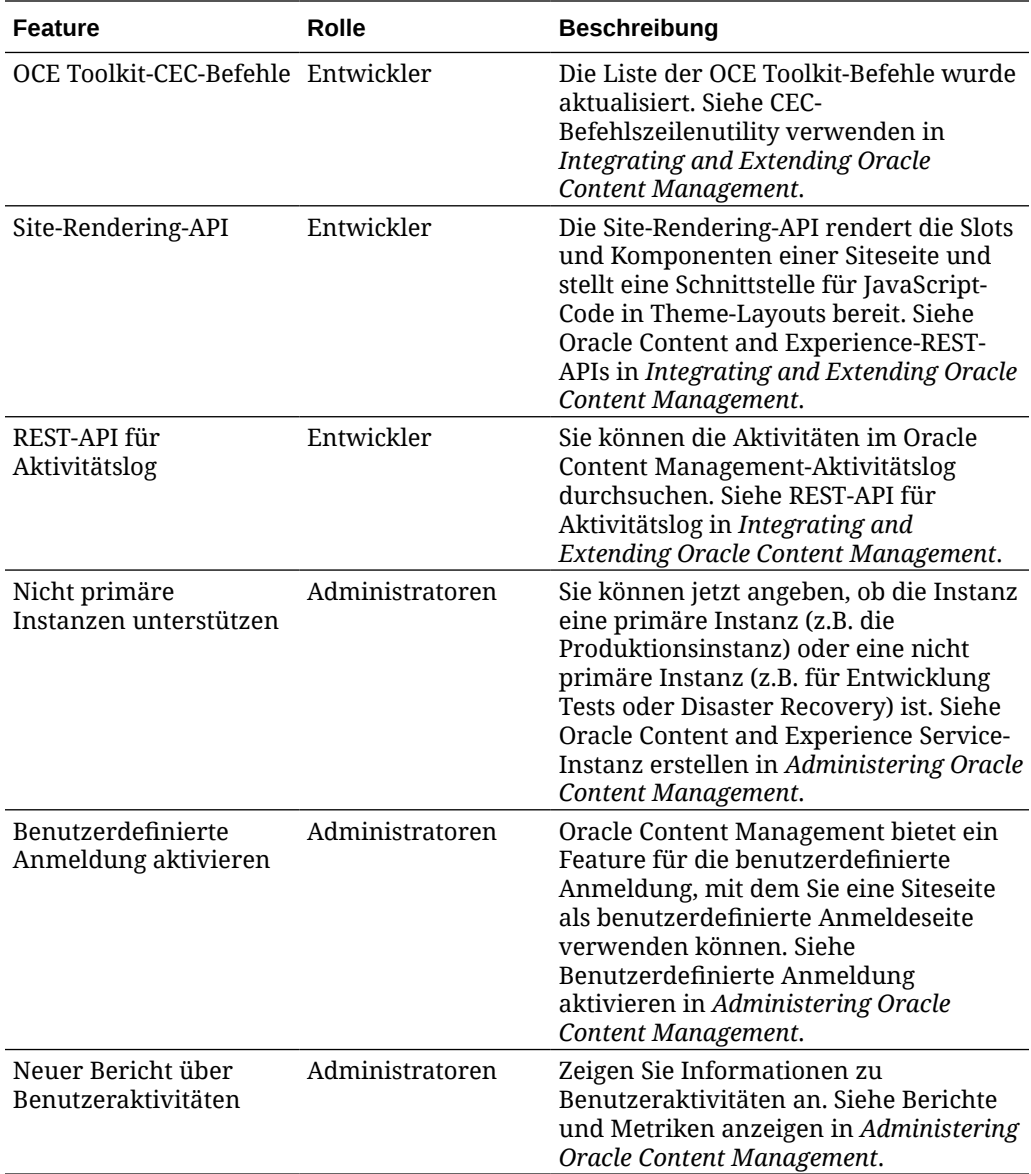

## 20.1.1 - Januar 2020

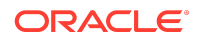

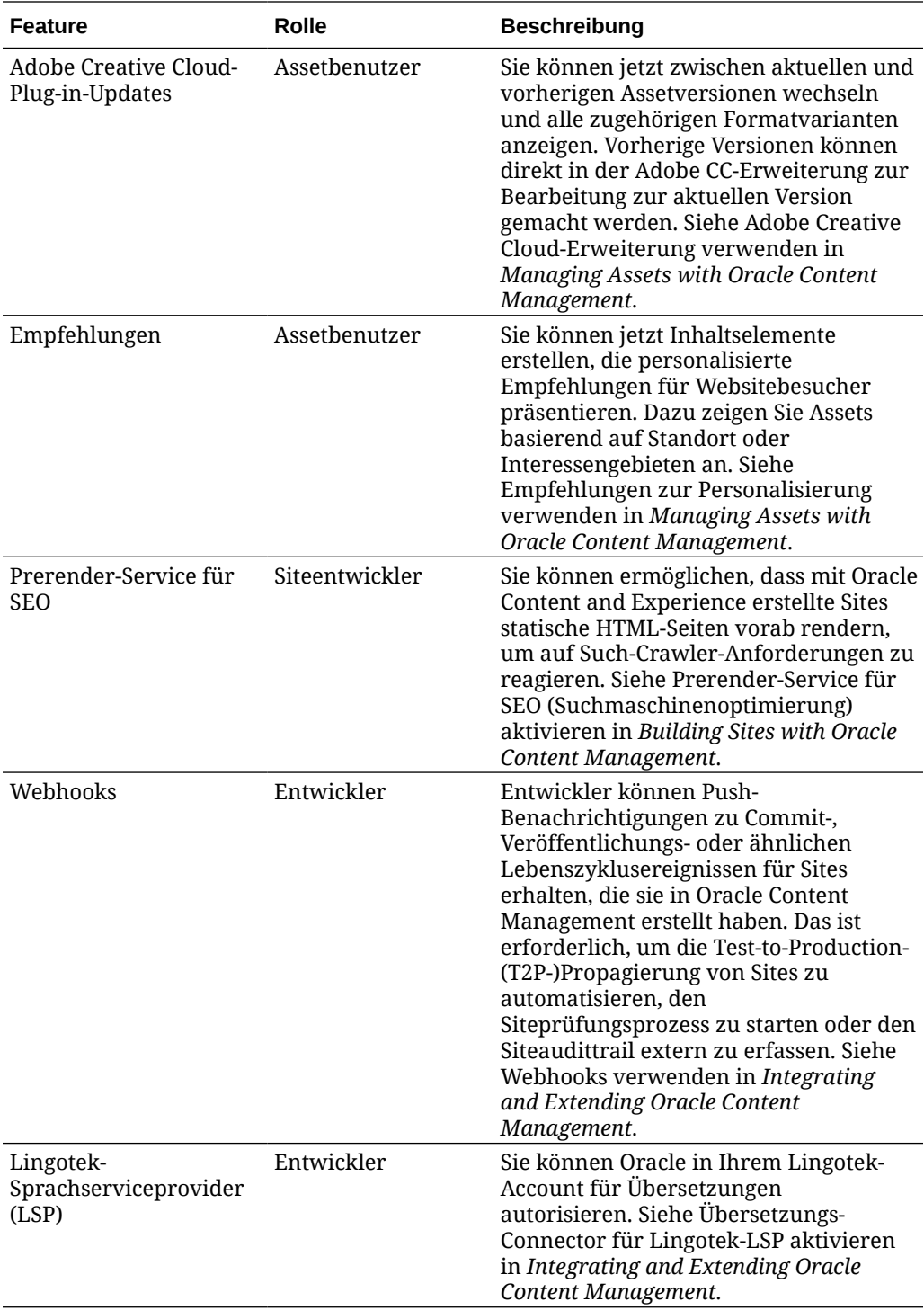

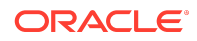

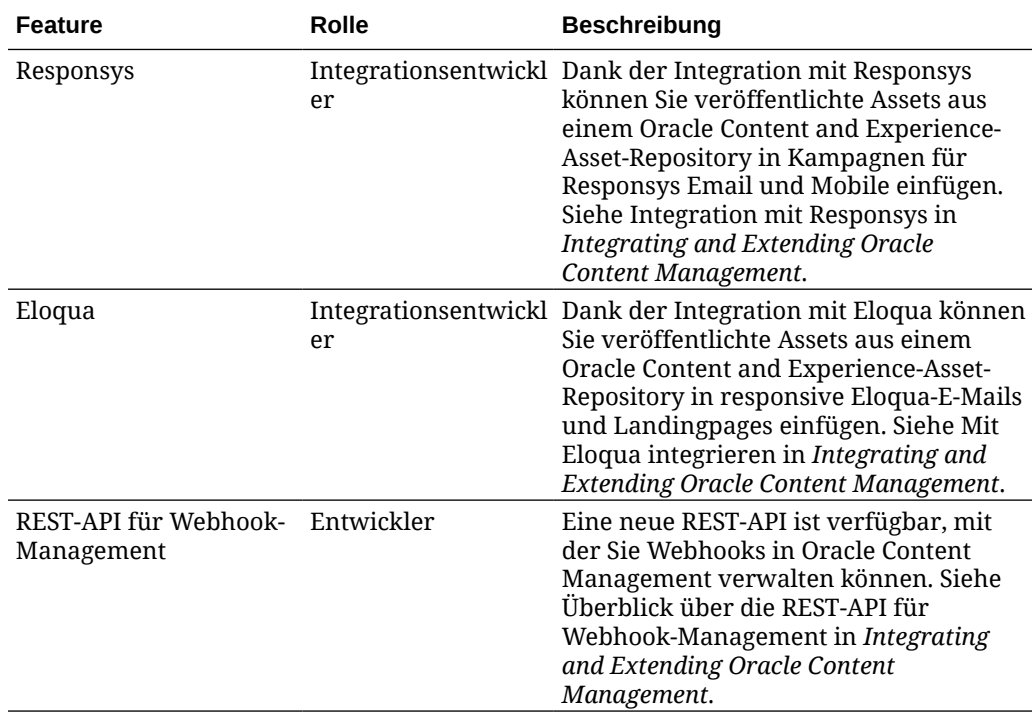

## 19.4.3 (Universal Credits) - Dezember 2019

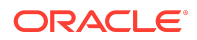

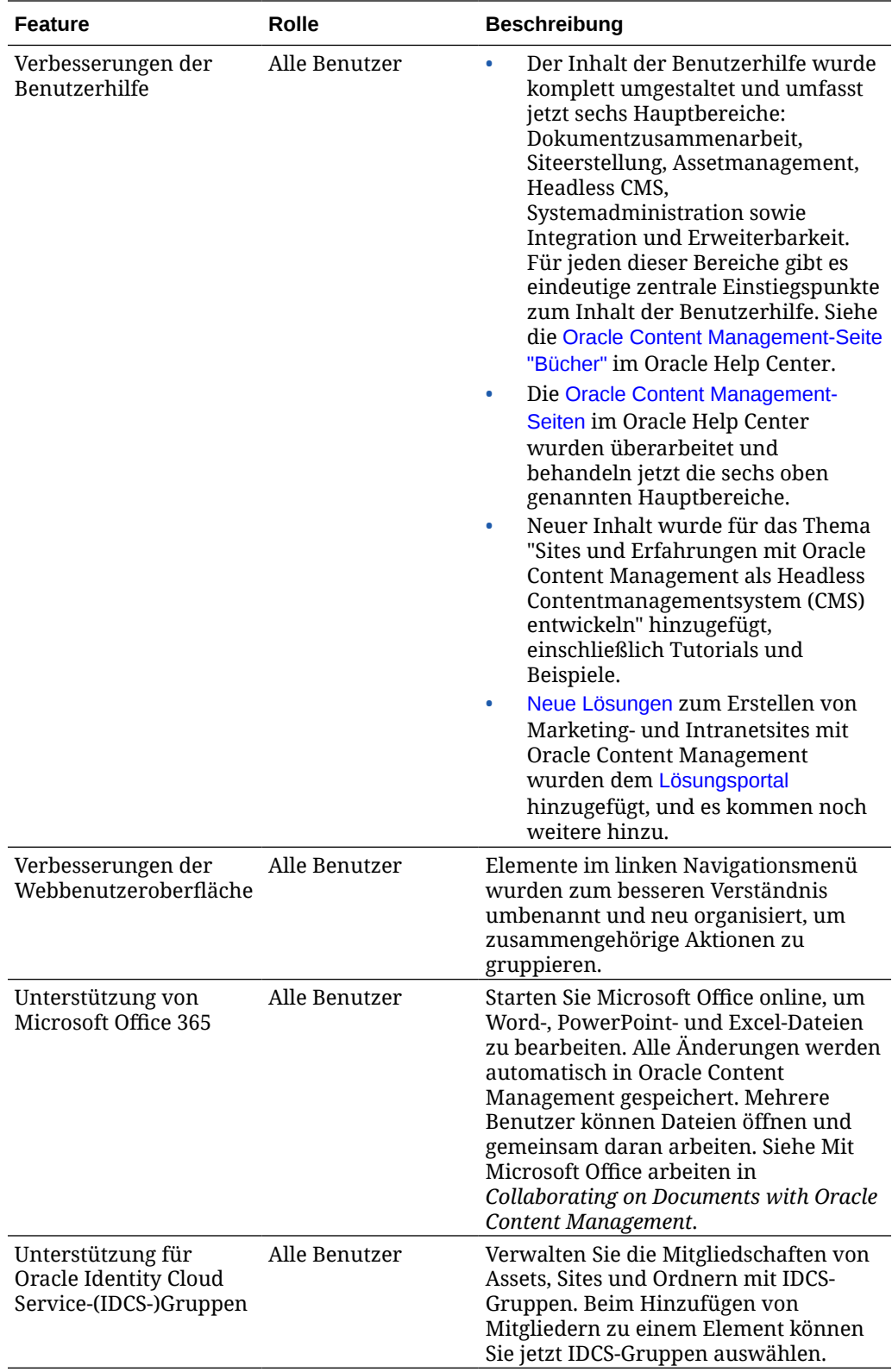

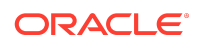

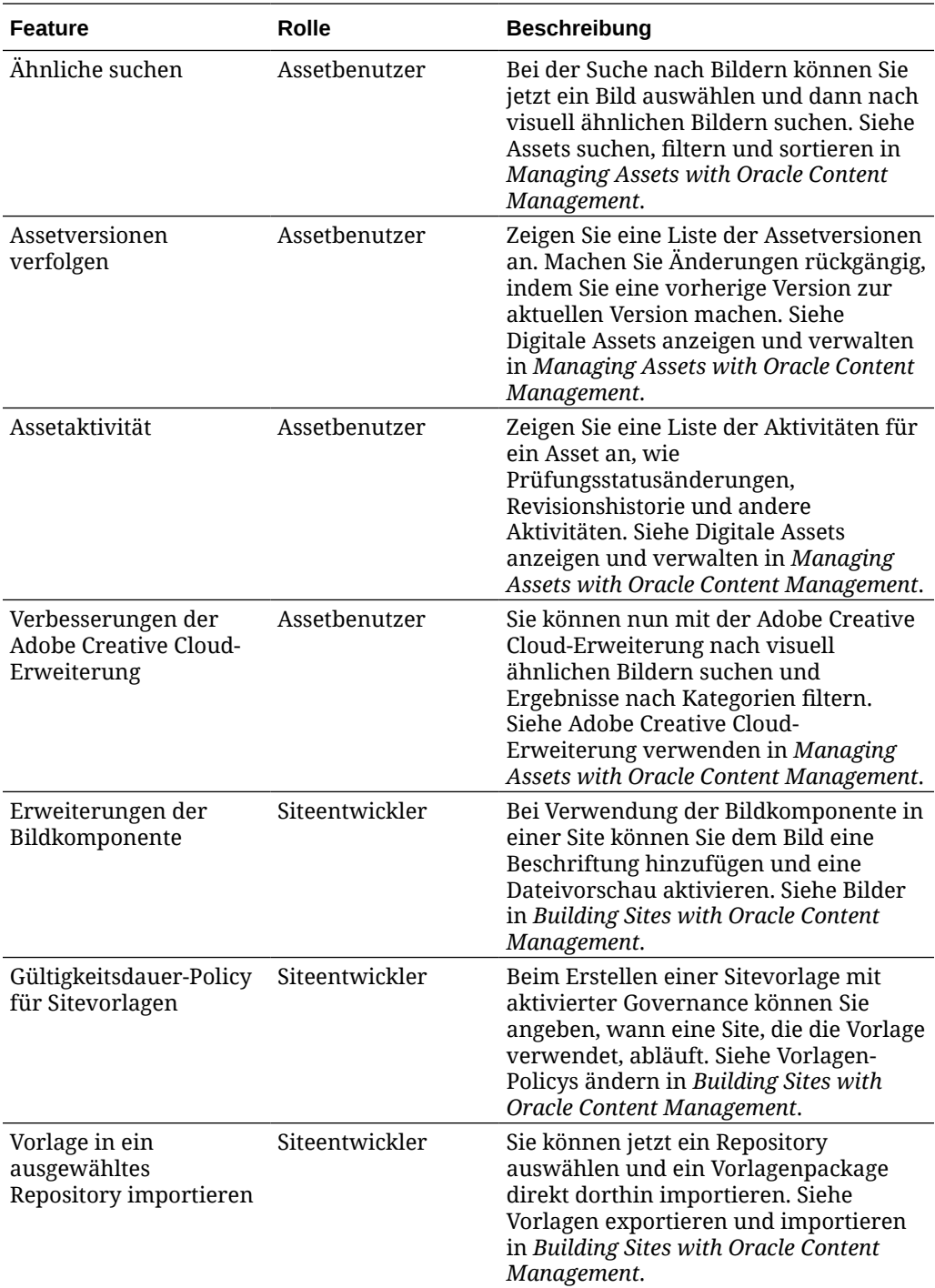

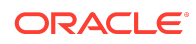

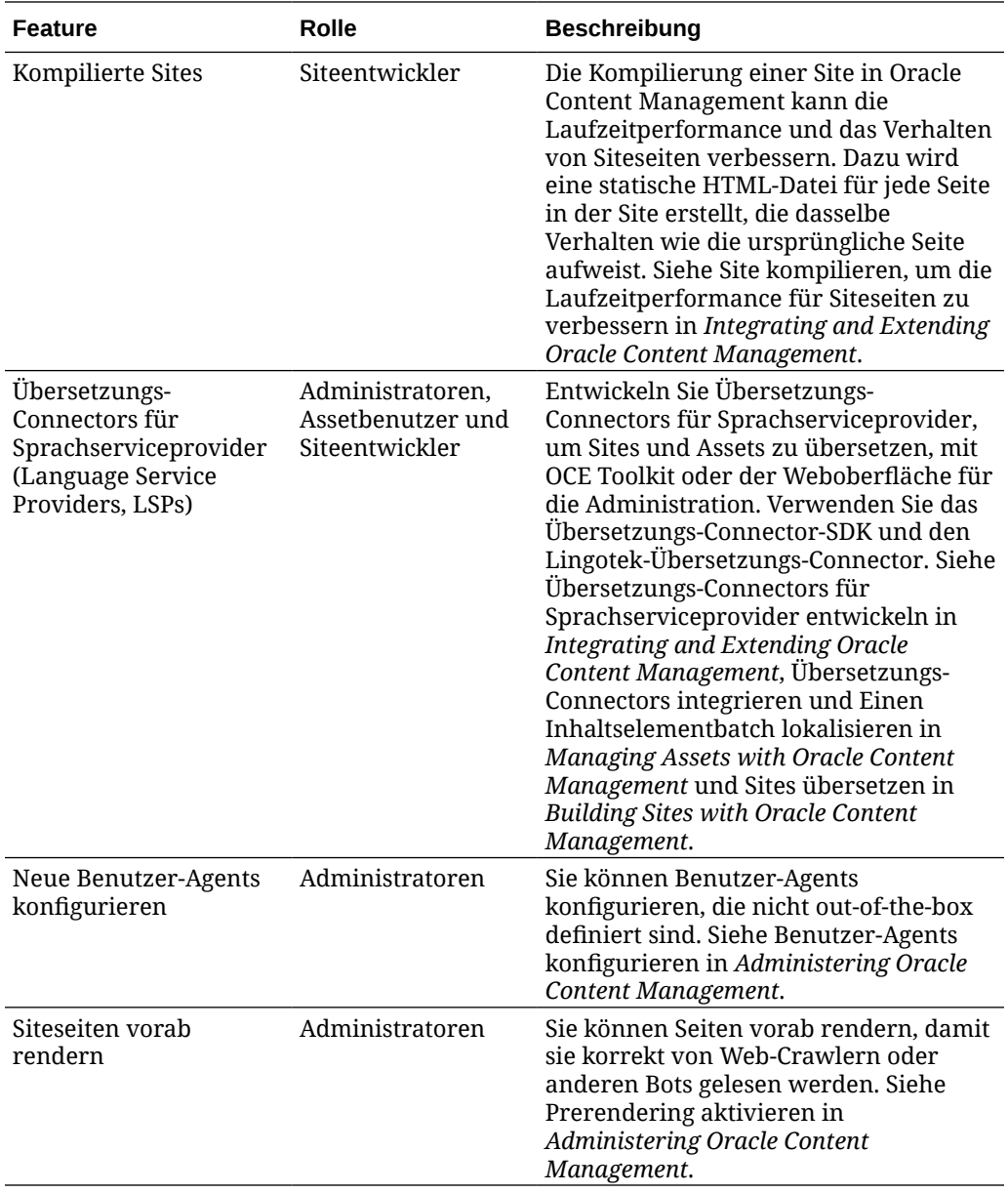

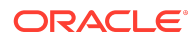

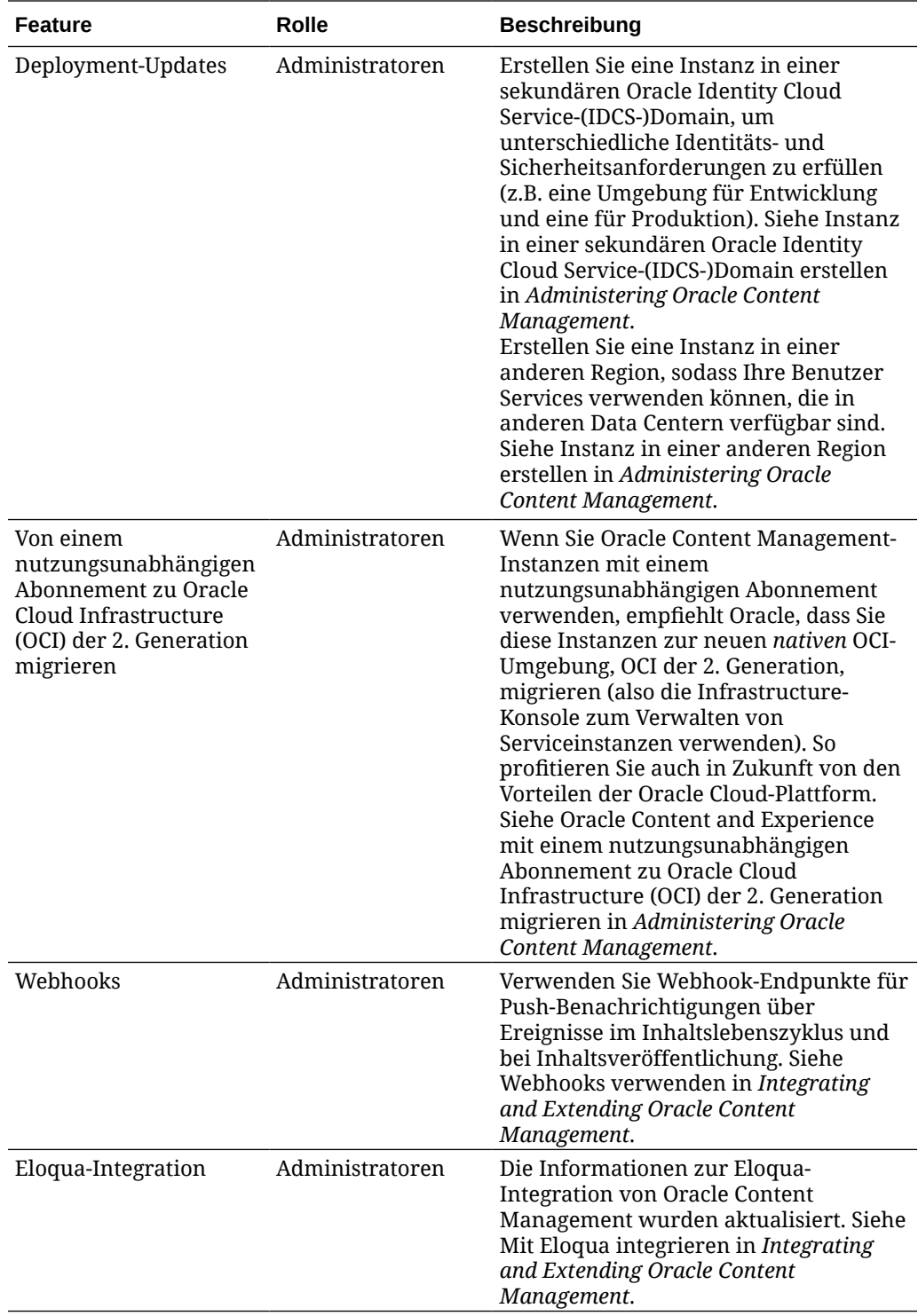

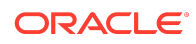

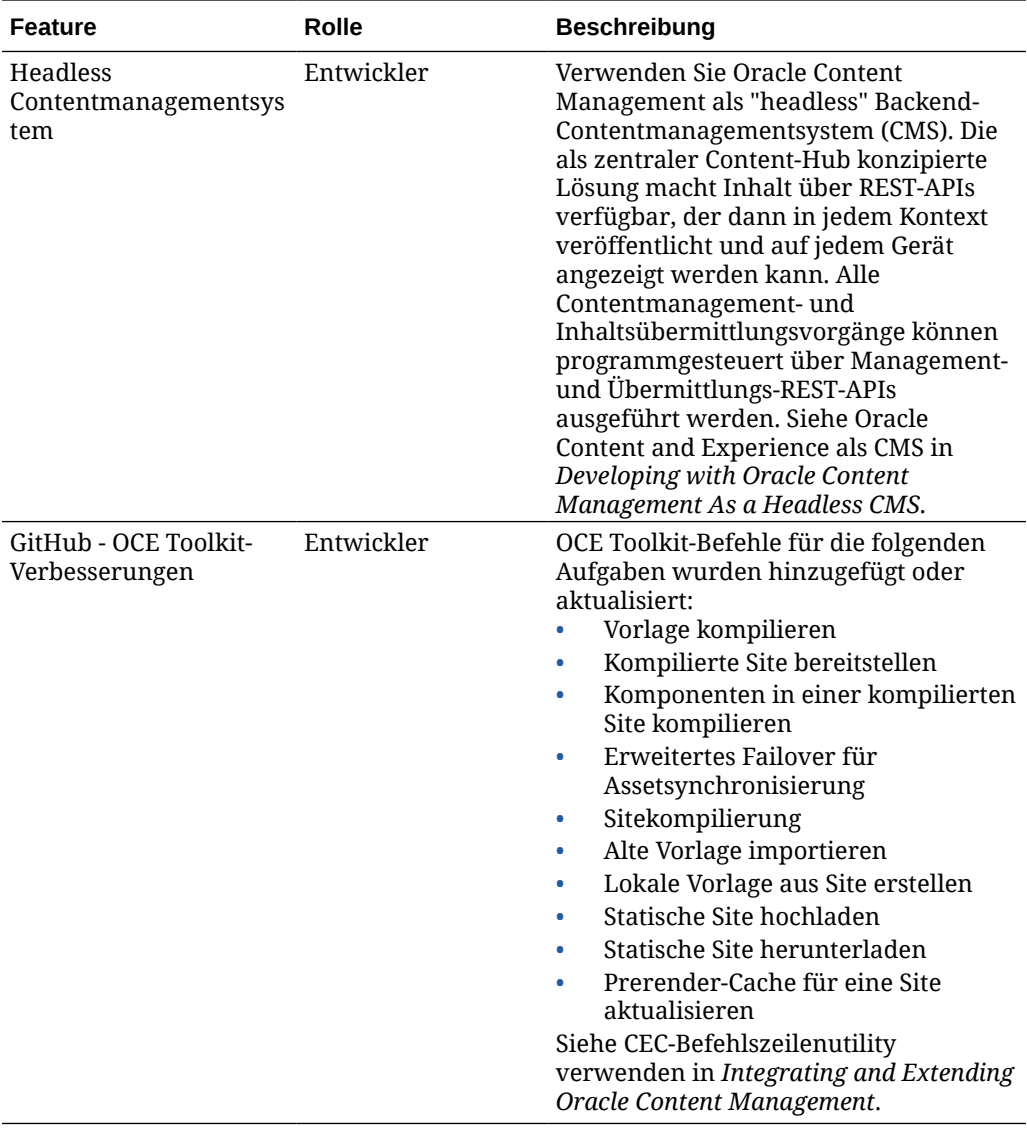

## 19.4.1 (Universal Credit Model) - Oktober 2019

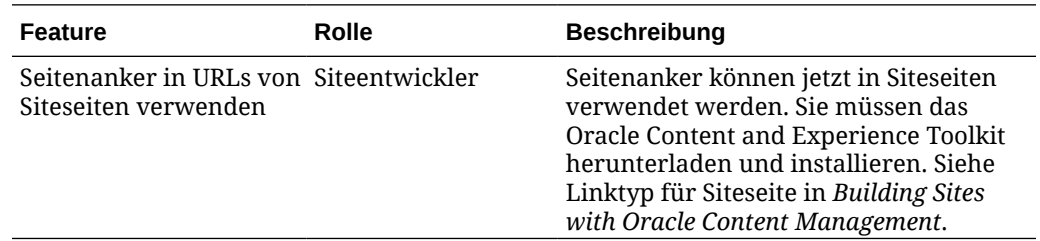

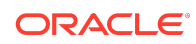

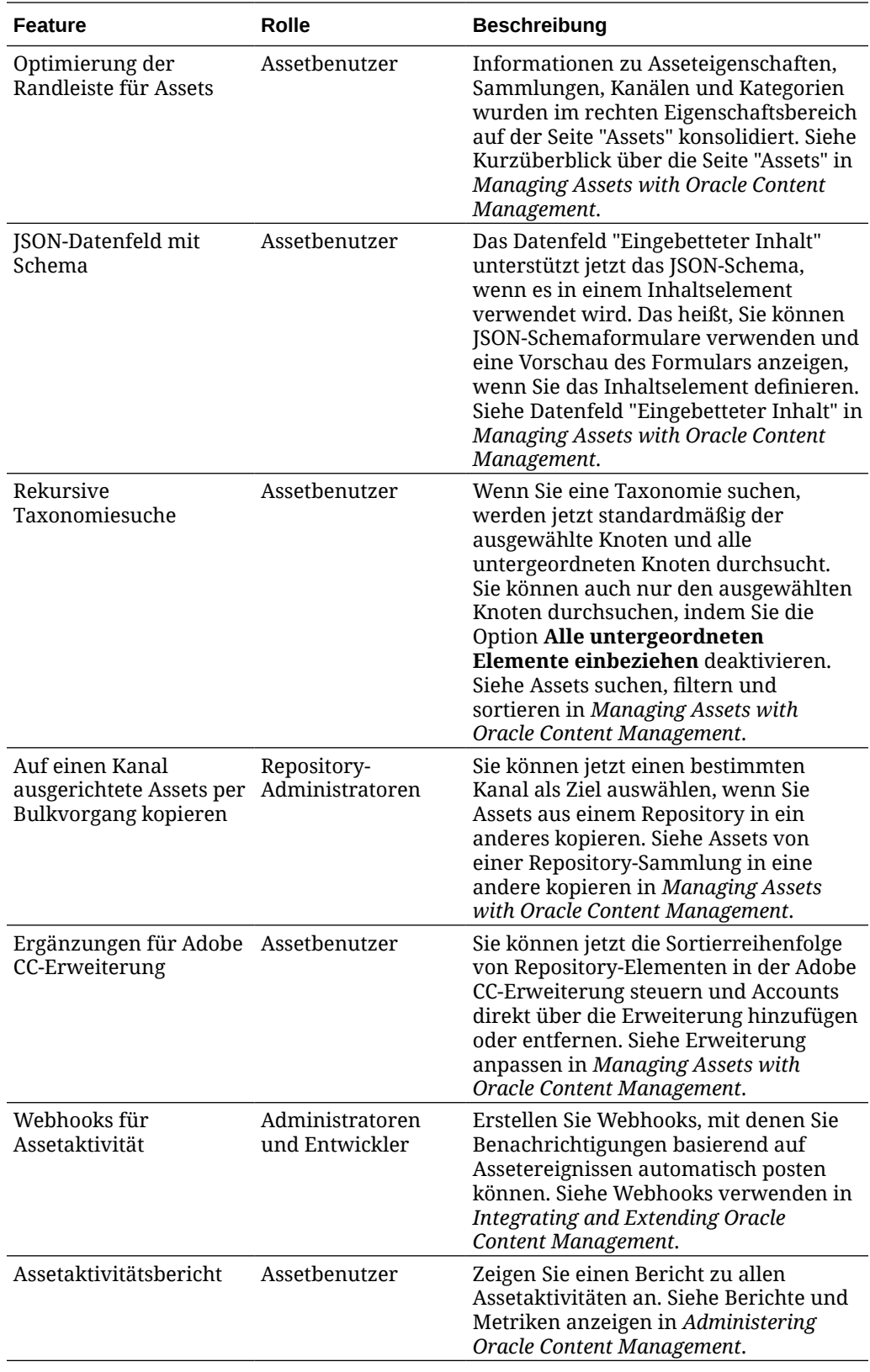

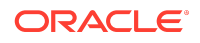

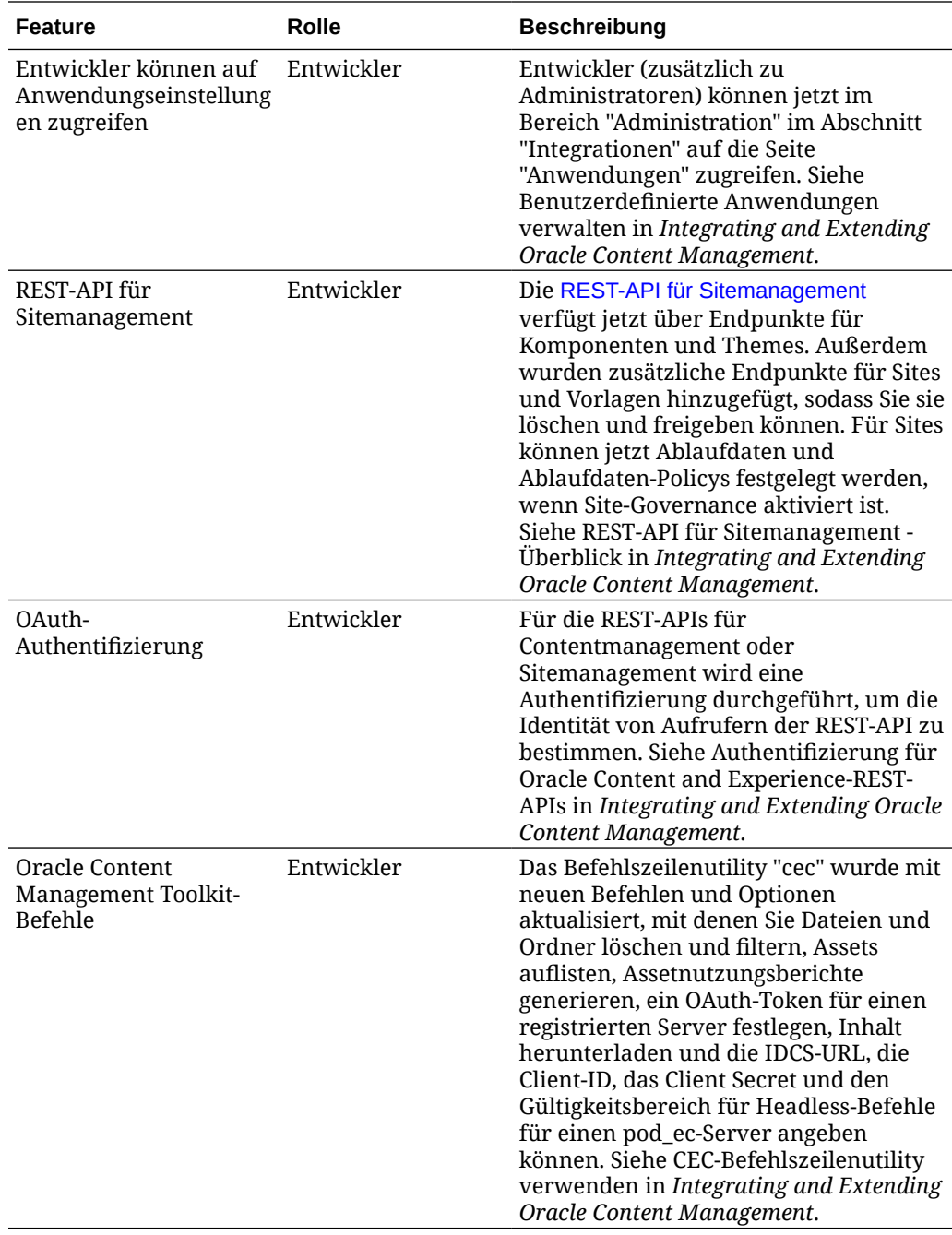

19.3.3 (Universal-Credits-Modell) - September 2019

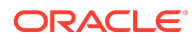

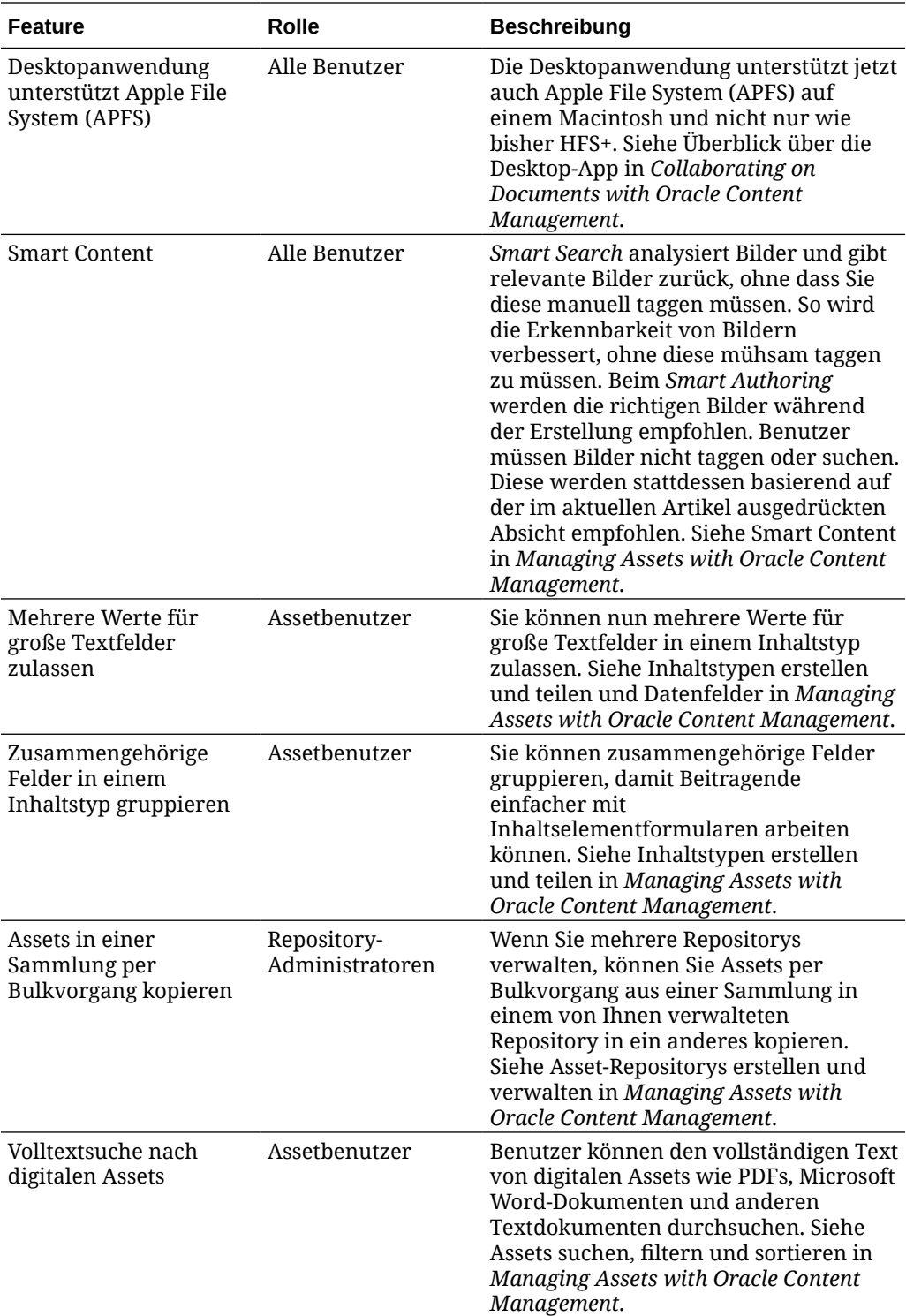

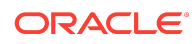

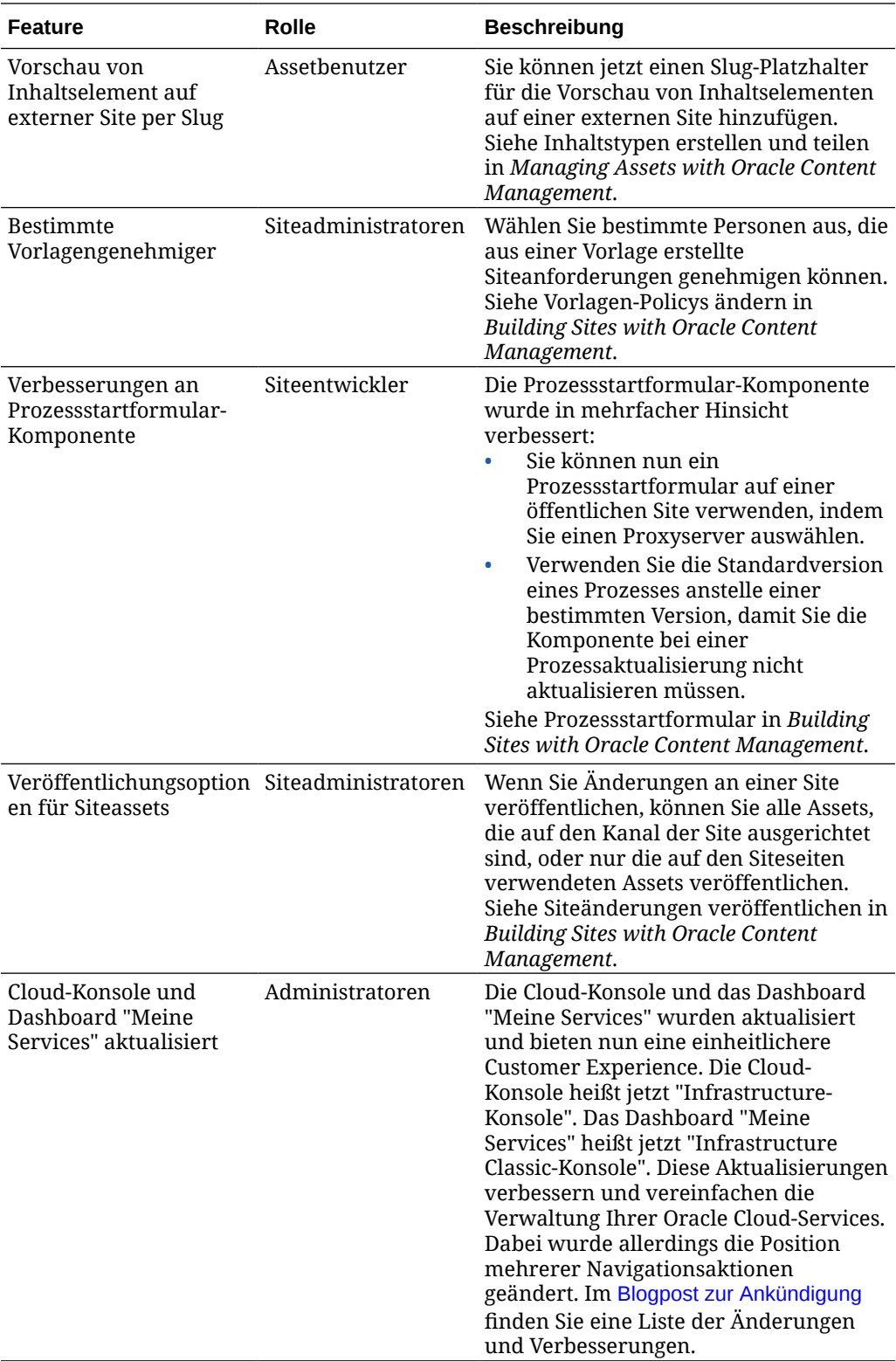

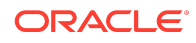

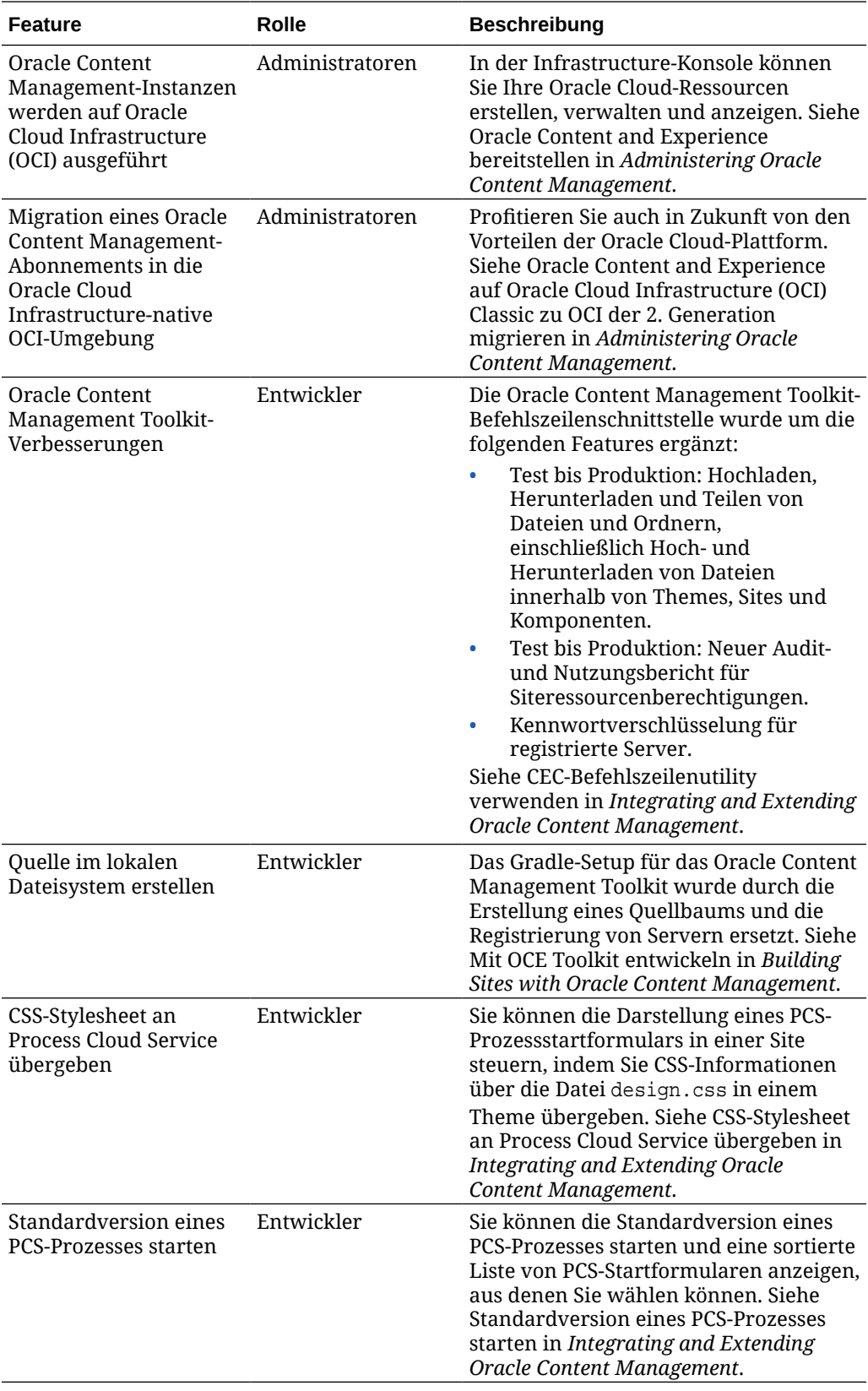

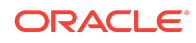

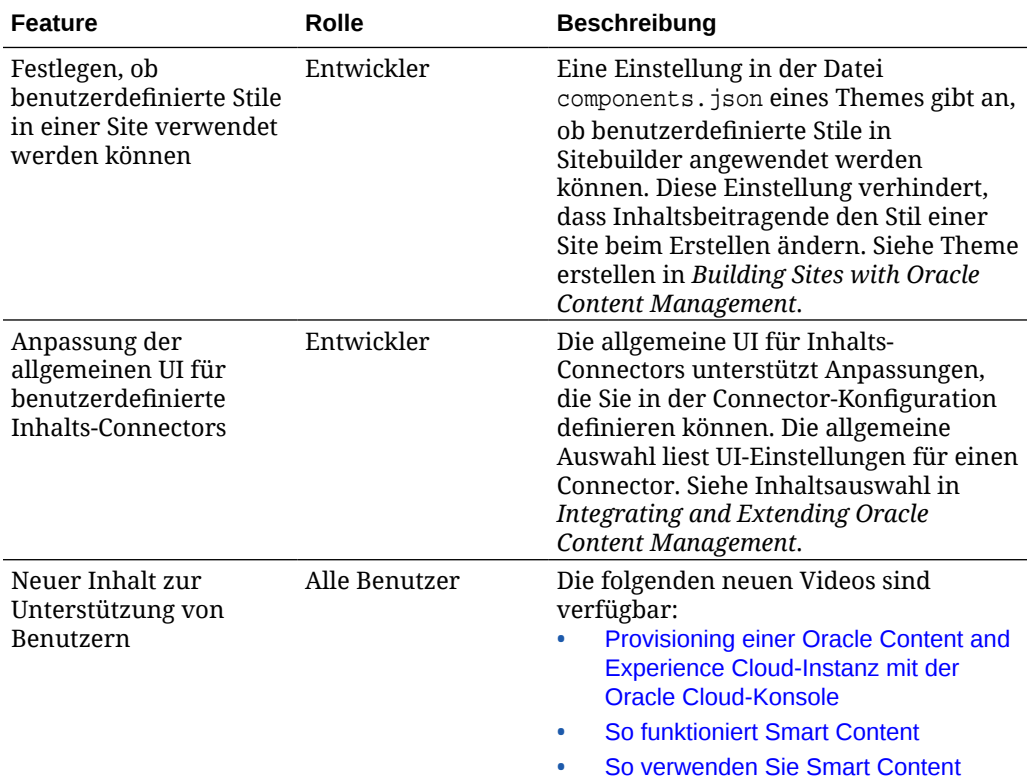

## 19.3.2 (Universal Credits) - August 2019

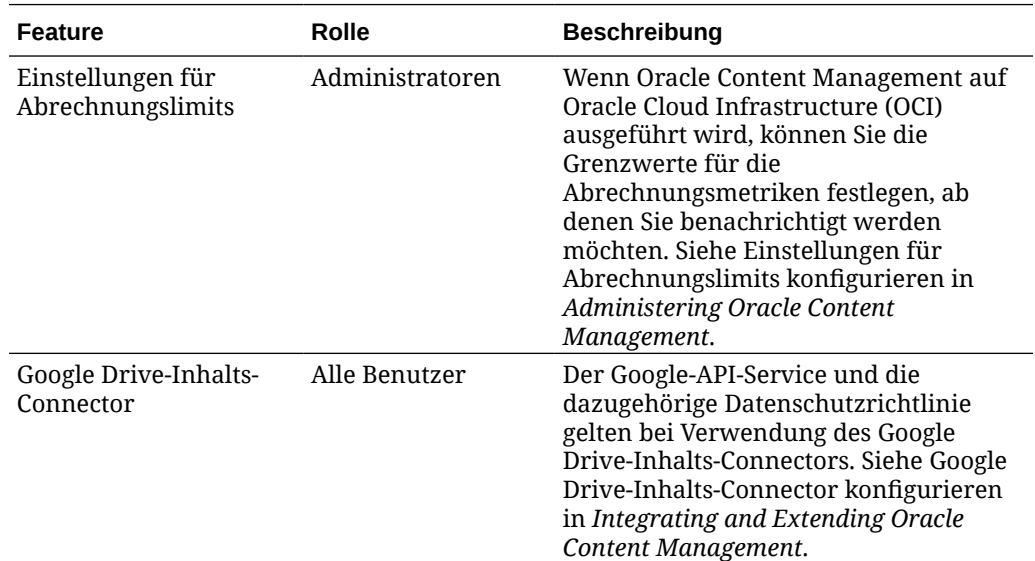

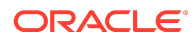

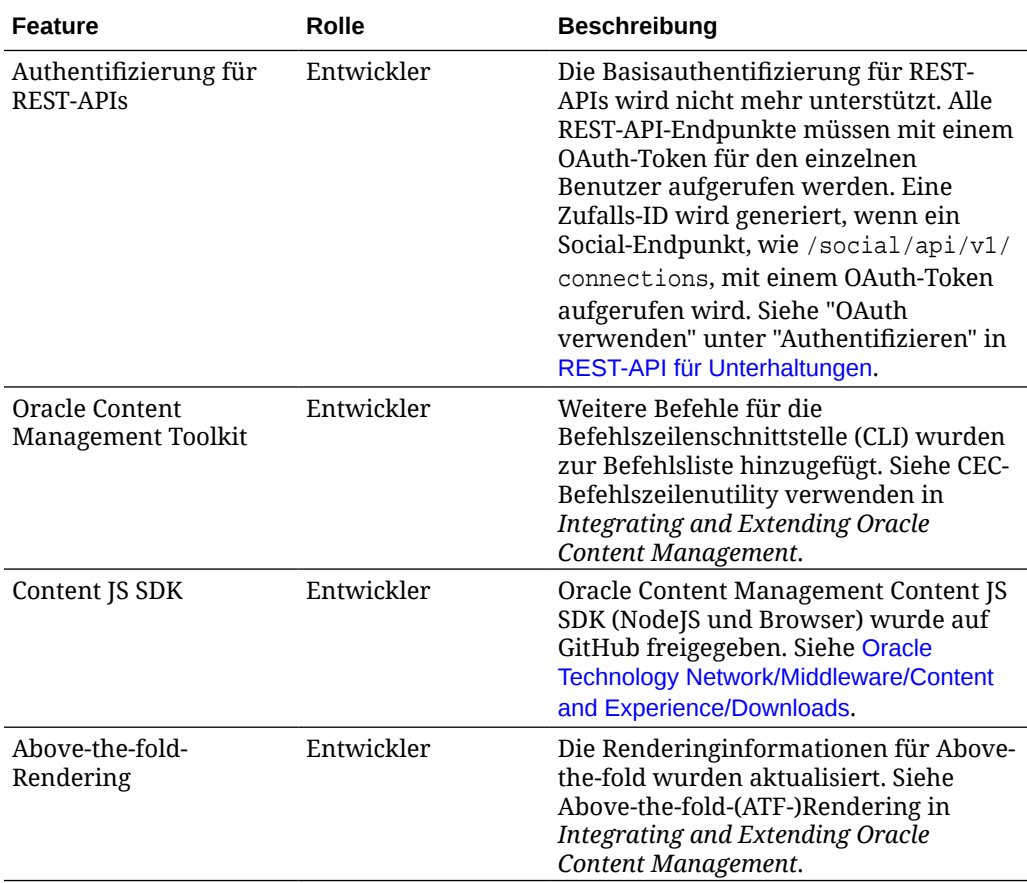

## 19.3.1 (Universal Credits) - Juli 2019

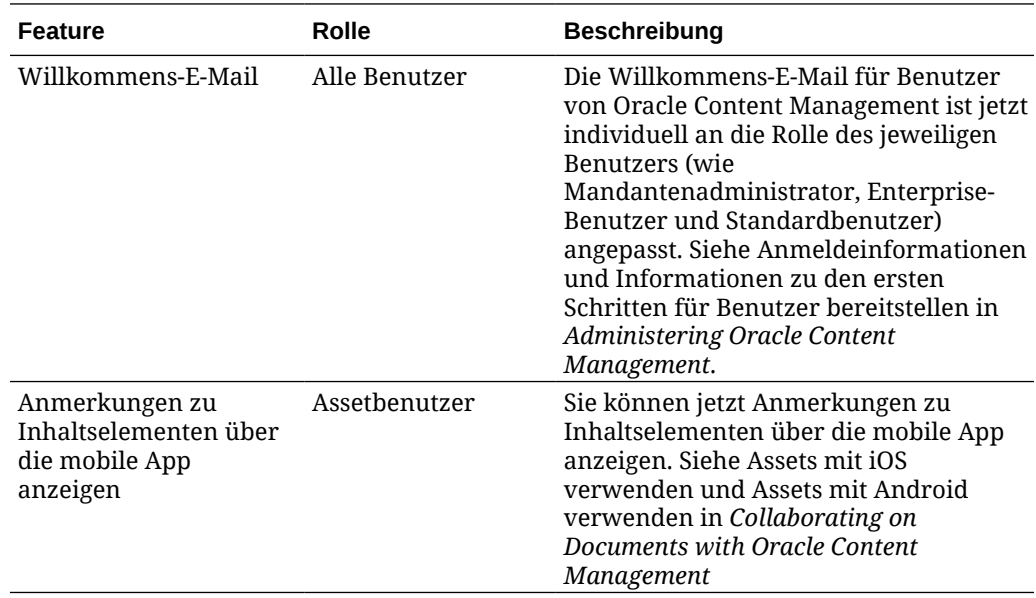

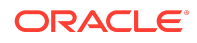

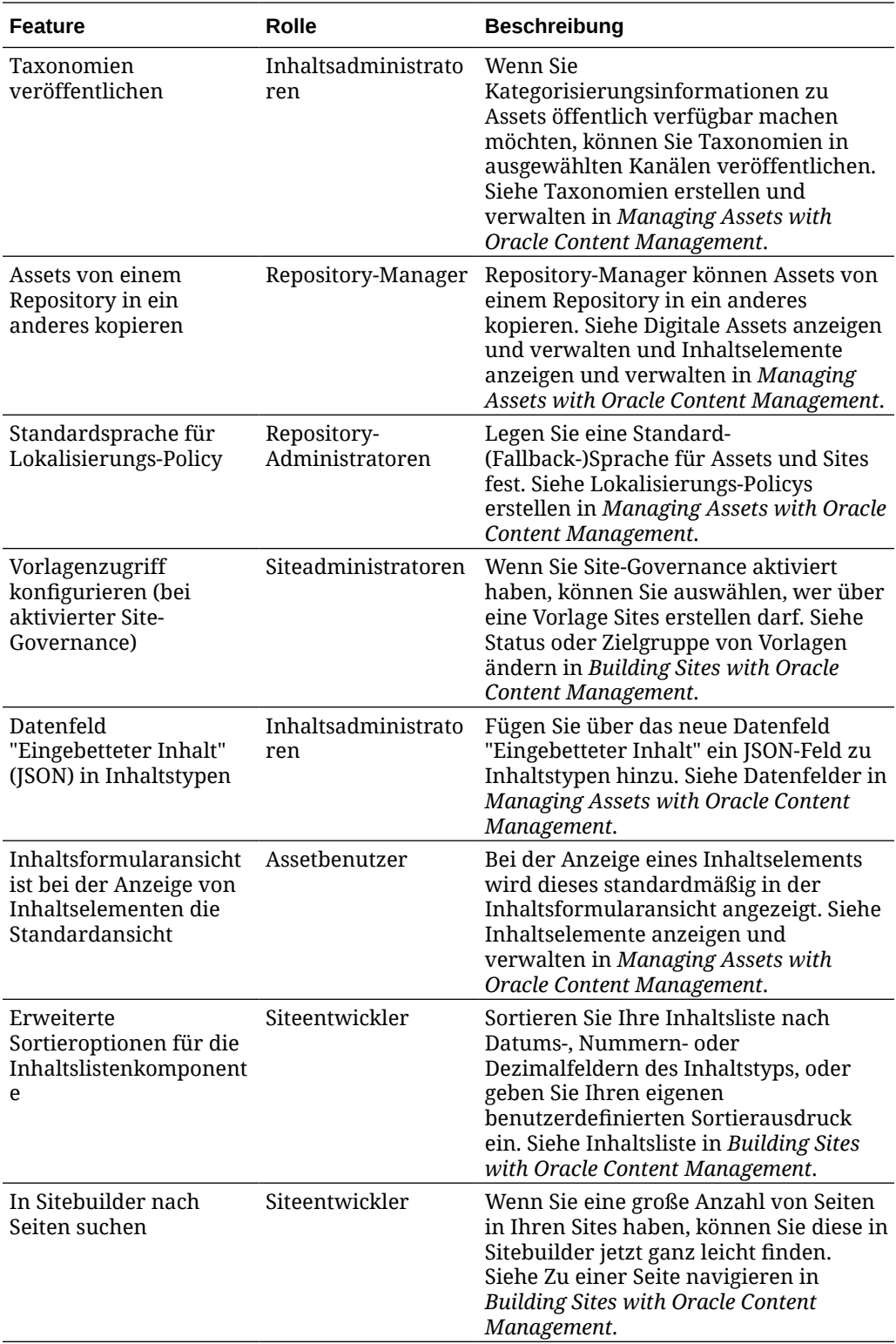

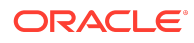

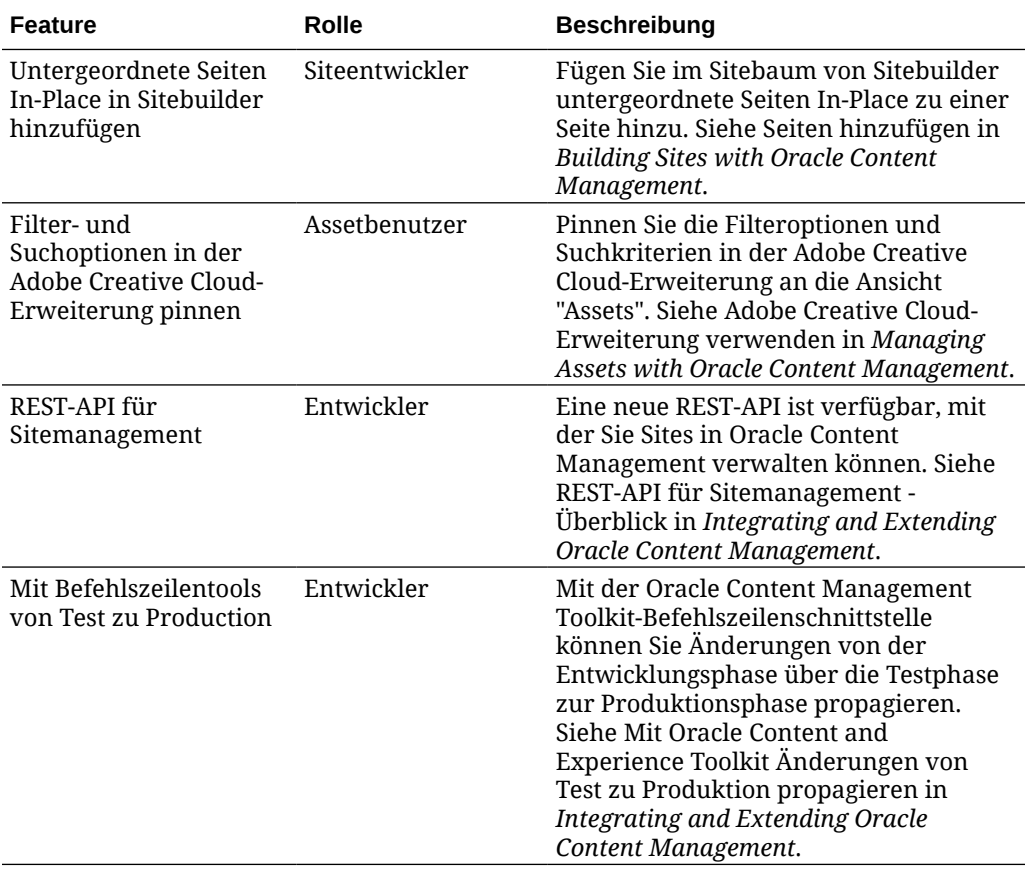

## 19.2.3 (Universal Credits) - Juni 2019

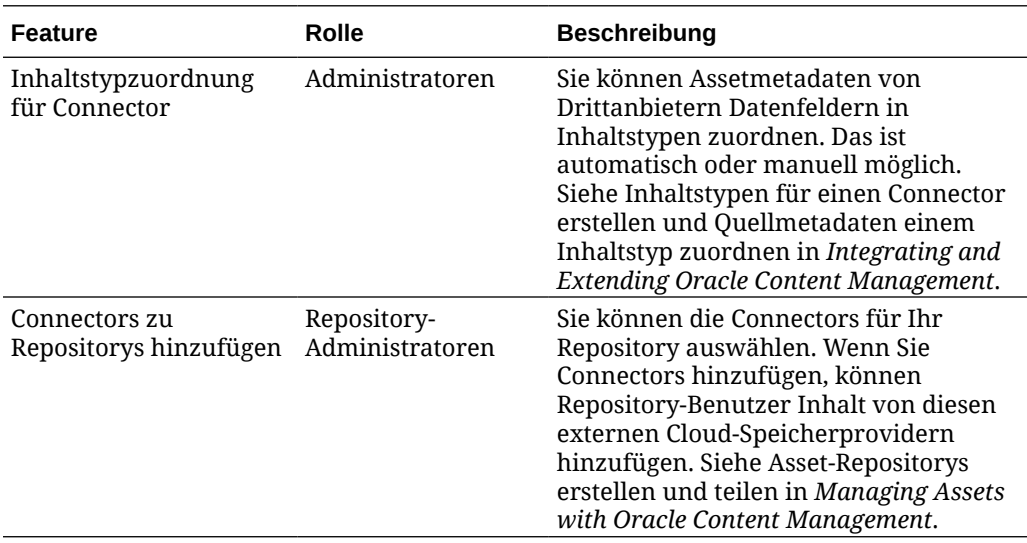

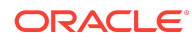

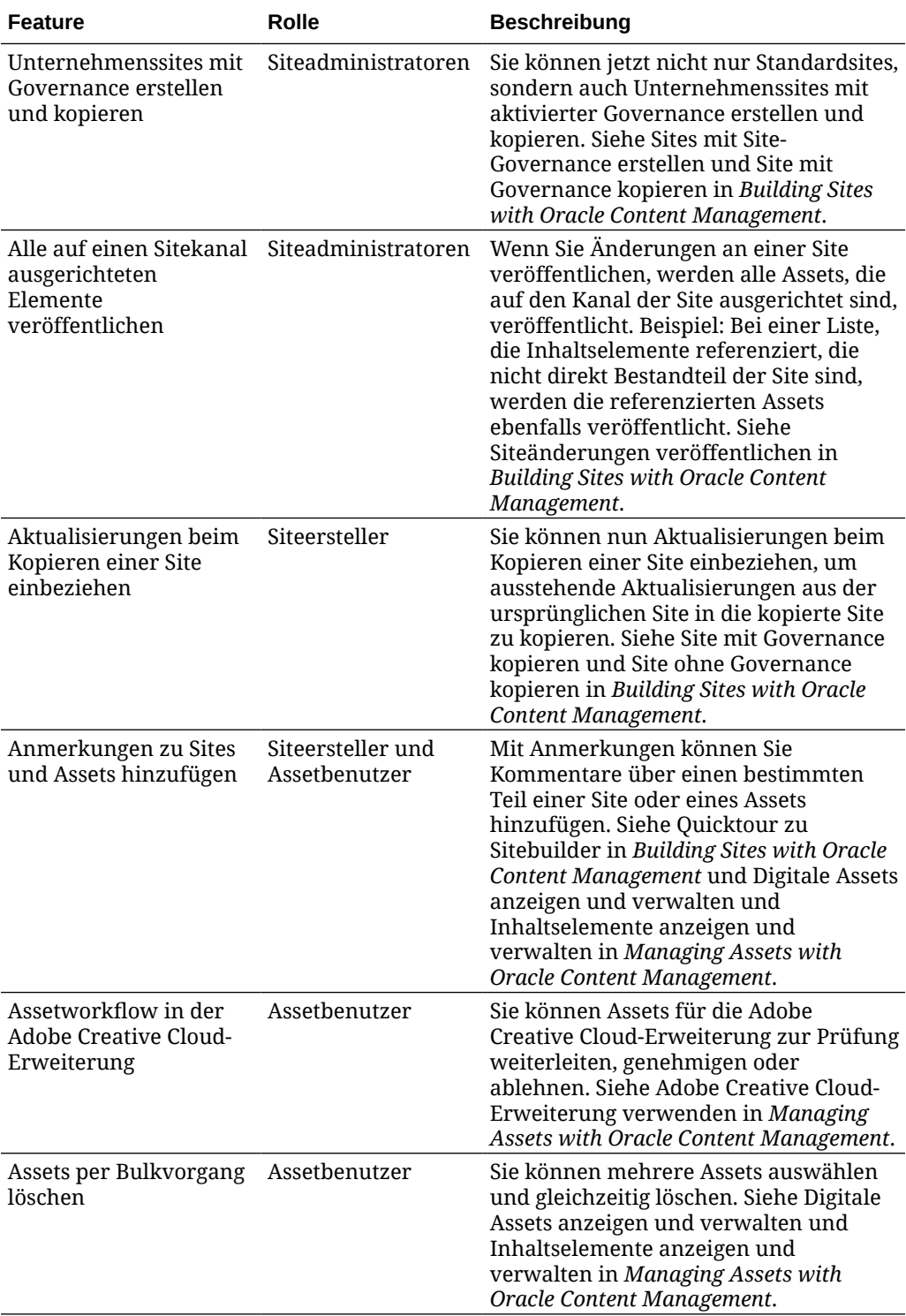

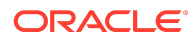

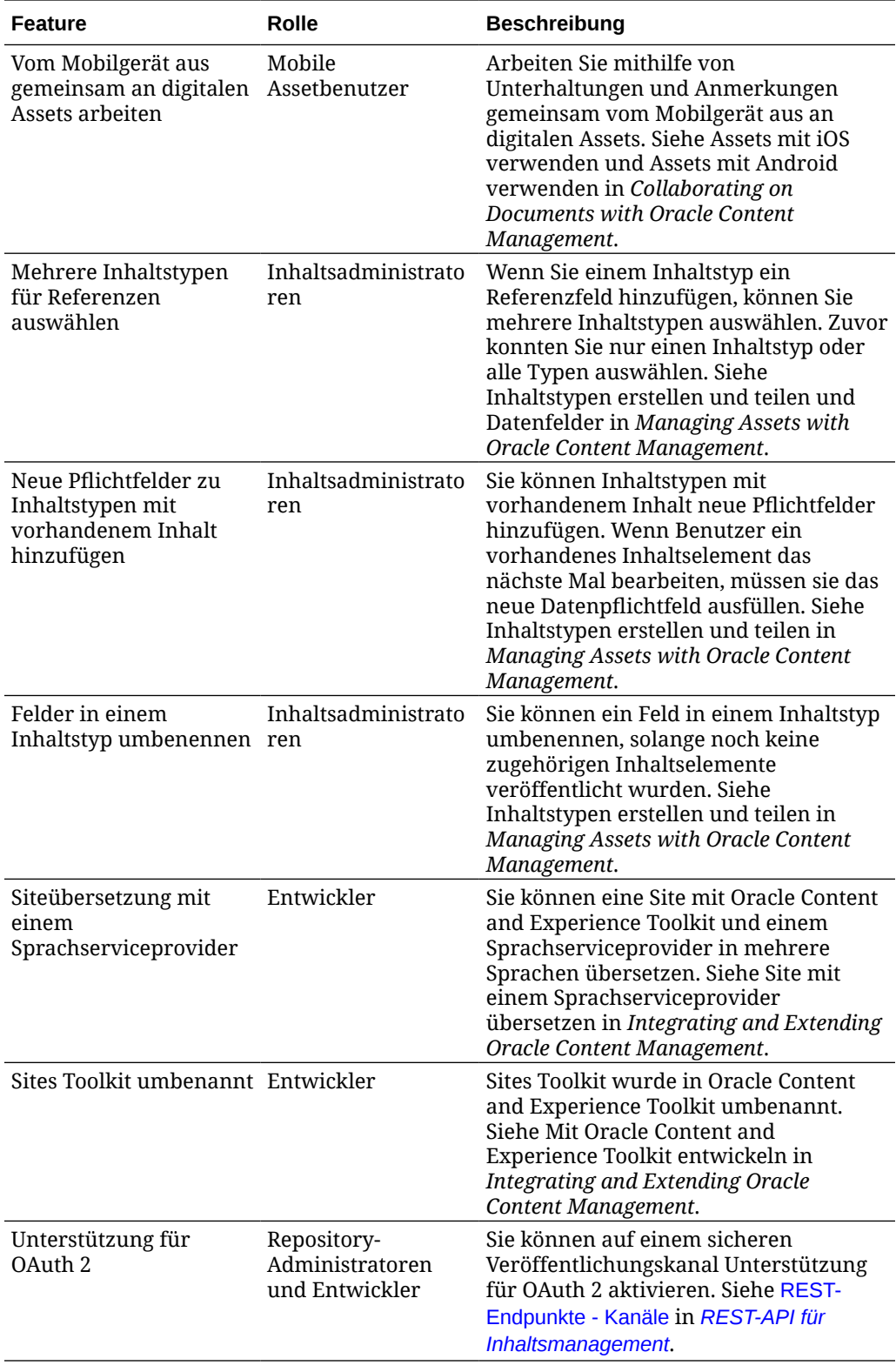

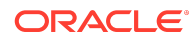

## 19.2.2 (Universal Credits) - Mai 2019

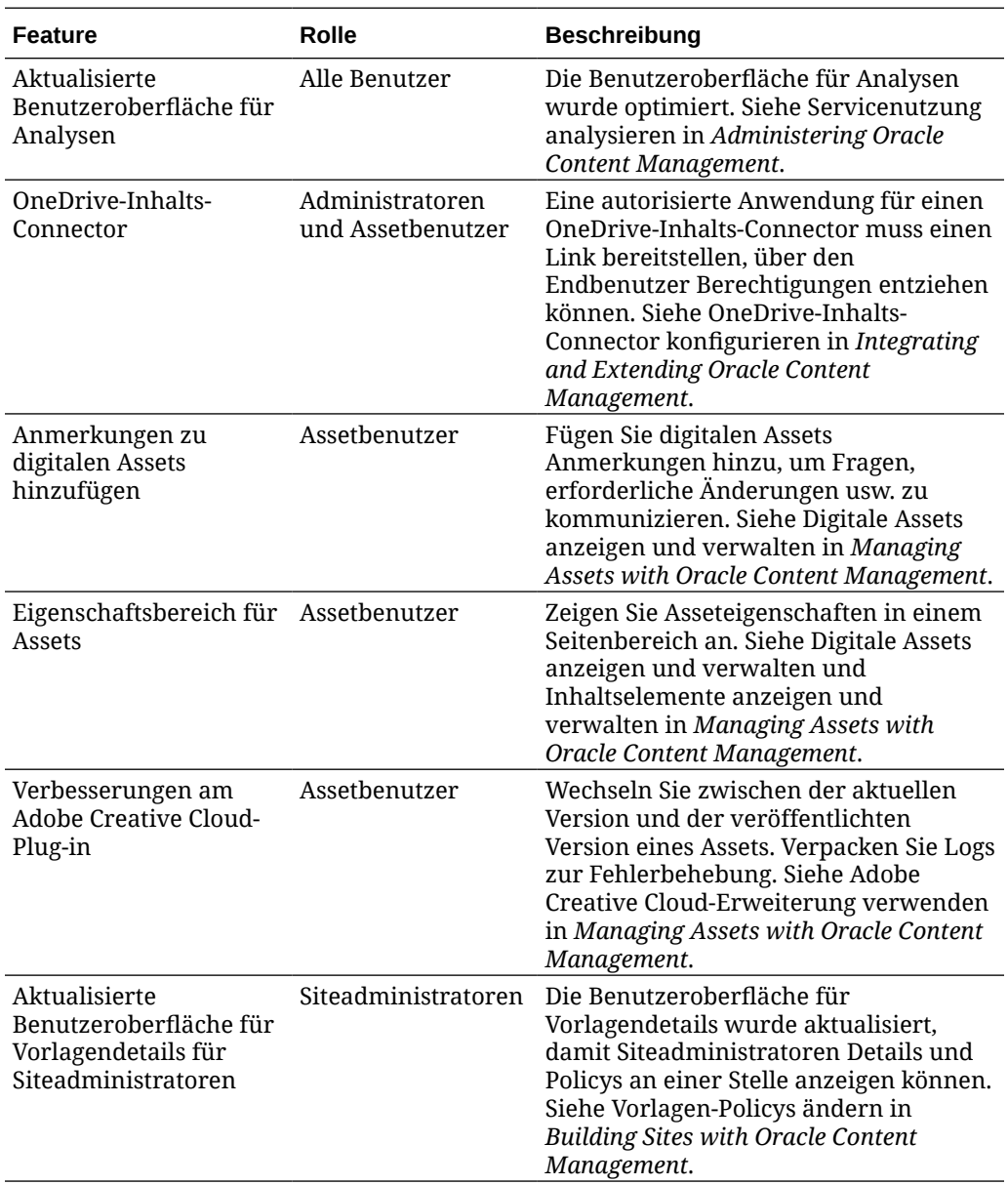

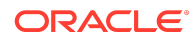

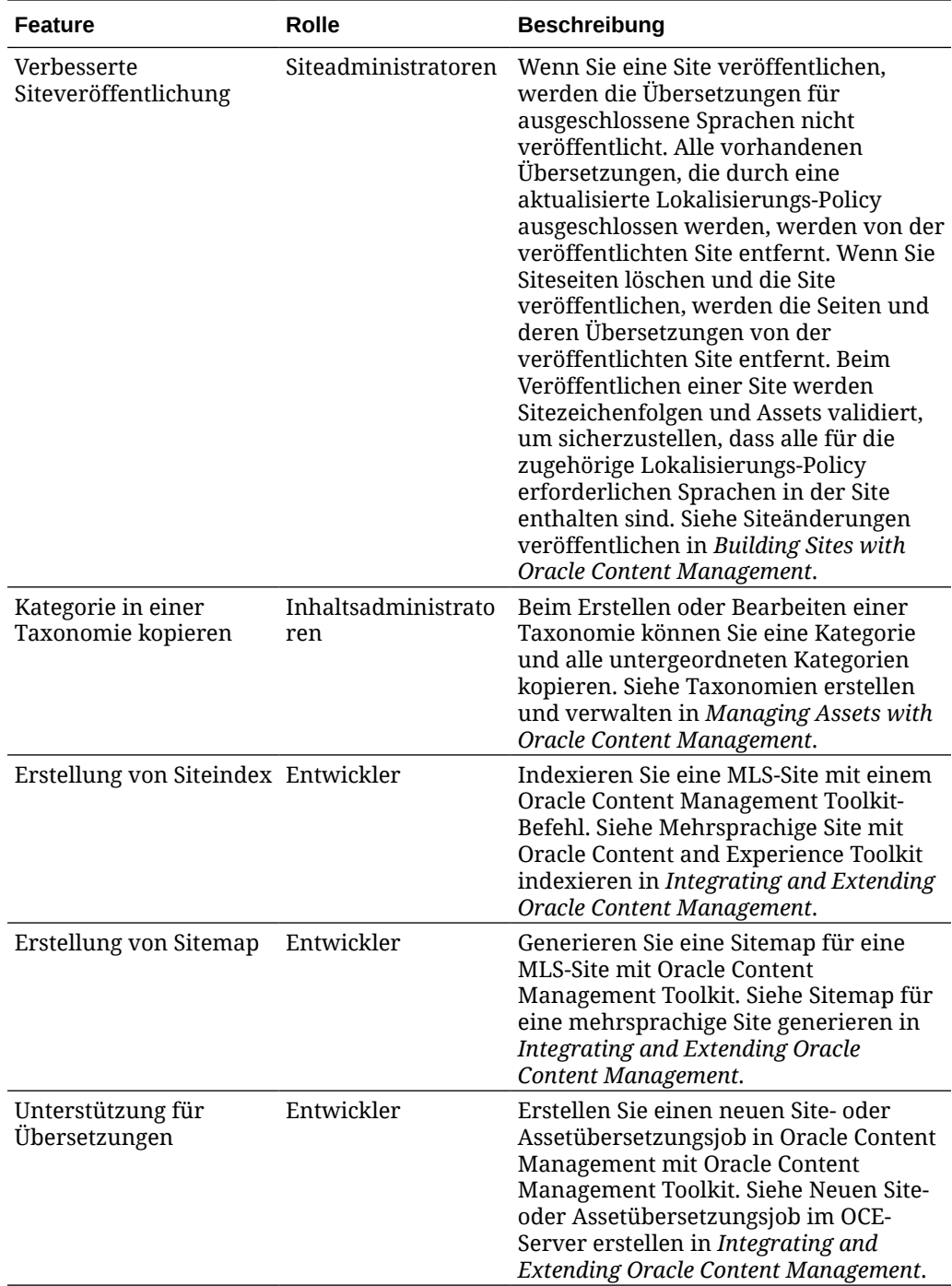

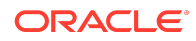

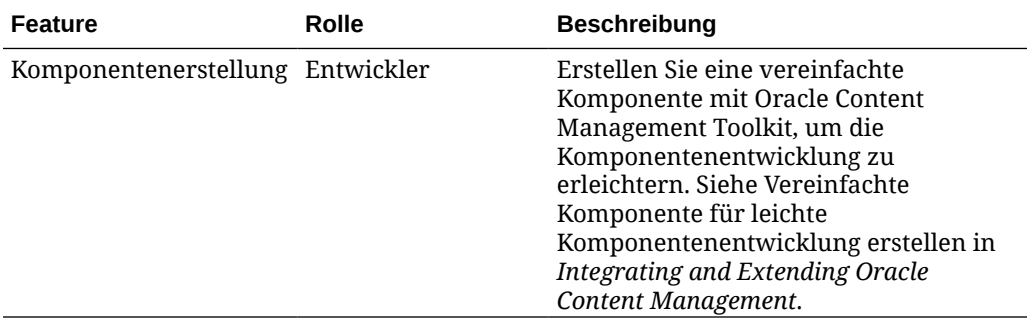

# 19.2.1 (Universal Credits) - April 2019

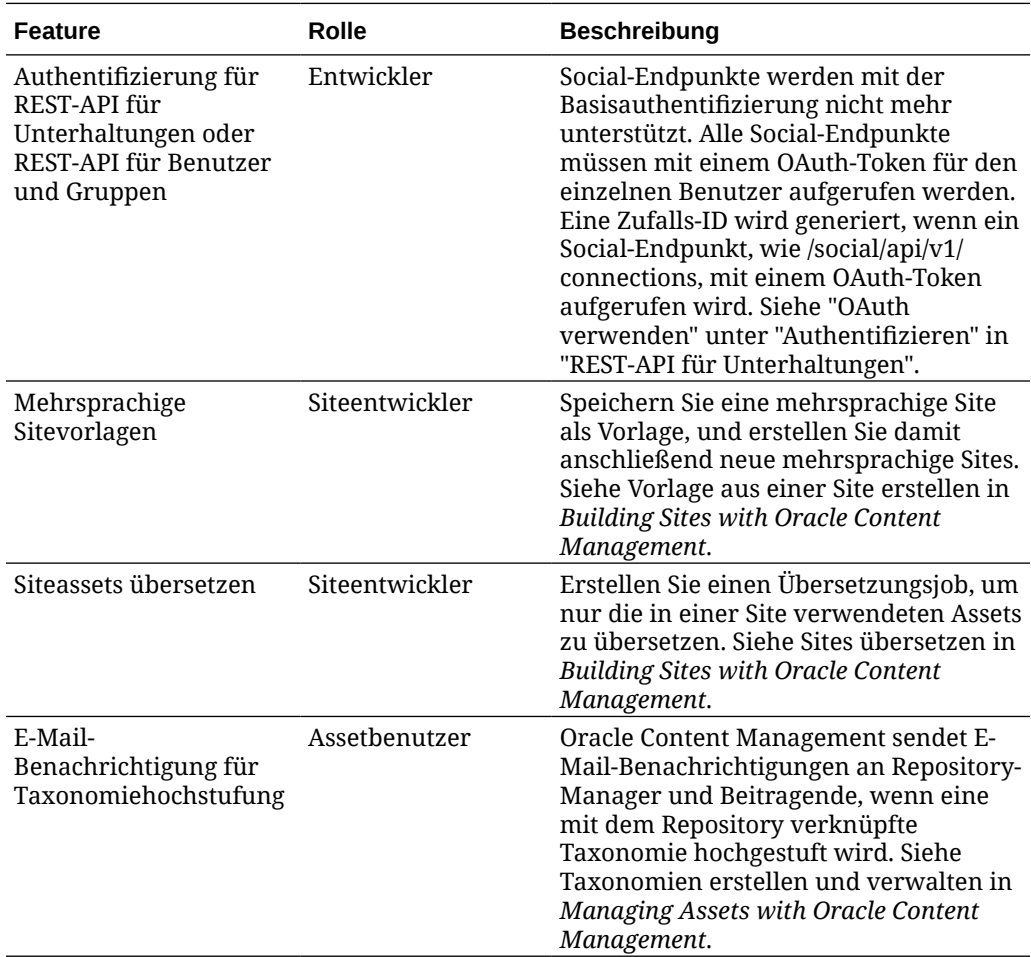

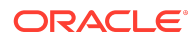

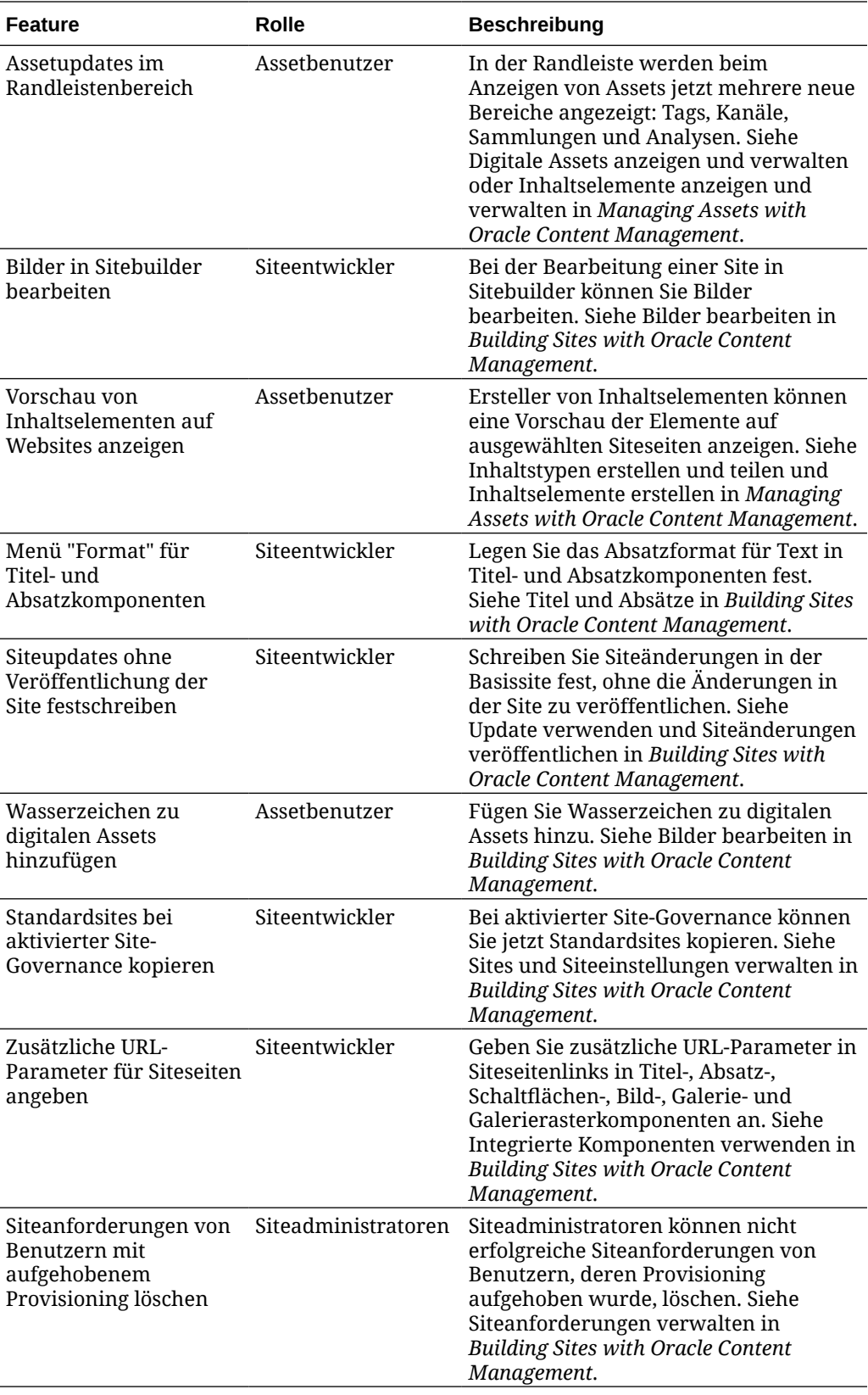

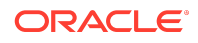

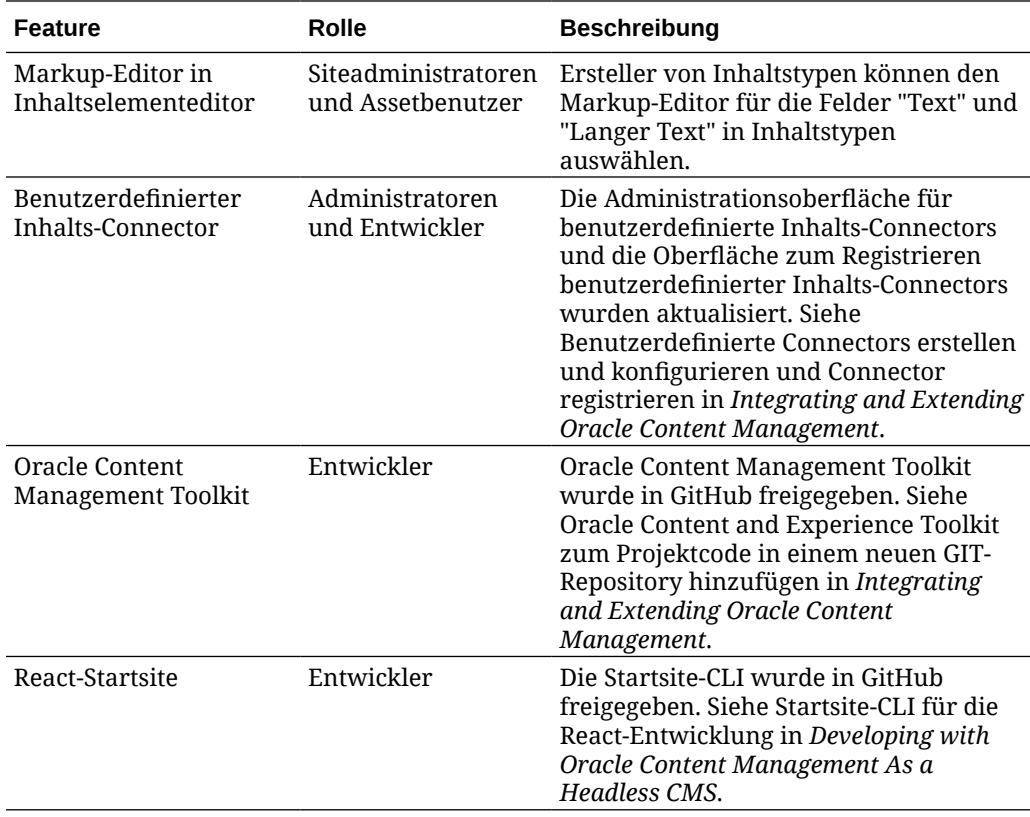

## 19.1.5 (Universal Credits und Apps) - März 2019

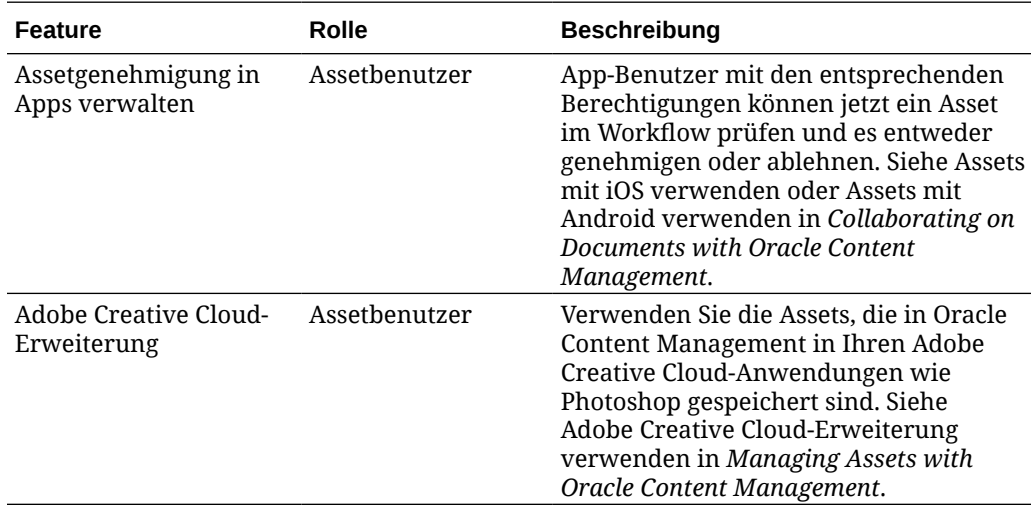

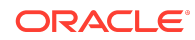

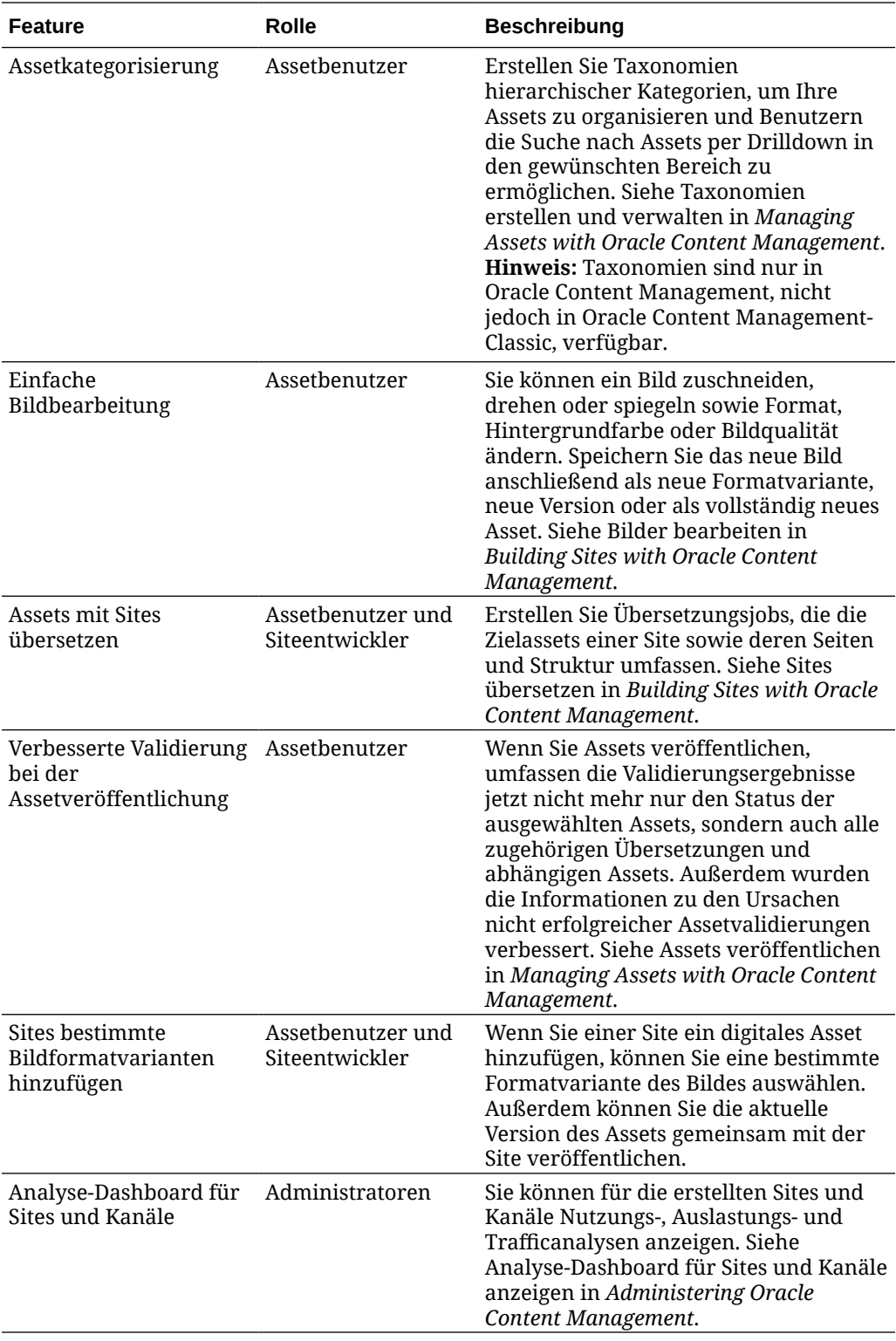

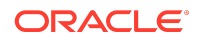

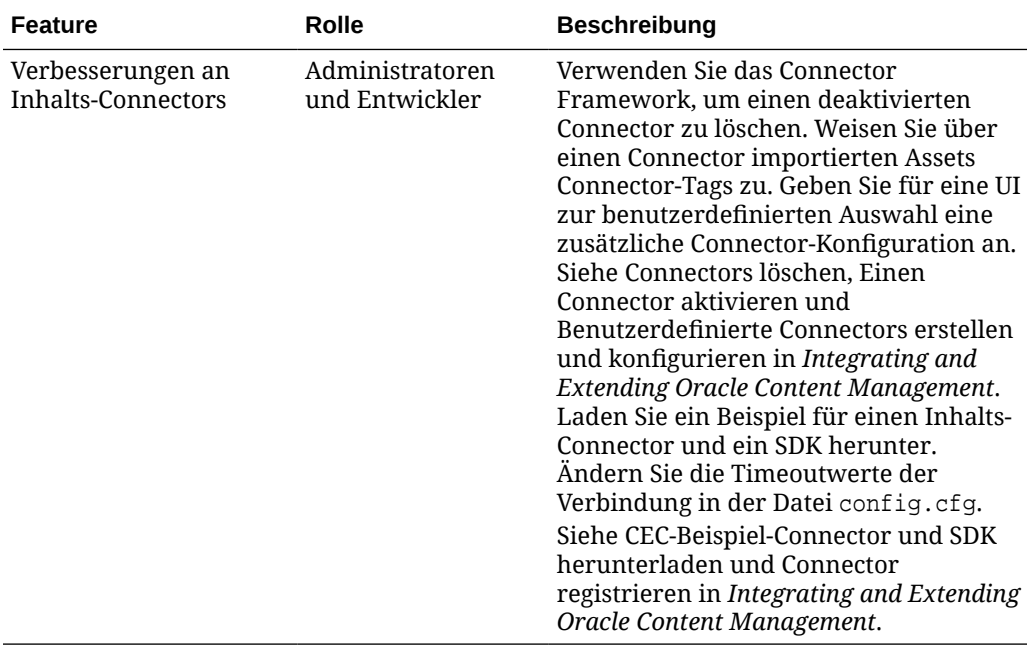

## 19.1.3 (Universal Credits) - Februar 2019

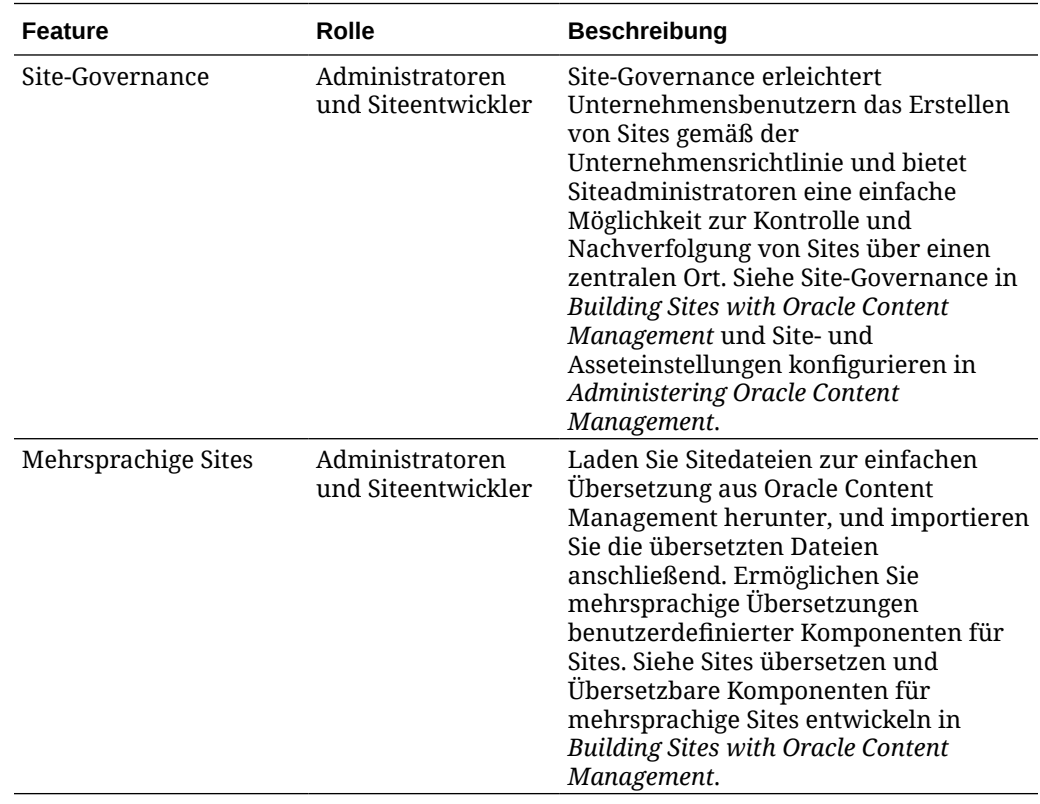

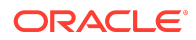

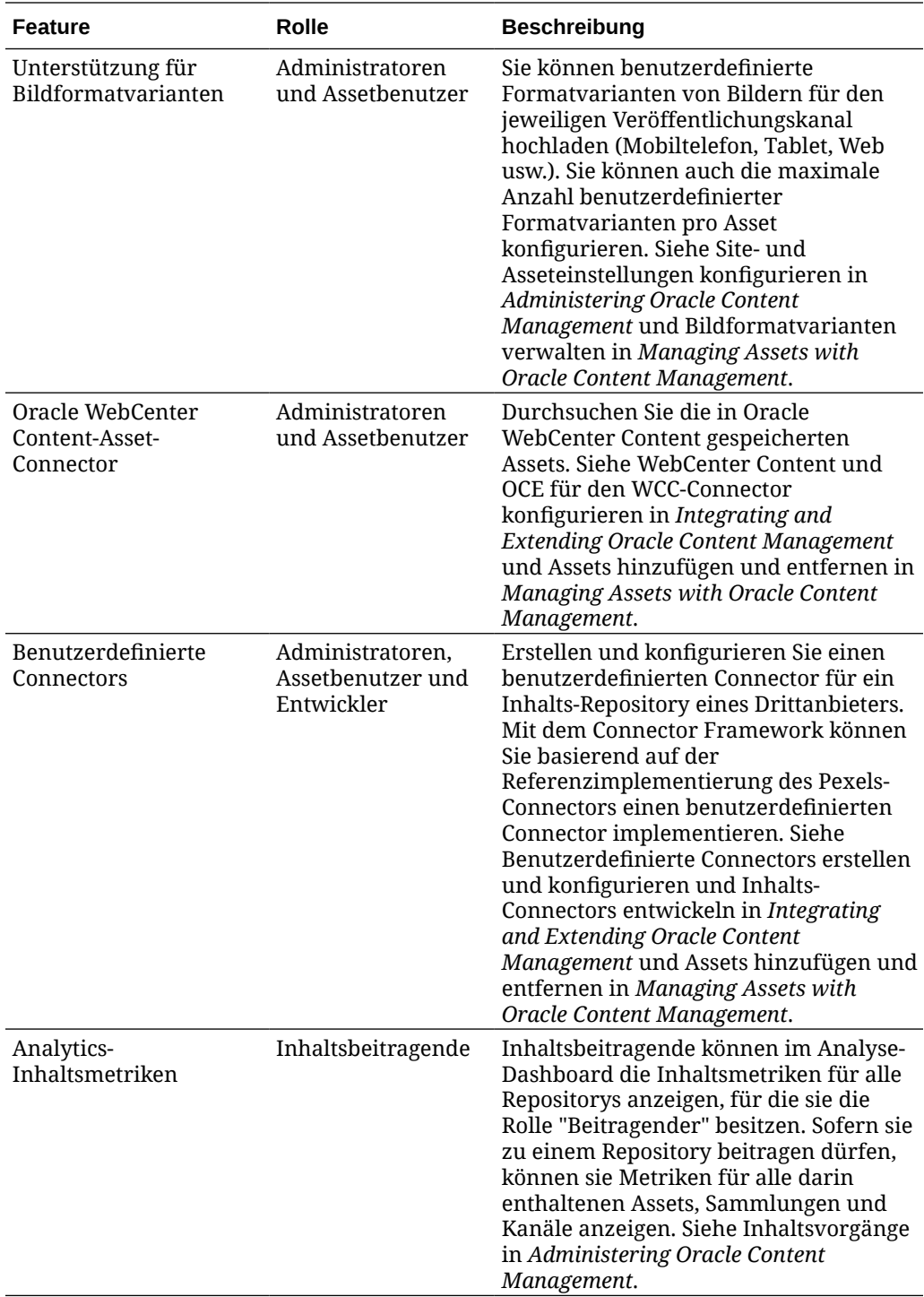

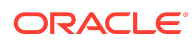

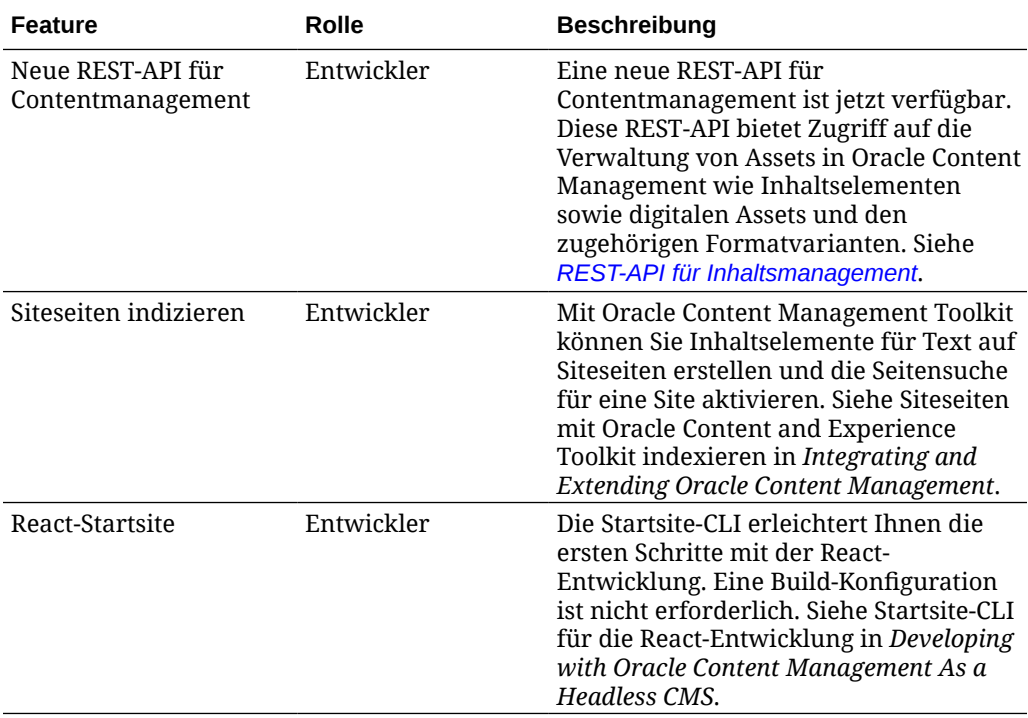

### 19.1.3 (Traditioneller Cloud-Account) - Februar 2019

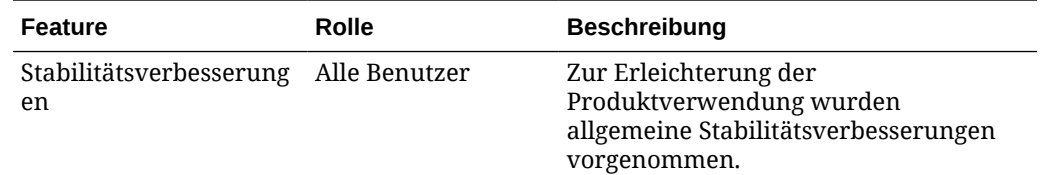

### Barrierefreie Dokumentation

Informationen zu Oracles Verpflichtung zur Barrierefreiheit erhalten Sie über die Website zum Oracle Accessibility Program [http://www.oracle.com/pls/topic/lookup?](http://www.oracle.com/pls/topic/lookup?ctx=acc&id=docacc) [ctx=acc&id=docacc](http://www.oracle.com/pls/topic/lookup?ctx=acc&id=docacc).

### Zugriff auf Oracle Support

Oracle-Kunden mit einem gültigen Oracle-Supportvertrag haben Zugriff auf elektronischen Support über My Oracle Support. Weitere Informationen erhalten Sie unter <http://www.oracle.com/pls/topic/lookup?ctx=acc&id=info>, oder besuchen Sie [http://www.oracle.com/pls/topic/lookup?ctx=acc&id=trs,](http://www.oracle.com/pls/topic/lookup?ctx=acc&id=trs) falls Sie eine Hörbehinderung haben.

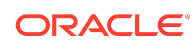

Oracle® Cloud Neuerungen bei Oracle Content Management, F26926-20

Copyright © 2017, 2021, Oracle und/oder verbundene Unternehmen. All rights reserved. Alle Rechte vorbehalten.

In diesem Dokument werden die neuen Features und weitere wichtige Änderungen in Oracle Content Management beschrieben.

This software and related documentation are provided under a license agreement containing restrictions on use and disclosure and are protected by intellectual property laws. Except as expressly permitted in your license agreement or allowed by law, you may not use, copy, reproduce, translate, broadcast, modify, license, transmit, distribute, exhibit, perform, publish, or display any part, in any form, or by any means. Reverse engineering, disassembly, or decompilation of this software, unless required by law for interoperability, is prohibited.

The information contained herein is subject to change without notice and is not warranted to be error-free. If you find any errors, please report them to us in writing.

If this is software or related documentation that is delivered to the U.S. Government or anyone licensing it on behalf of the U.S. Government, then the following notice is applicable:

U.S. GOVERNMENT END USERS: Oracle programs (including any operating system, integrated software, any programs embedded, installed or activated on delivered hardware, and modifications of such programs) and Oracle computer documentation or other Oracle data delivered to or accessed by U.S. Government end users are "commercial computer software" or "commercial computer software documentation" pursuant to the applicable Federal Acquisition Regulation and agency-specific supplemental regulations. As such, the use, reproduction, duplication, release, display, disclosure, modification, preparation of derivative works, and/or adaptation of i) Oracle programs (including any operating system, integrated software, any programs embedded, installed or activated on delivered hardware, and modifications of such programs), ii) Oracle<br>computer documentation and/or iii) other Oracle dat U.S. Government's use of Oracle cloud services are defined by the applicable contract for such services. No other rights are granted to the U.S. Government.

This software or hardware is developed for general use in a variety of information management applications. It is not developed or intended for use in any inherently dangerous applications, including applications that may create a risk of personal injury. If you use this software or hardware in dangerous applications, then you shall be responsible to take<br>all appropriate fail-safe, backup, redun use of this software or hardware in dangerous applications.

Oracle and Java are registered trademarks of Oracle and/or its affiliates. Other names may be trademarks of their respective owners.

Intel and Intel Inside are trademarks or registered trademarks of Intel Corporation. All SPARC trademarks are used under license and are trademarks or registered trademarks of SPARC International, Inc. AMD, Epyc, and the AMD logo are trademarks or registered trademarks of Advanced Micro Devices. UNIX is a registered trademark of The Open Group.

This software or hardware and documentation may provide access to or information about content, products, and services from third parties. Oracle Corporation and its affiliates are not responsible for and expressly disclaim all warranties of any kind with respect to third-party content, products, and services unless otherwise set forth in an applicable agreement between you and Oracle. Oracle Corporation and its affiliates will not be responsible for any loss, costs, or damages incurred due to your access to or use of thirdparty content, products, or services, except as set forth in an applicable agreement between you and Oracle.

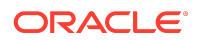